#### Moderne Betriebliche Anwendungen von Datenbanksystemen

#### Online Transaction Processing

#### Betriebswirtschaftliche Standard-Software (SAP R/3)

Data Warehouse-Anwendungen

Data Mining

# OLTP: Online Transaction Processing

**Beispiele** 

- Flugbuchungssystem
- **Bestellungen in einem Handelsunternehmen**
- Charakterisierung
	- **Hoher Parallelitätsgrad**
	- **•Viele (Tausende pro Sekunde) kurze Transaktionen**
	- **TAs bearbeiten nur ein kleines Datenvolumen**
	- **•** mission-critical" für das Unternehmen
	- **Hohe Verfügbarkeit muss gewährleistet sein**
- Normalisierte Relationen (möglichst wenig Update-Kosten)
- Nur wenige Indexe (wegen Fortschreibungskosten)

## SAP R/3: Enterprise Resource Modelling (ERP-System)

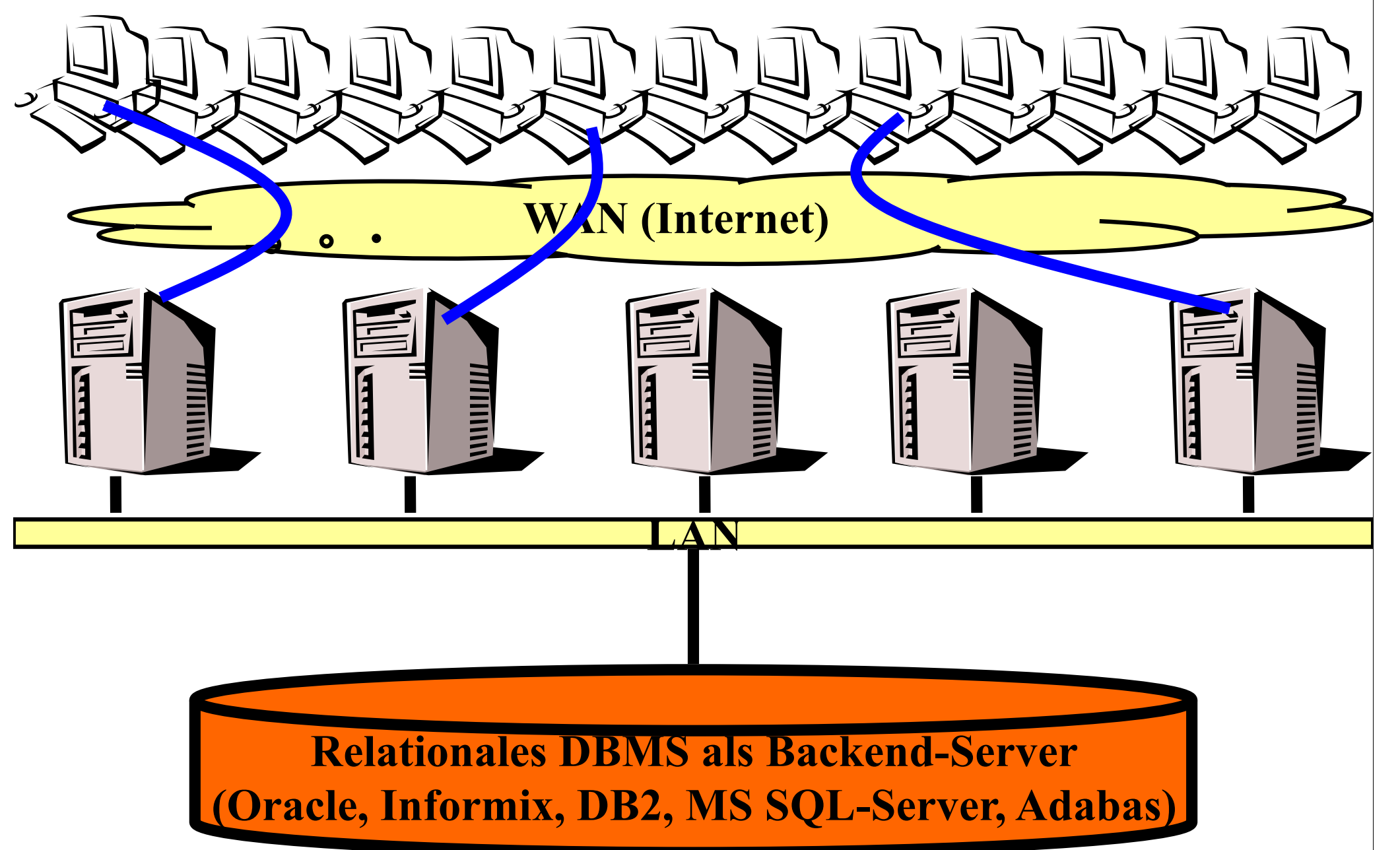

#### Dreistufige Client/Server-Architektur (3 Tier, SAP R/3)

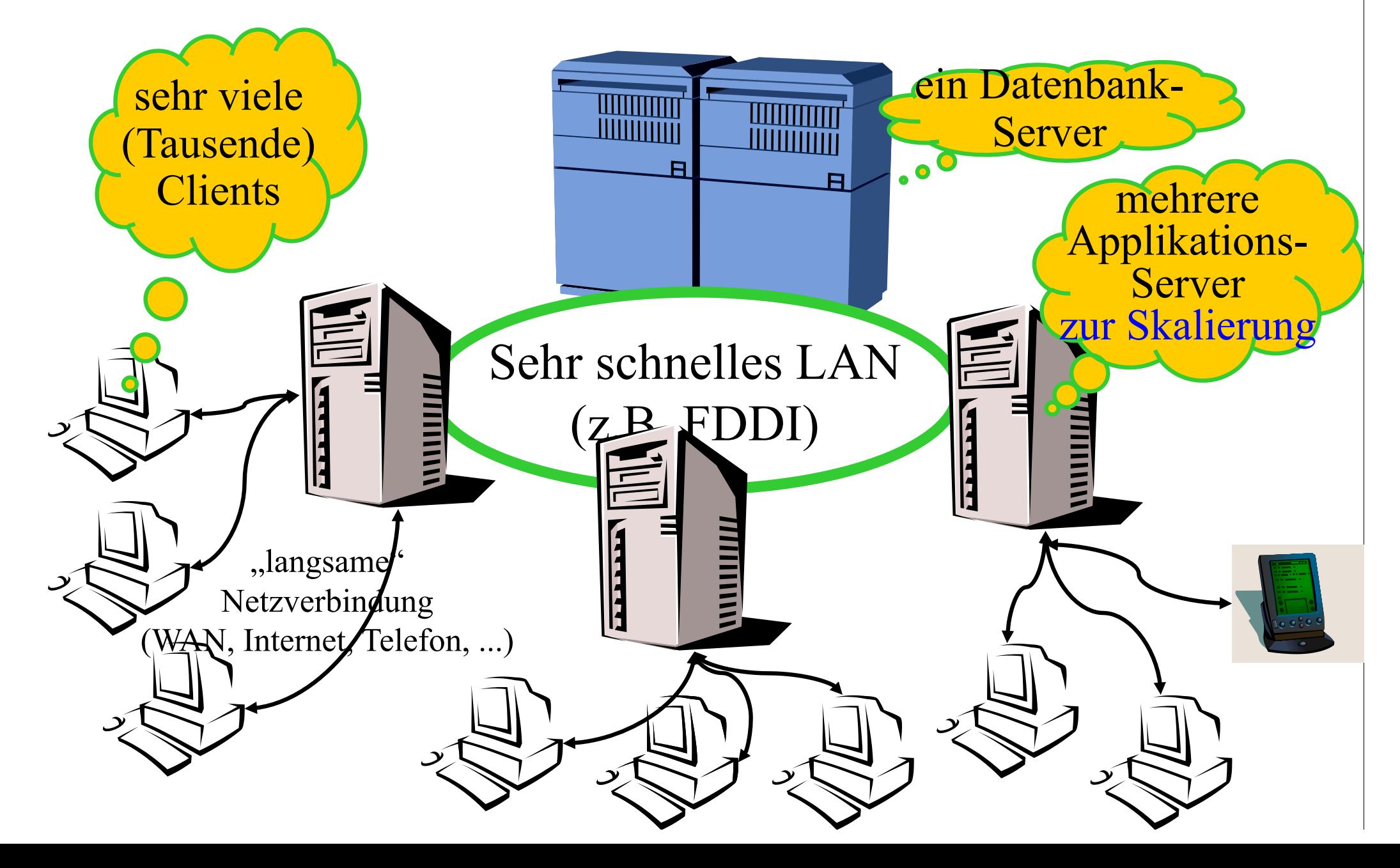

## Interne Architektur von SAP R/3

SAP  $R/3$ 

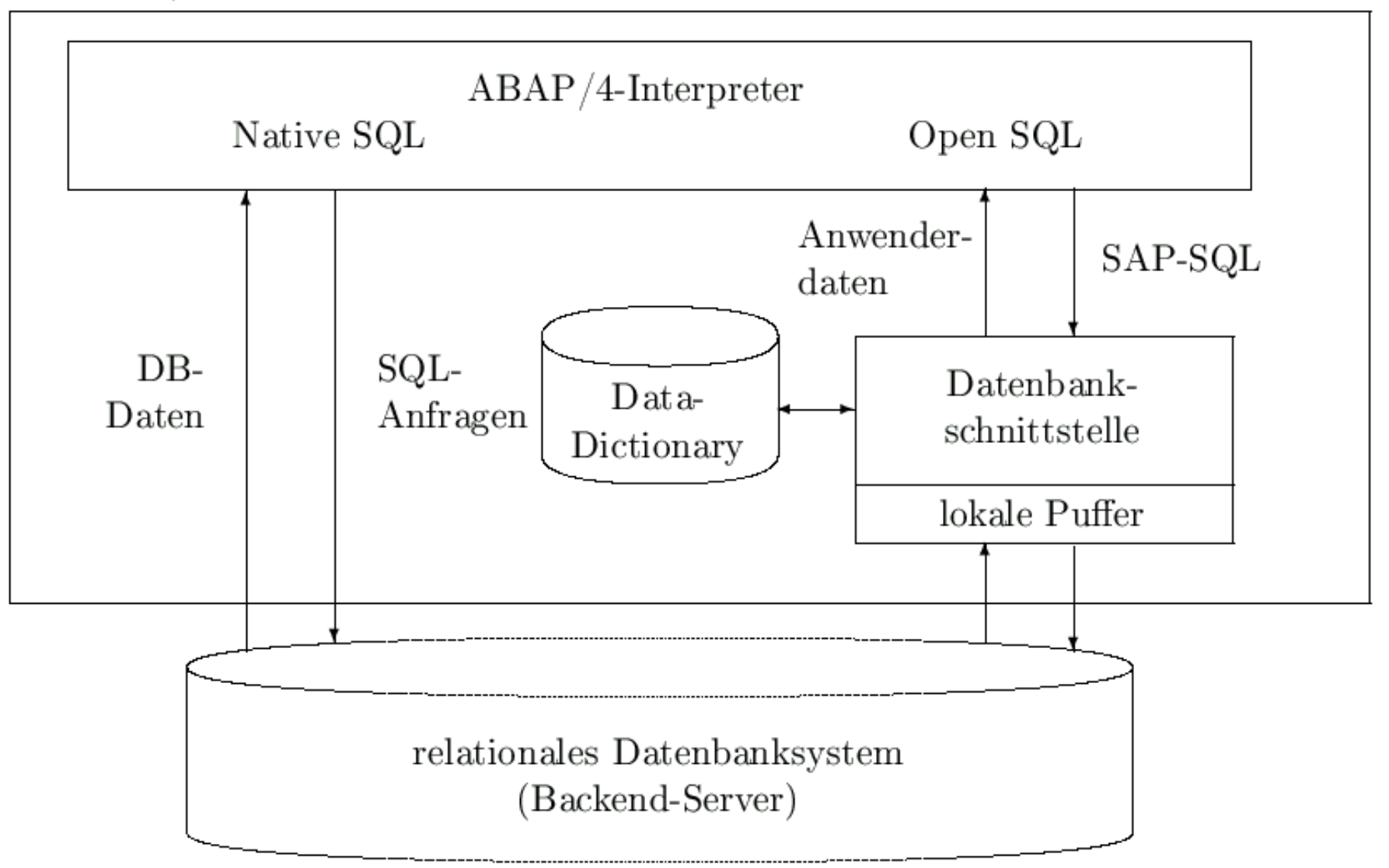

# Transaktionsverarbeitung in SAP R/3

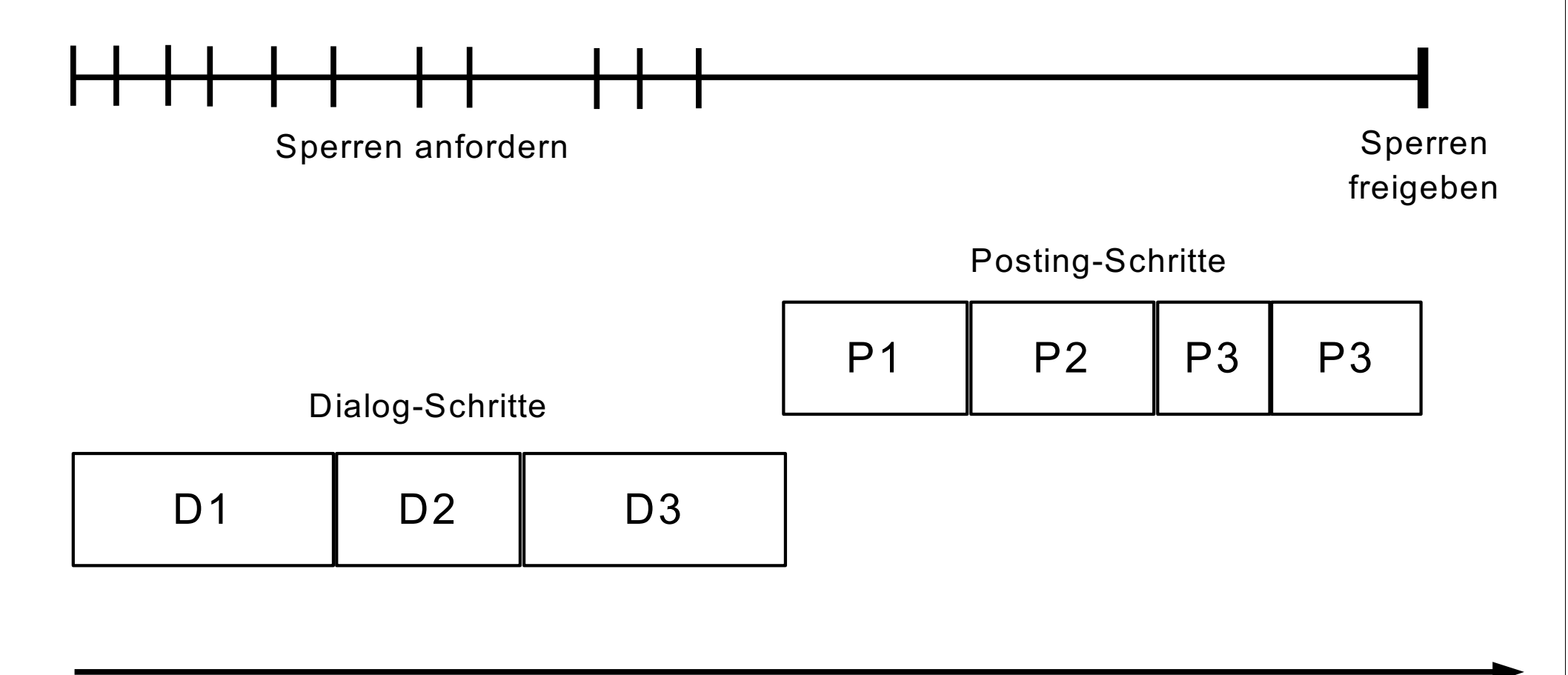

Online-Phase **Posting-Phase** 

# Data Warehouse-Anwendungen: OLAP~Online Analytical Processing

• Wie hat sich die Auslastung der Transatlantikflüge über die letzten zwei Jahre entwickelt?

oder

• Wie haben sich besondere offensive Marketingstrategien für bestimmte Produktlinien auf die Verkaufszahlen ausgewirkt?

#### Sammlung und periodische Auffrischung der Data Warehouse-Daten

**OLTP-Datenbanken und andere Datenquellen**

**OLAP-Anfragen Decision Support Data Mining**

**Data Warehouse**

### Das Stern-Schema

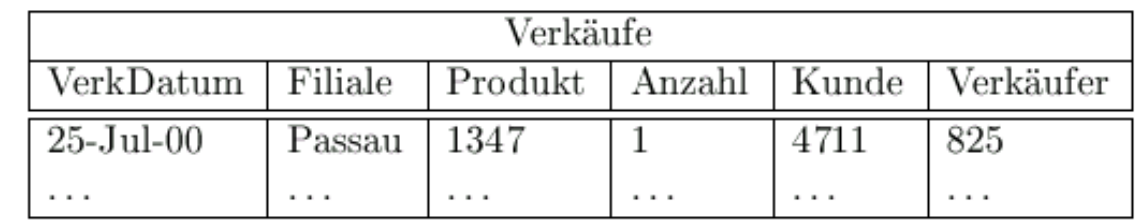

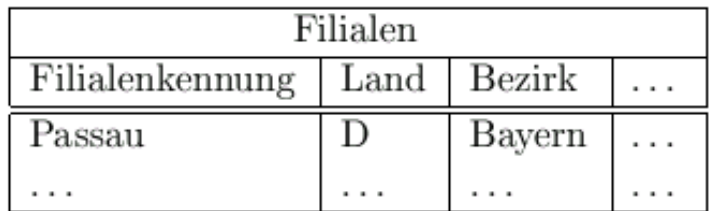

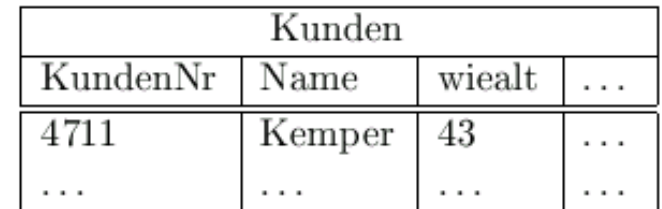

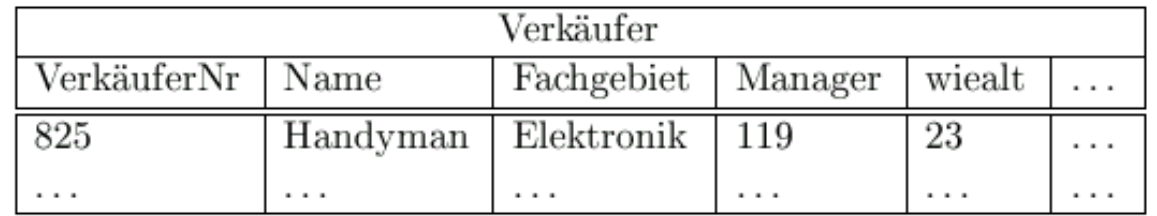

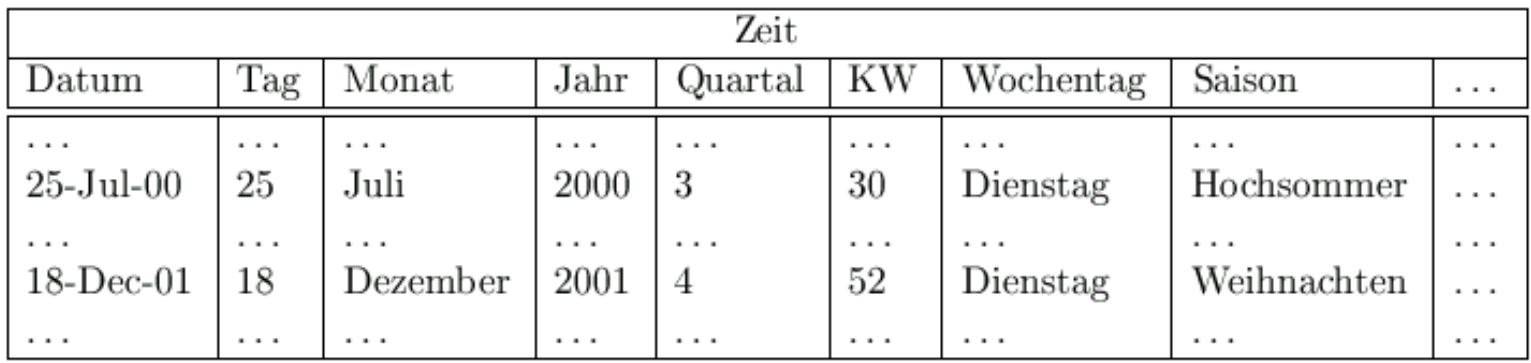

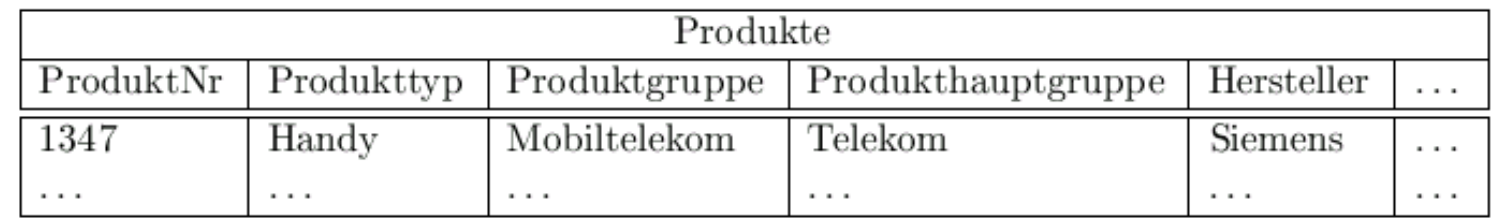

# Stern-Schema bei Data Warehouse-Anwendungen

- **Eine sehr große Faktentabelle** 
	- Alle Verkäufe der letzten drei Jahre
	- =Alle Telefonate des letzten Jahres
	- Alle Flugreservierungen der letzten fünf Jahre
	- $\bullet$  normalisiert
- Mehrere Dimensionstabellen
	- $\bullet$  7eit
	- $\bullet$ Filialen
	- $\bullet$ Kunden
	- Produkt
	- Oft nicht normalisiert

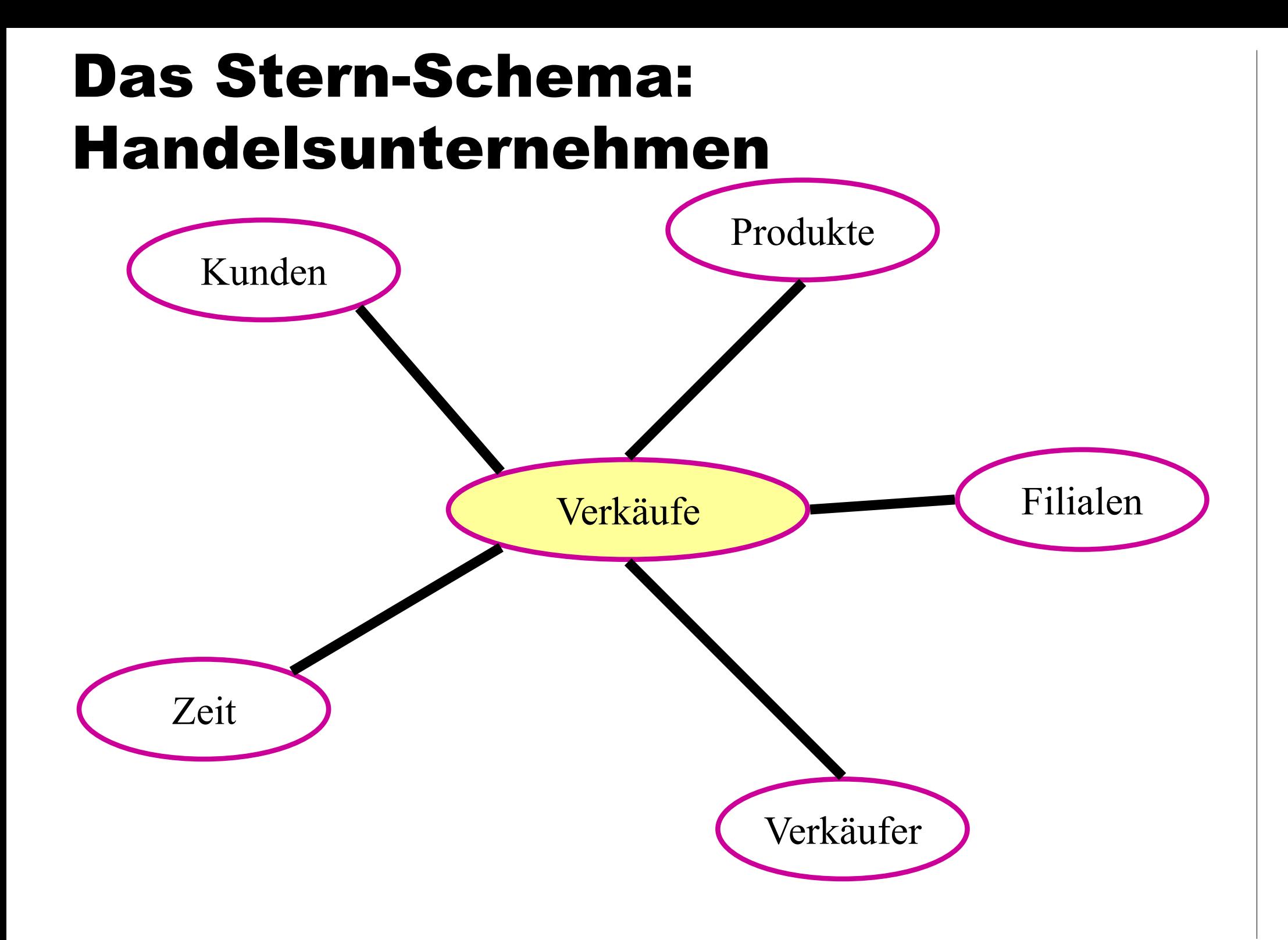

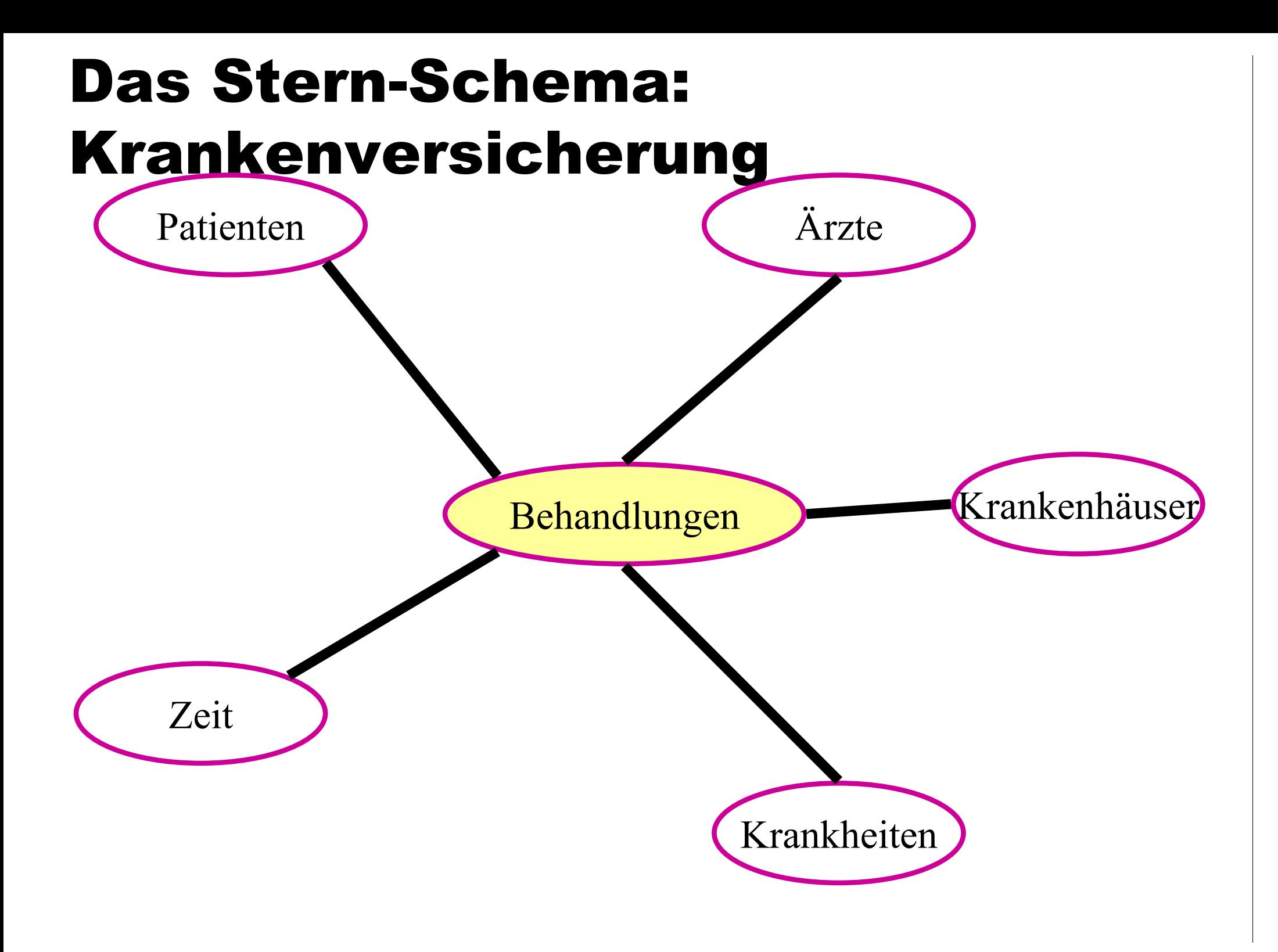

## Stern-Schema

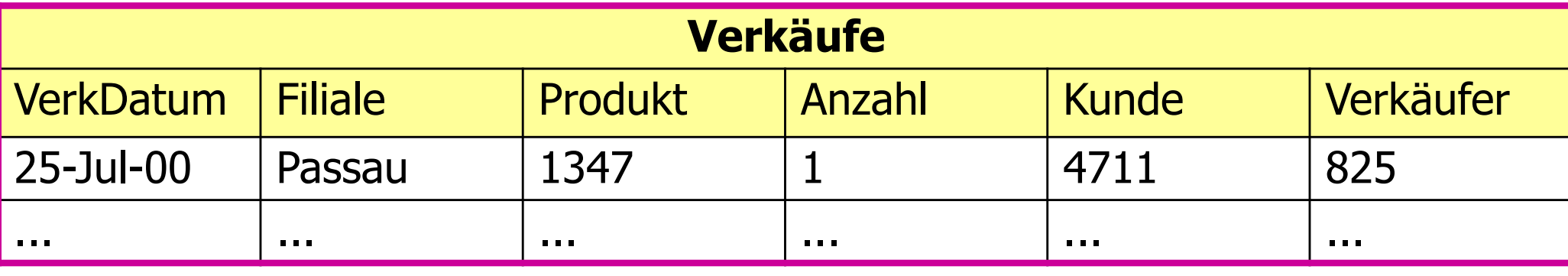

Faktentabelle (SEHR groß)

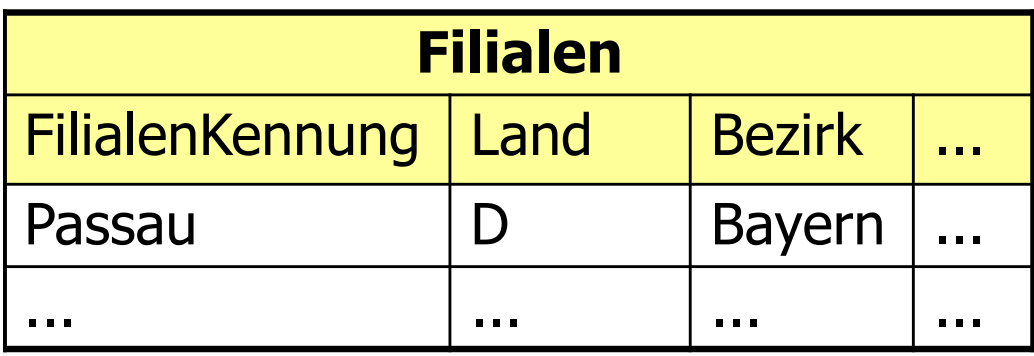

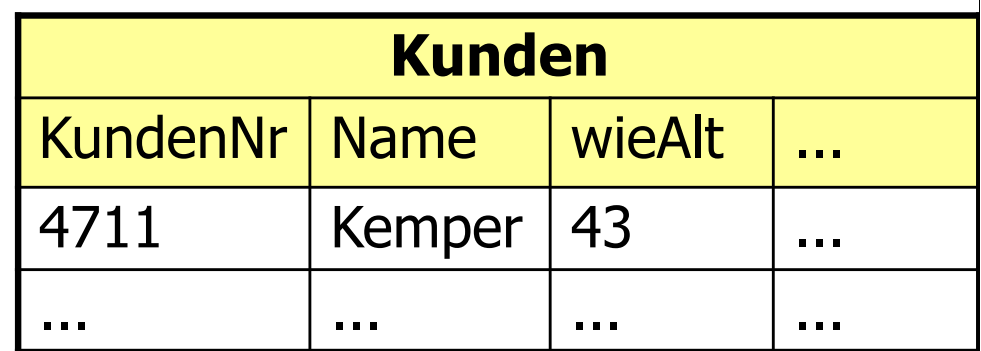

#### Dimensionstabellen (relativ klein)

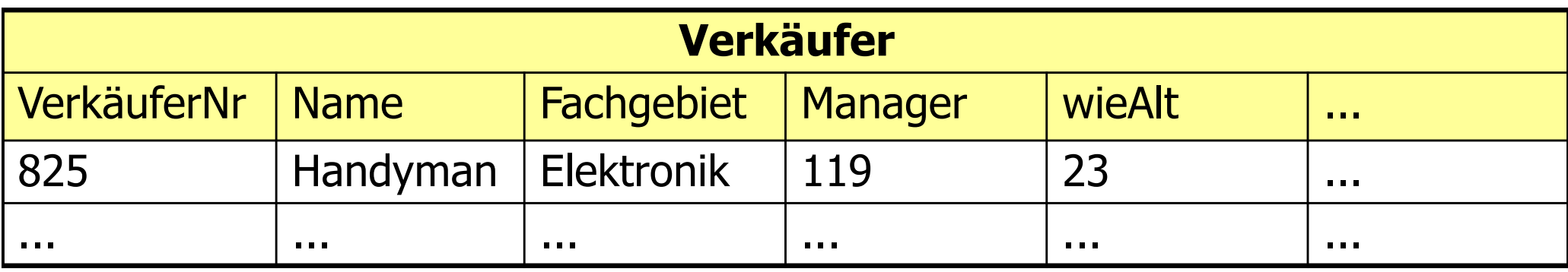

# Stern-Schema (cont'd)

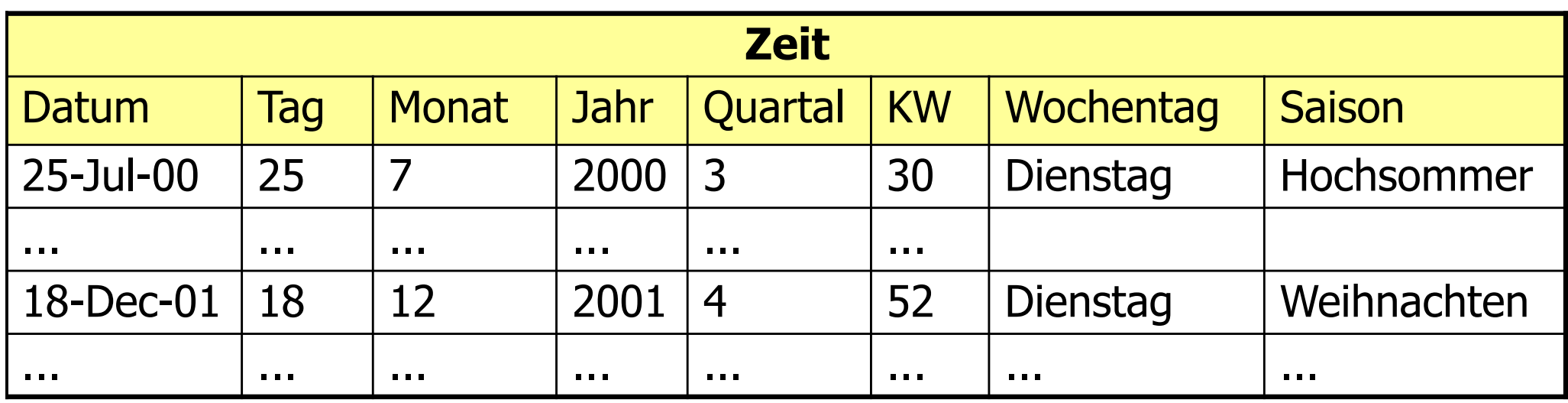

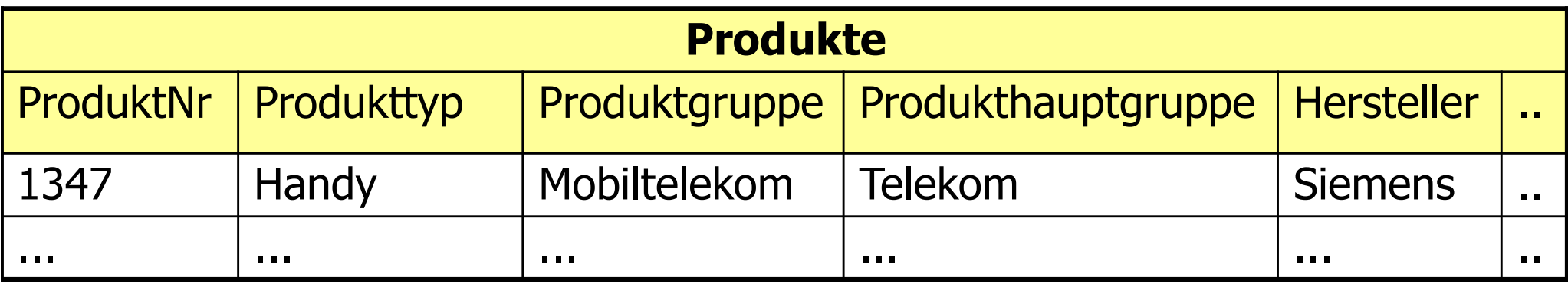

#### Nicht-normalisierte Dimensionstabellen: effizientere Anfrageauswertung

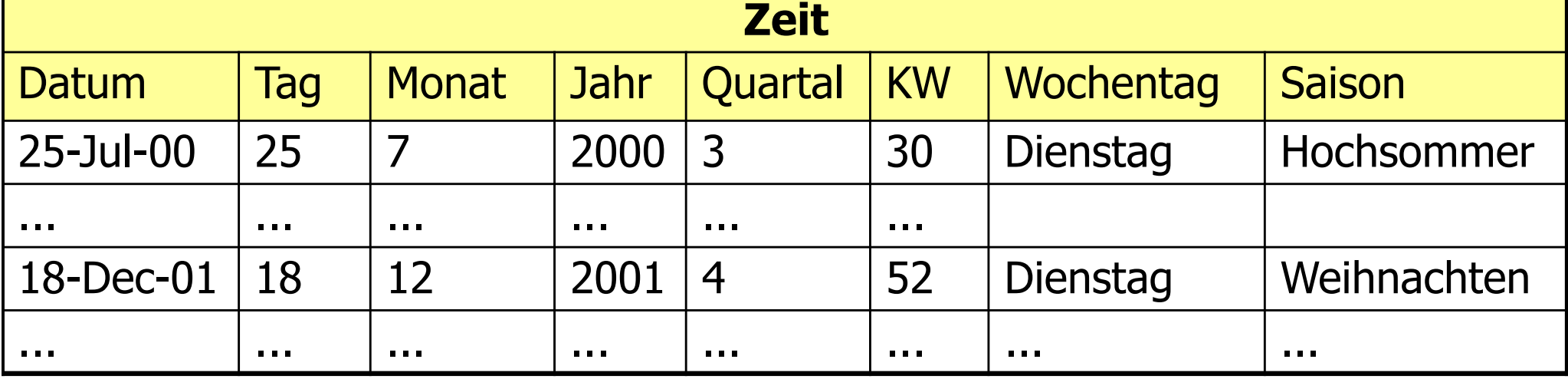

#### Datum  $\rightarrow$  Monat  $\rightarrow$  Quartal

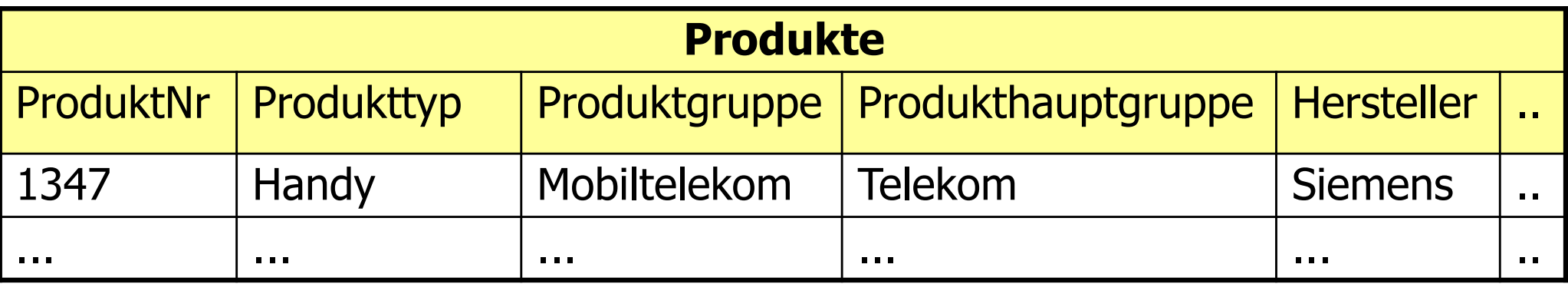

ProduktNr  $\rightarrow$  Produkttyp  $\rightarrow$  Produktgruppe  $\rightarrow$  Produkthauptgruppe

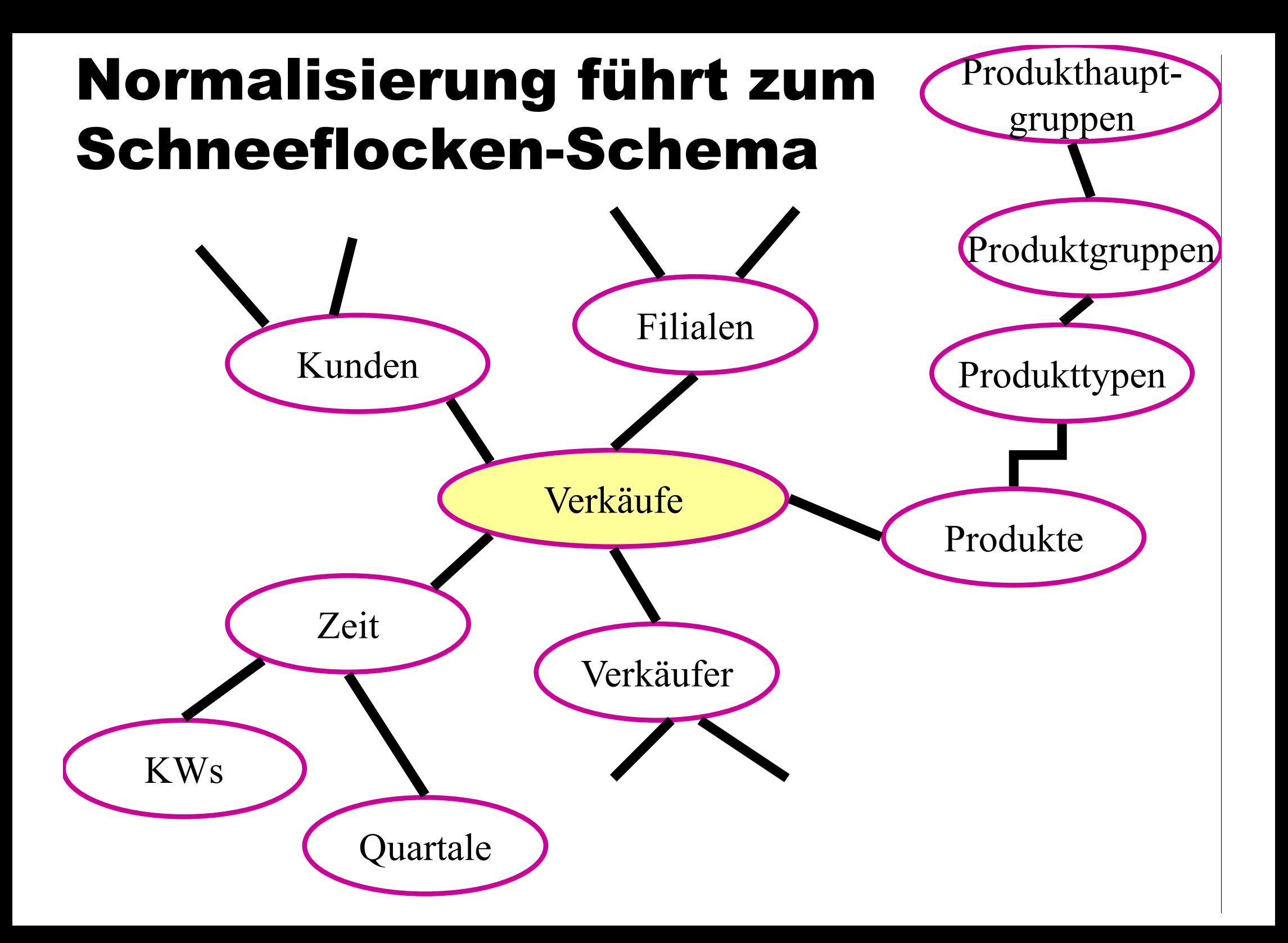

# Anfragen im Sternschema

**select sum**(v.Anzahl), p.Hersteller

**from** Verkäufe v, Filialen f, Produkte p, Zeit z, Kunden k

**where** z.Saison = 'Weihnachten' and

z.Jahr =  $2001$  and k.wieAlt < 30 and

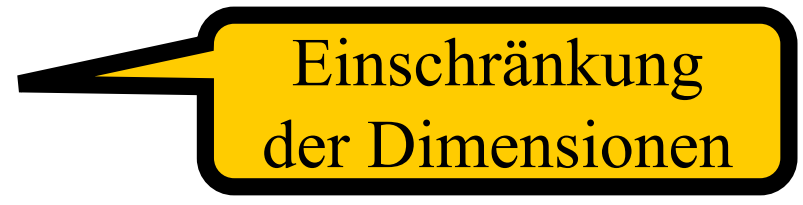

p.Produkttyp = 'Handy' and f.Bezirk = 'Bayern' and

v. VerkDatum  $= z$ . Datum and v. Produkt  $= p$ . ProduktNr and

 $v.Filiale = f.FilialenKennung and v.Kunde = k.KundenNr$ 

**group by** p.Hersteller;

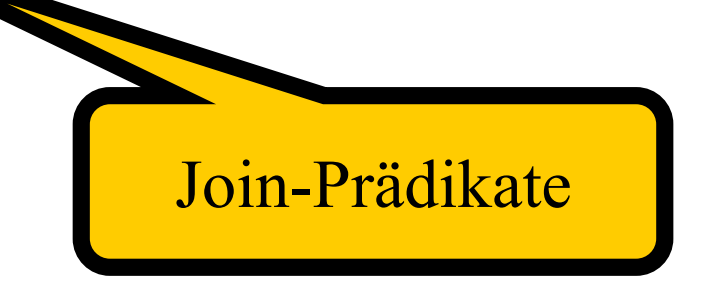

#### Algebra-Ausdruck

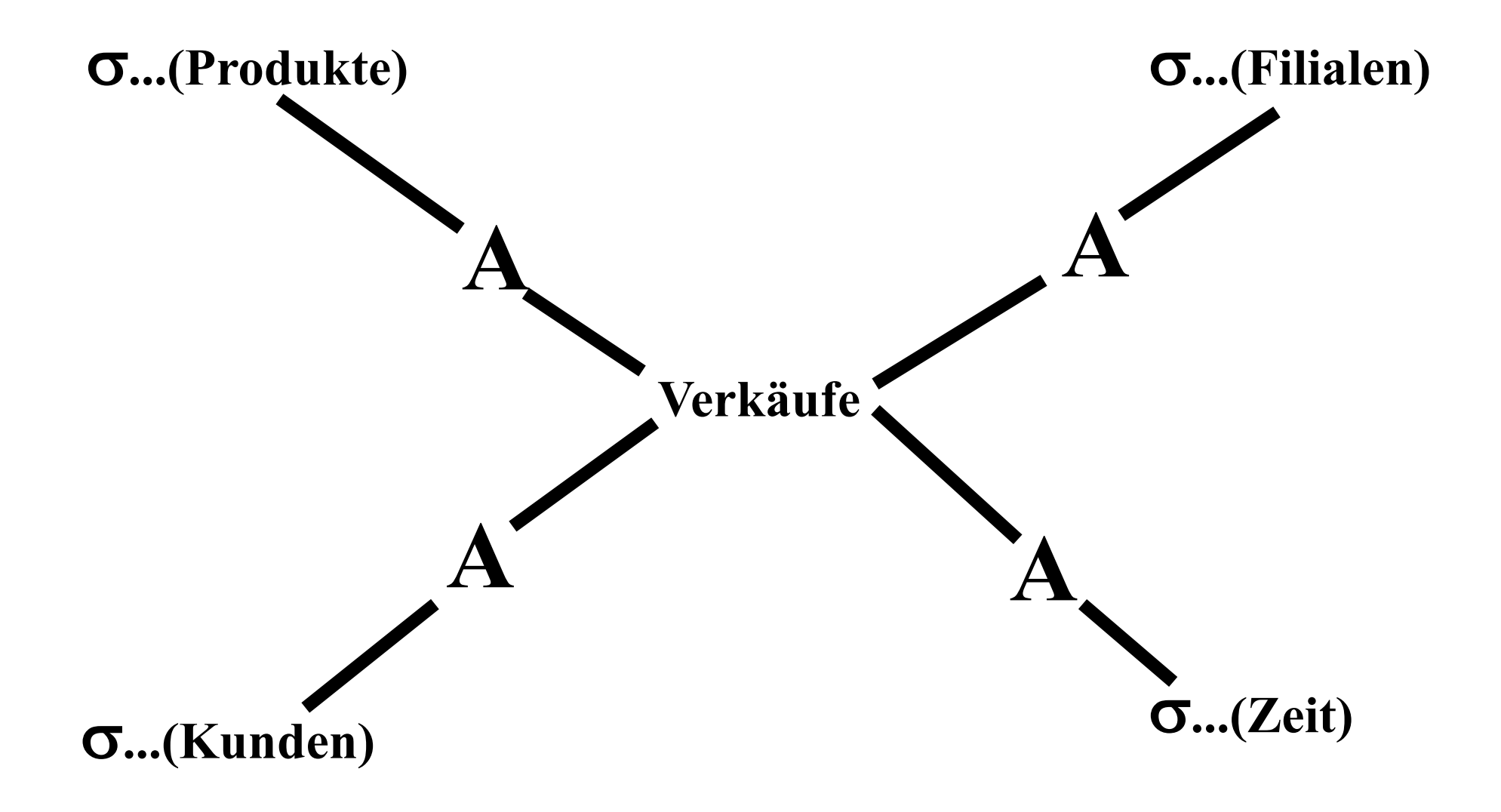

# Roll-up/Drill-down-Anfragen

**select** Jahr, Hersteller, sum(Anzahl) **from** Verkäufe v, Produkte p, Zeit z **where** v.Produkt =  $p$ .ProduktNr and v.VerkDatum =  $z$ .Datum and  $p$ . Produktty $p = 'Handy'$ **group by** p.Hersteller, z.Jahr; Roll **select** Jahr, sum(Anzahl) Drill-down -up<br>**from** Verkäufe v, Produkte p, Zeit z **where** v.Produkt = p.ProduktNr and y.Ver $k/d$  atum = z.Datum and  $p$ . Produktty $p = 'H$ andy' **group by** z.Jahr;

# Ultimative Verdichtung

**select sum**(Anzahl)

**from** Verkäufe v, Produkte p

**where** v.Produkt = p.ProduktNr and p.Produkttyp = 'Handy';

| Handyverkäufe nach  |      |        |
|---------------------|------|--------|
| Hersteller und Jahr |      |        |
| Hersteller          | Jahr | Anzahl |
| Siemens             | 1999 | 2.000  |
| Siemens             | 2000 | 3.000  |
| Siemens             | 2001 | 3.500  |
| Motorola            | 1999 | 1.000  |
| Motorola            | 2000 | 1.000  |
| Motorola            | 2001 | 1.500  |
| Bosch               | 1999 | 500    |
| Bosch               | 2000 | 1.000  |
| Bosch               | 2001 | 1.500  |
| Nokia               | 1999 | 1.000  |
| Nokia               | 2000 | 1.500  |
| Nokia               | 2001 | 2.000  |
|                     |      |        |

Abb. 17.7: Analyse der Handyverkaufszahlen nach unterschiedlichen Dimensionen

| \ Jahr<br>Hersteller | 1999  | 2000      | 2001  | $\Sigma$ |
|----------------------|-------|-----------|-------|----------|
| Siemens              | 2.000 | 3.000     | 3.500 | 8.500    |
| Motorola             | 1.000 | $1.000\,$ | 1.500 | 3.500    |
| Bosch                | 500   | 1.000     | 1.500 | 3.000    |
| Nokia                | 1.000 | 1.500     | 2.000 | 4.500    |
|                      | 4.500 | 6.500     | 8.500 | 19.500   |

Abb. 17.8: Handyverkäufe nach Jahr und Hersteller

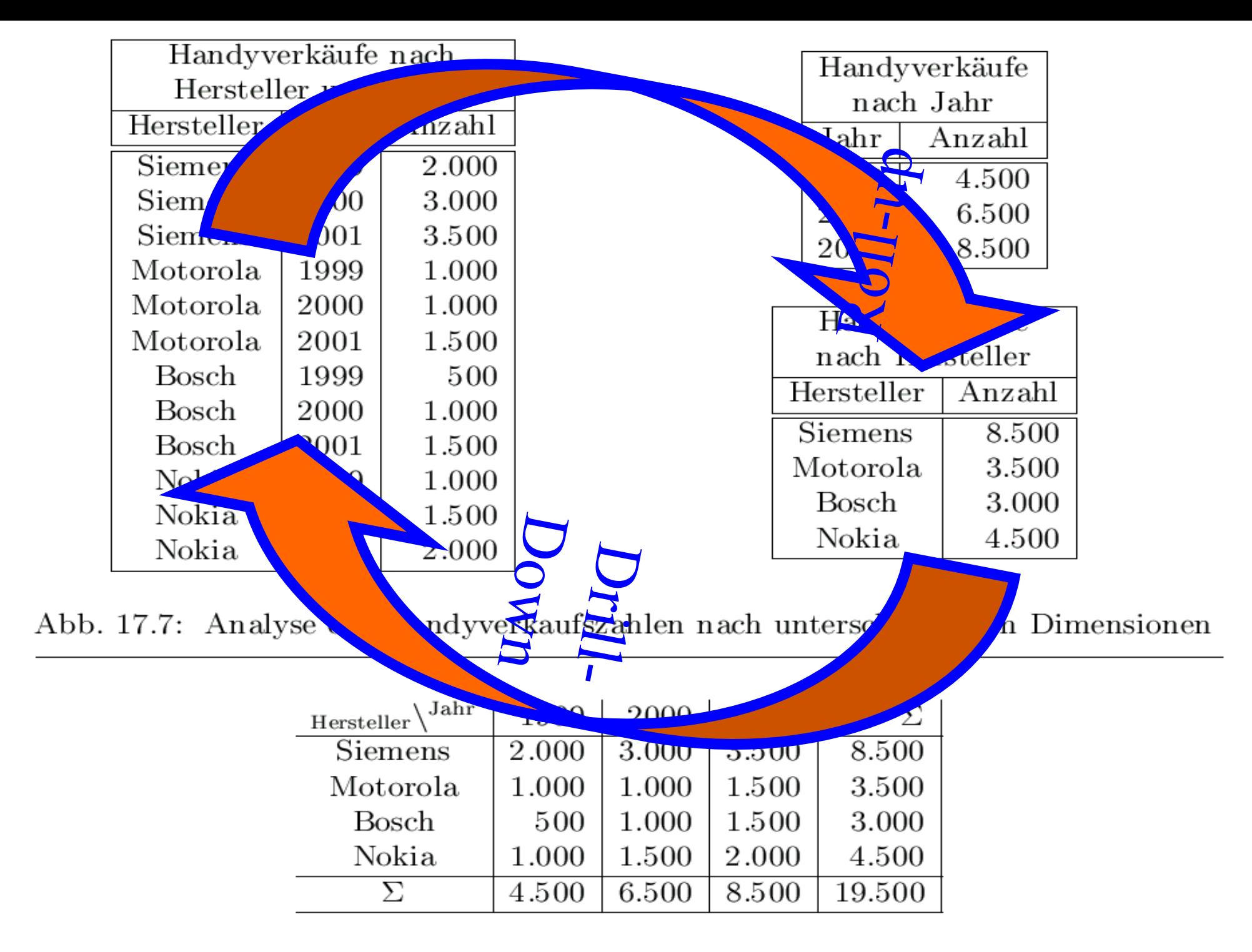

Abb. 17.8: Handyverkäufe nach Jahr und Hersteller

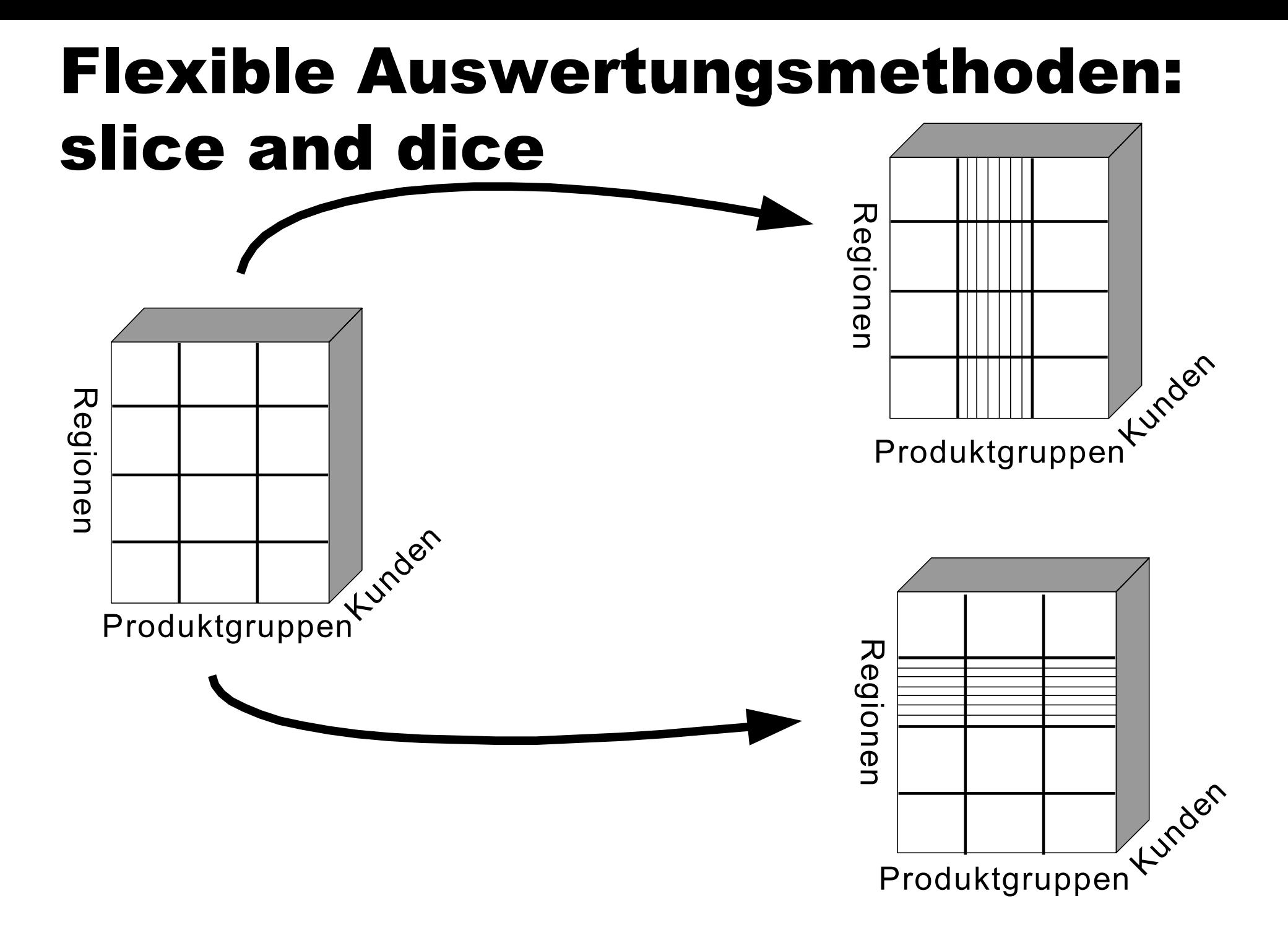

### Materialisierung von Aggregaten **insert into** Handy2DCube ( **select** p.Hersteller, z.Jahr, sum(v.Anzahl)

**from** Verkäufe v, Produkte p, Zeit z **where** v.Produkt  $=$  p.ProduktNr and p.Produkttyp  $=$  'Handy' and v.VerkDatum  $= z$ .Datum **group by** z.Jahr, p.Hersteller ) **union** ( **select** p.Hersteller, to\_number(null), sum(v.Anzahl) **from** Verkäufe v, Produkte p **where** v.Produkt  $=$  p.ProduktNr and p.Produkttyp  $=$  'Handy' **group by** p.Hersteller ) **union** ( **select** null, z.Jahr, sum(v.Anzahl) **from** Verkäufe v, Produkte p, Zeit z **where** v.Produkt  $=$  p.ProduktNr and p.Produkttyp  $=$  'Handy' and v.VerkDatum = z.Datum **group by** z.Jahr ) **union** ( **select** null, to\_number(null), sum(v.Anzahl) **from** Verkäufe v, Produkte p **where** v.Produkt = p.ProduktNr and p.Produkttyp = 'Handy' );

#### Relationale Struktur der Datenwürfel

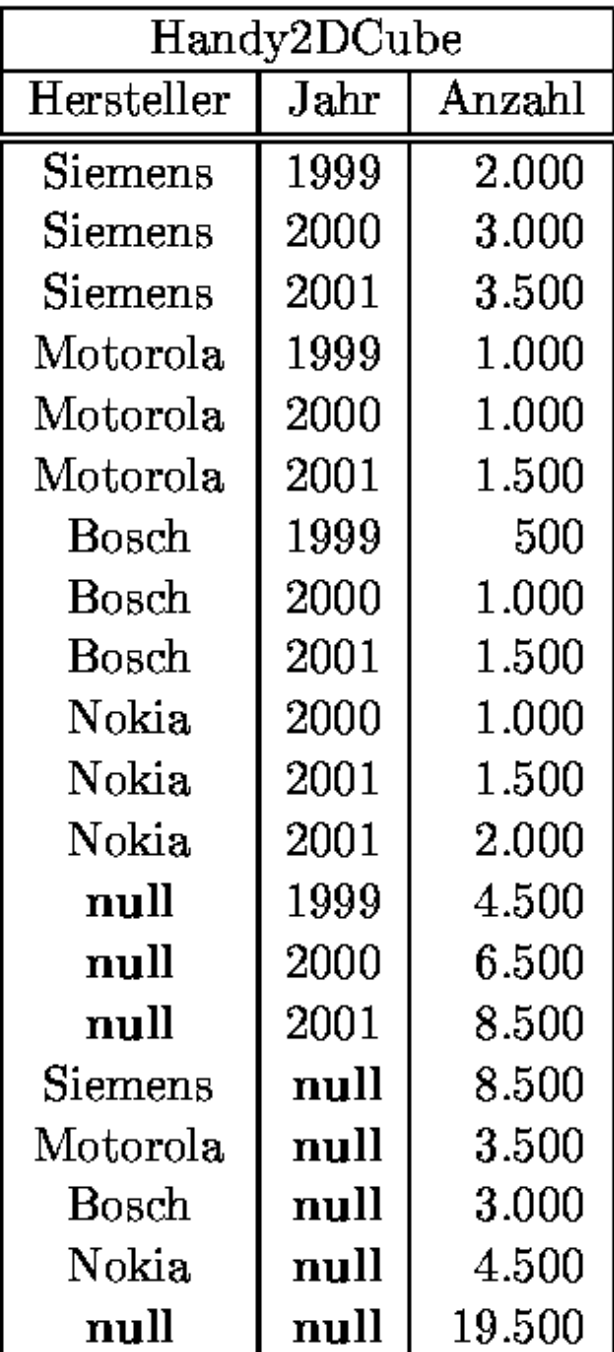

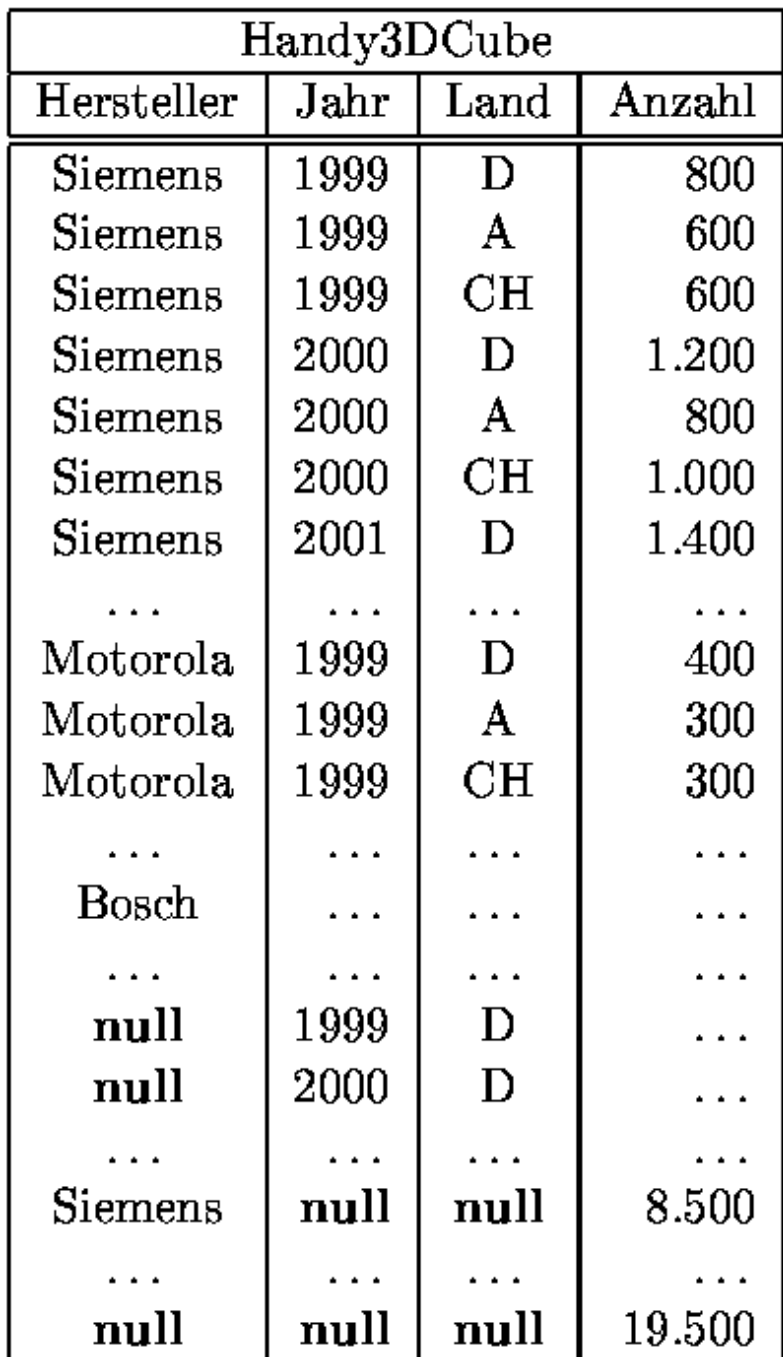

# Würfeldarstellung

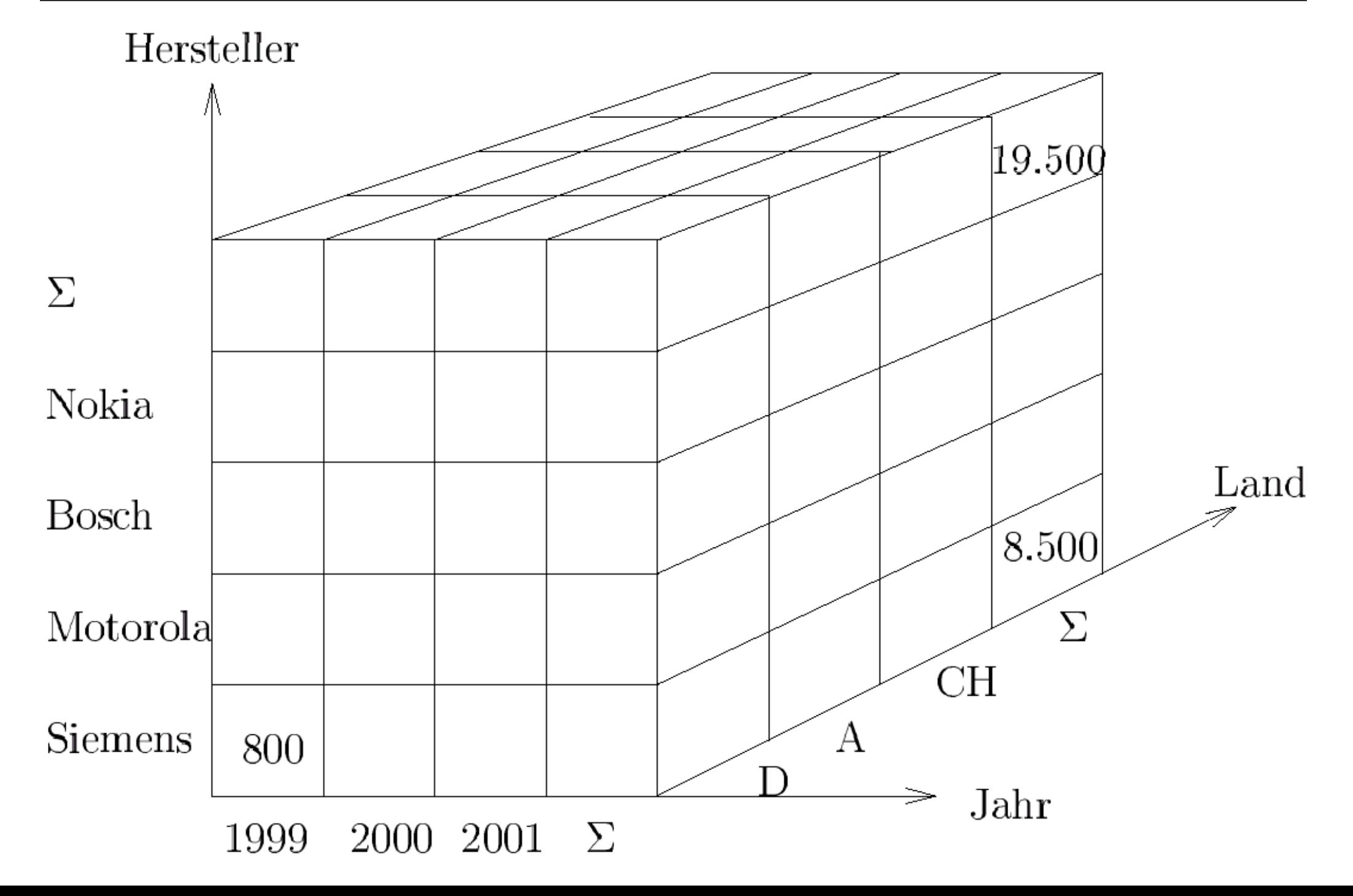

### Der cube-Operator

**select** p.Hersteller, z.Jahr, f.Land, sum(v.Anzahl) **from** Verkäufe v, Produkte p, Zeit z, Filialen f **where** v.Produkt =  $p$ .ProduktNr and  $p$ .Produktty $p = 'H$ andy' and v.VerkDatum  $= z$ .Datum and v.Filiale  $= f$ .Filialenkennung **group by cube** (z.Jahr, p.Hersteller, f.Land);

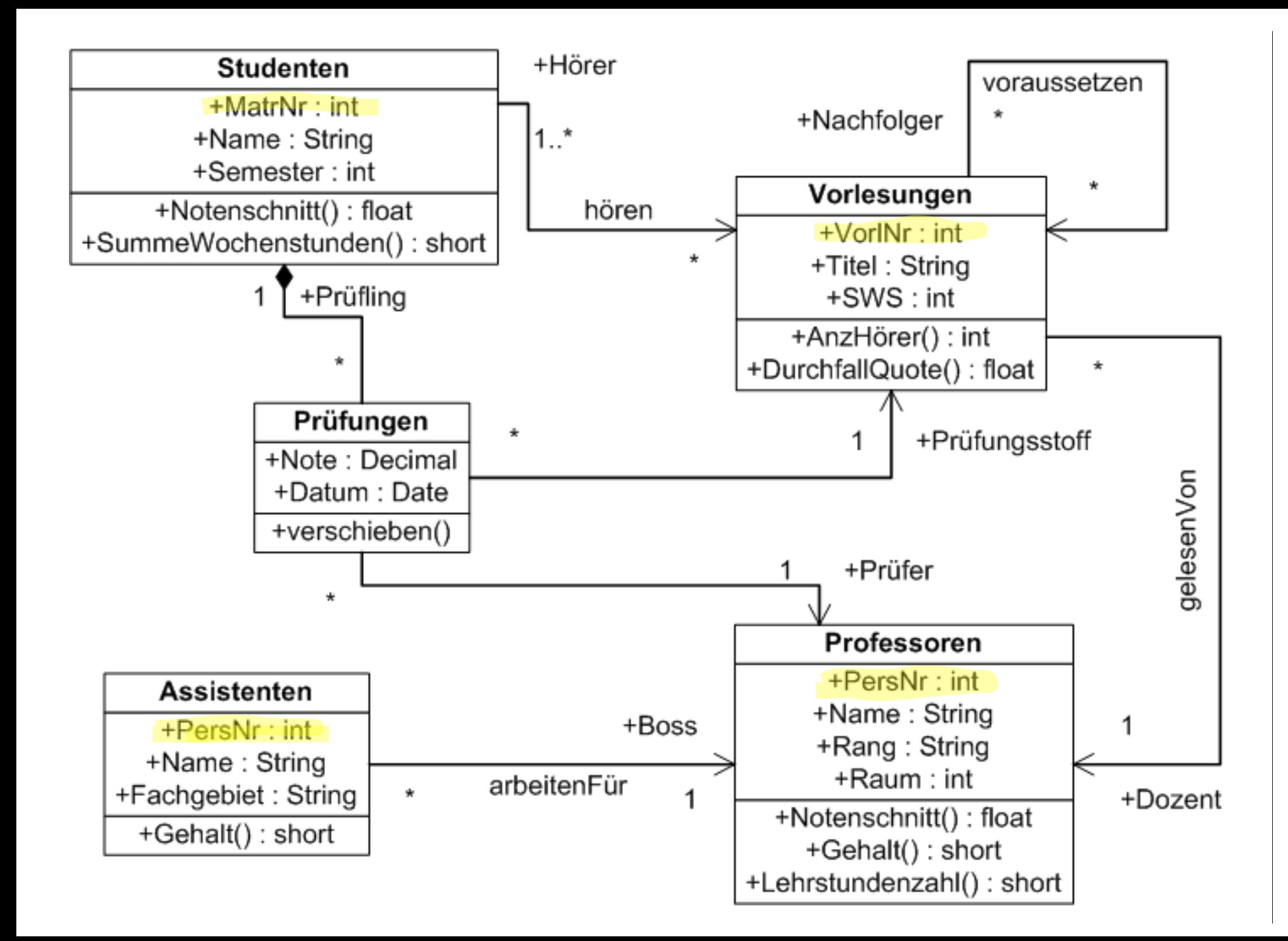

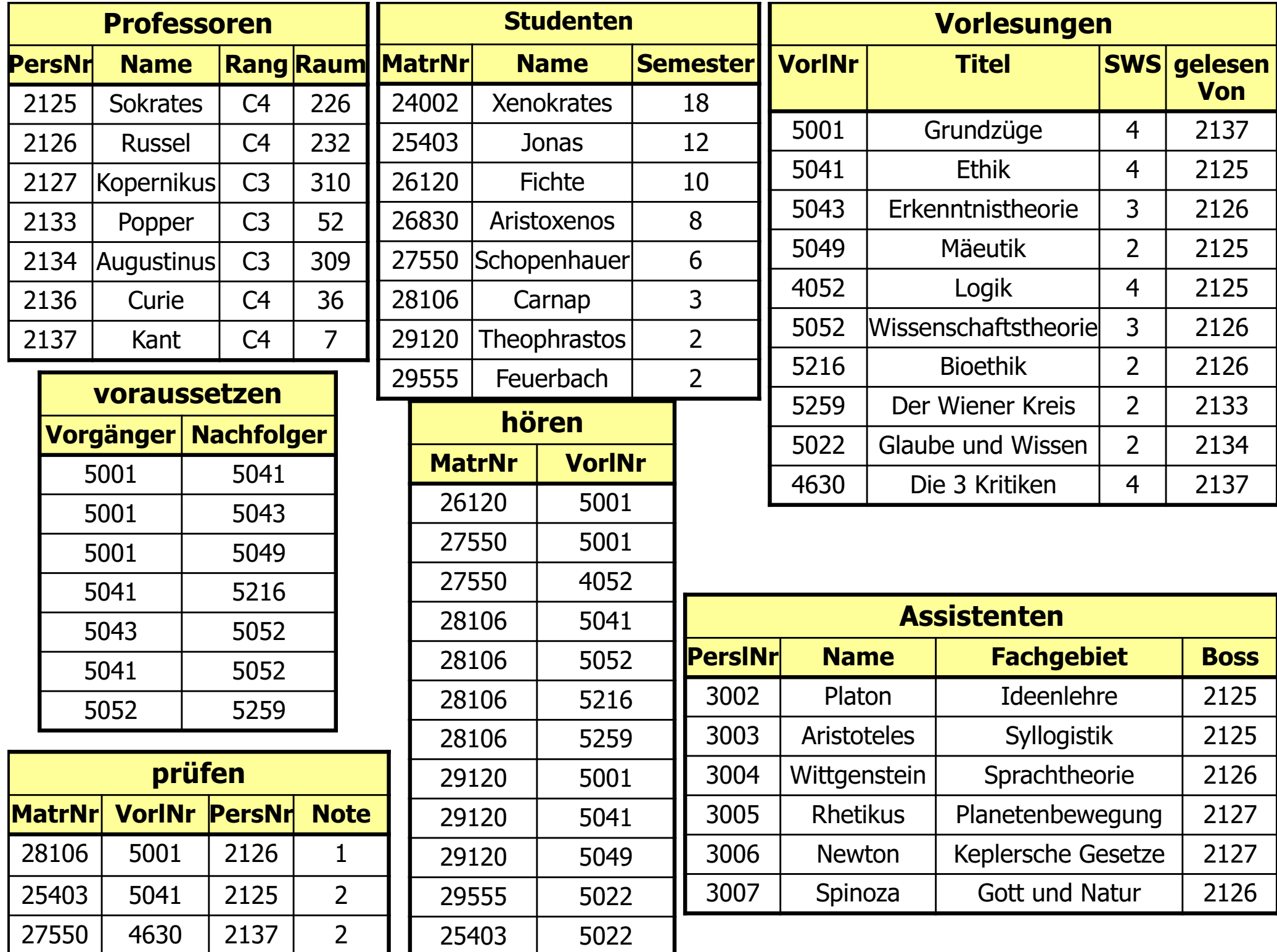

#### Wiederverwendung von Teil-Aggregaten

insert into VerkäufeProduktFilialeJahr

( select v.Produkt, v.Filiale, z.Jahr, sum(v.Anzahl)

from Verkäufe v, Zeit z

where v.VerkDatum  $= z$ .Datum

group by v.Produkt, v.Filiale, z.Jahr );

select v.Produkt, v.Filiale, sum(v.Anzahl) from Verkäufe v group by v.Produkt, v.Filiale

#### Wiederverwendung von Teil-Aggregaten

select v.Produkt, v.Filiale, sum(v.Anzahl)

from VerkäufeProduktFilialeJahr v

group by v.Produkt, v.Filiale

select v.Produkt, z.Jahr, sum(v.Anzahl) from Verkäufe v, Zeit z where v.VerkDatum  $= z$ .Datum group by v.Produkt, z.Jahr

### Die Materialisierungs-Hierarchie

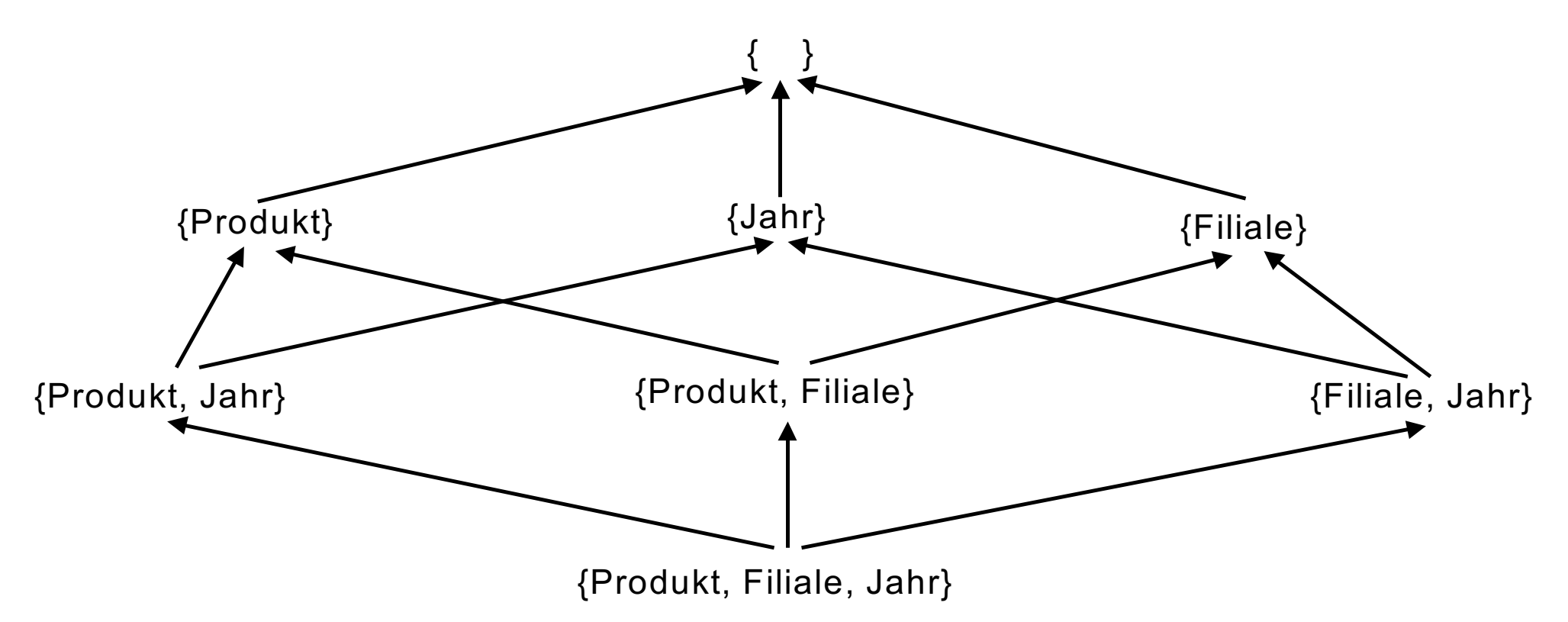

- Teilaggregate T sind für eine Aggregation A wiederverwendbar wenn es einen gerichteten Pfad von T nach A gibt
- $\bullet$  Also T  $\rightarrow$  ......  $\rightarrow$  A
- Man nennt diese Materialisierungshierarchie auch einen Verband (Engl. Lattice)

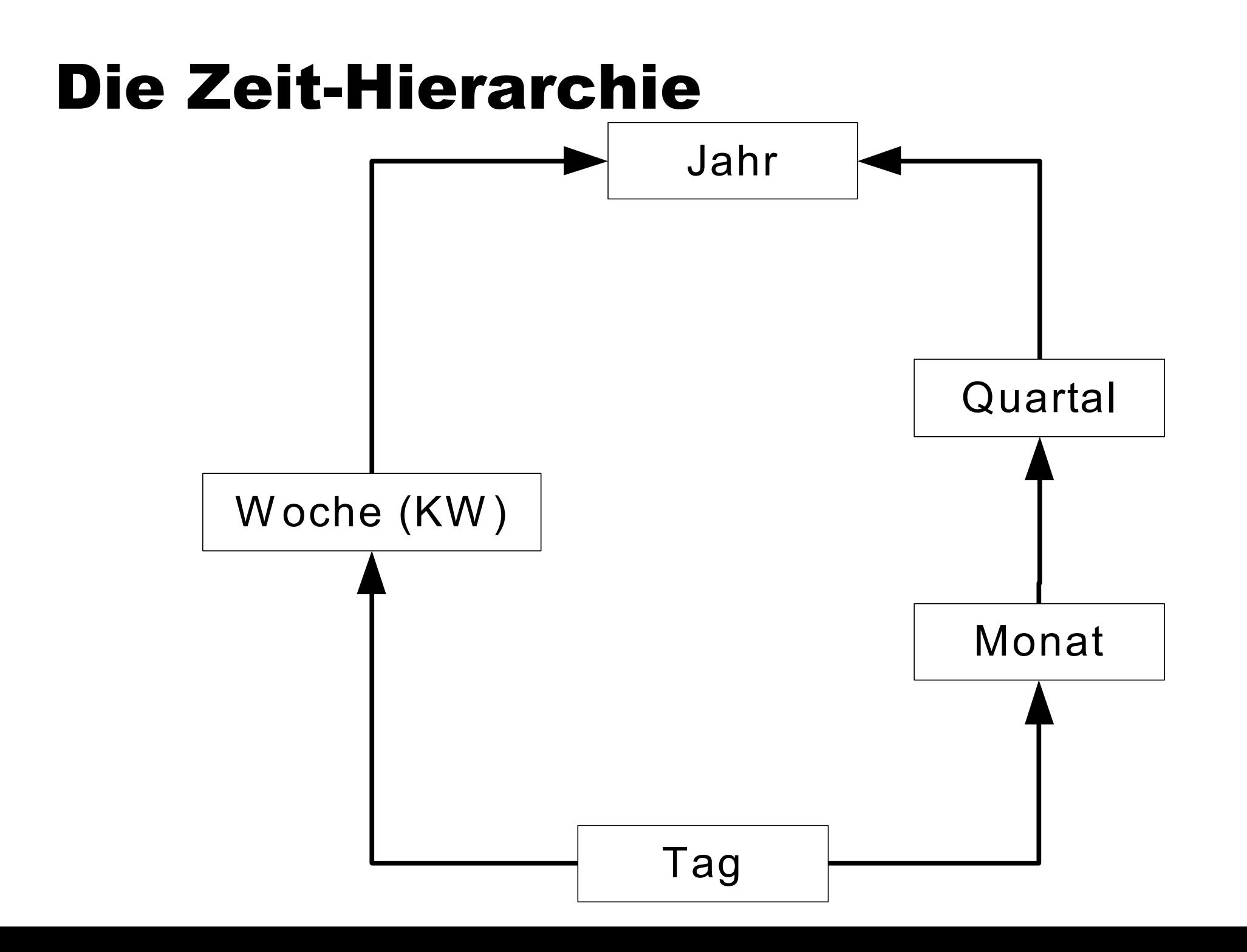

## Bitmap-Indexe

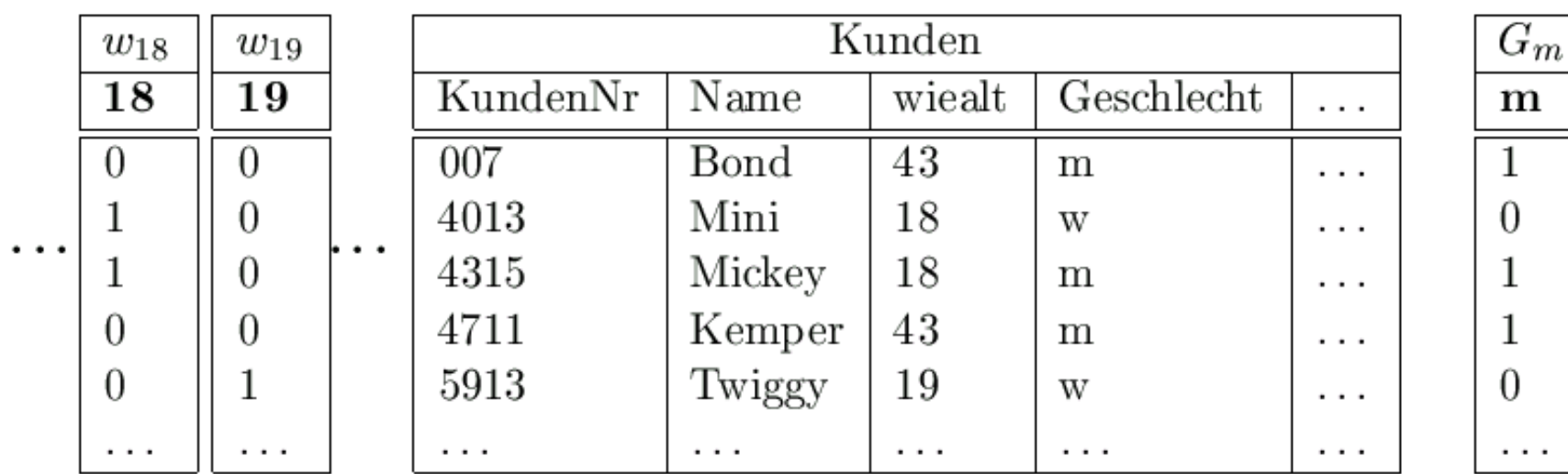

- = Optimierung durch Komprimierung der Bitmaps
- Ausnutzung der dünnen Besetzung
	- $\bullet$  Runlength-compression
		- =Grundidee: speichere jeweils die Länge der Nullfolgen zwischen zwei Einsen

 $G_w$ 

w

0

1

- Mehrmodus-Komprimierung:
	- =bei langen Null/Einsfolgen speichere deren Länge
	- Sonst speichere das Bitmuster

### Beispiel-Anfrage und Auswertung

select  $k.Name$ , ...

from Kunden k

where k. Geschlecht  $=$  'w' and

k.wiealt between 18 and 19;

 $(w_{18} \vee w_{19}) \wedge G_w$ 

### Bitmap-Operationen

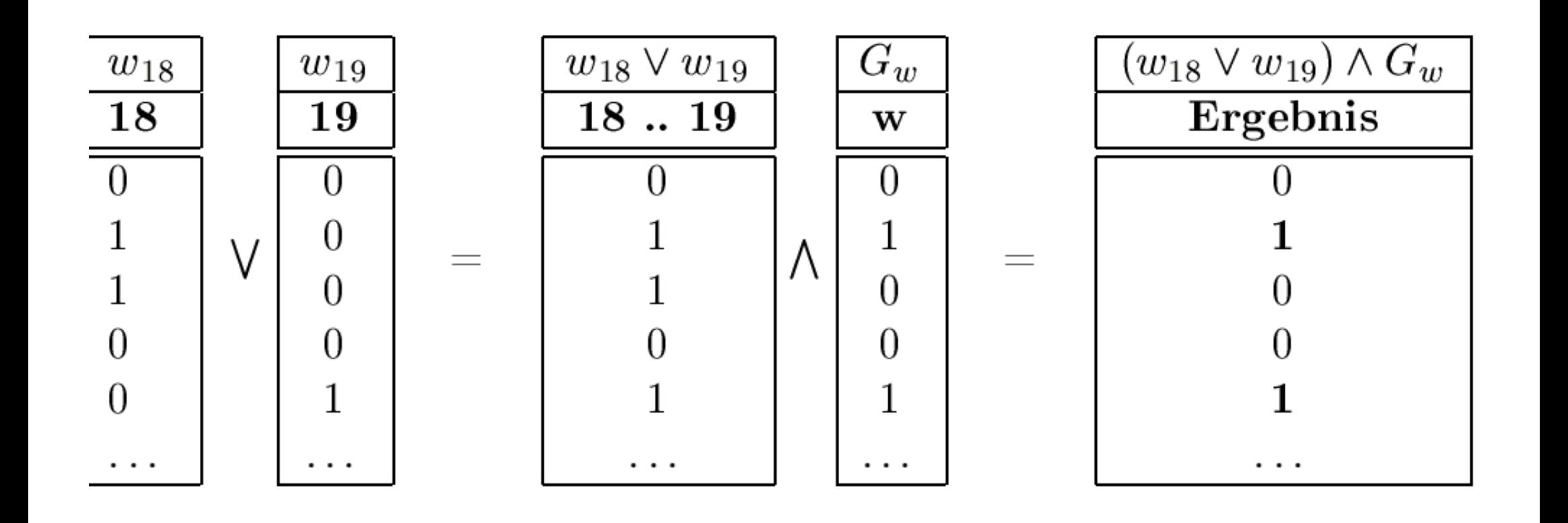
| Verkäufe                           |               |             | Join-Index                         |          |          |          |          |
|------------------------------------|---------------|-------------|------------------------------------|----------|----------|----------|----------|
| TID                                |               | KundenNr    | TID-`                              | TID-K    |          | Kunden   |          |
| $\imath$                           | .             | 007         | $\ddot{\phantom{0}}$               | Η        | TIE      | KundenNr | $\cdots$ |
| ii<br>$\cdots$                     | $\cdots$      | 4711<br>007 | $\imath\imath$<br>$\cdots$         | Η        |          | 4711     | $\cdots$ |
| $\imath\imath\imath$<br>$\imath v$ | .<br>$\cdots$ | 007         | $\imath\imath\imath$<br>$\imath v$ | Η        | Η        | 007      | .        |
| $\boldsymbol{v}$                   | $\cdots$      | 4711        | $\boldsymbol{v}$                   |          | Ш        | .        | .        |
| $_{vi}$                            | .             | 007         | $^{vi}$                            | Н        | $\cdots$ | $\cdots$ | $\cdots$ |
| $\cdots$                           | .             | $\cdots$    | $\cdots$                           | $\cdots$ |          |          |          |

bb. 17.17: Klassischer Join-Index

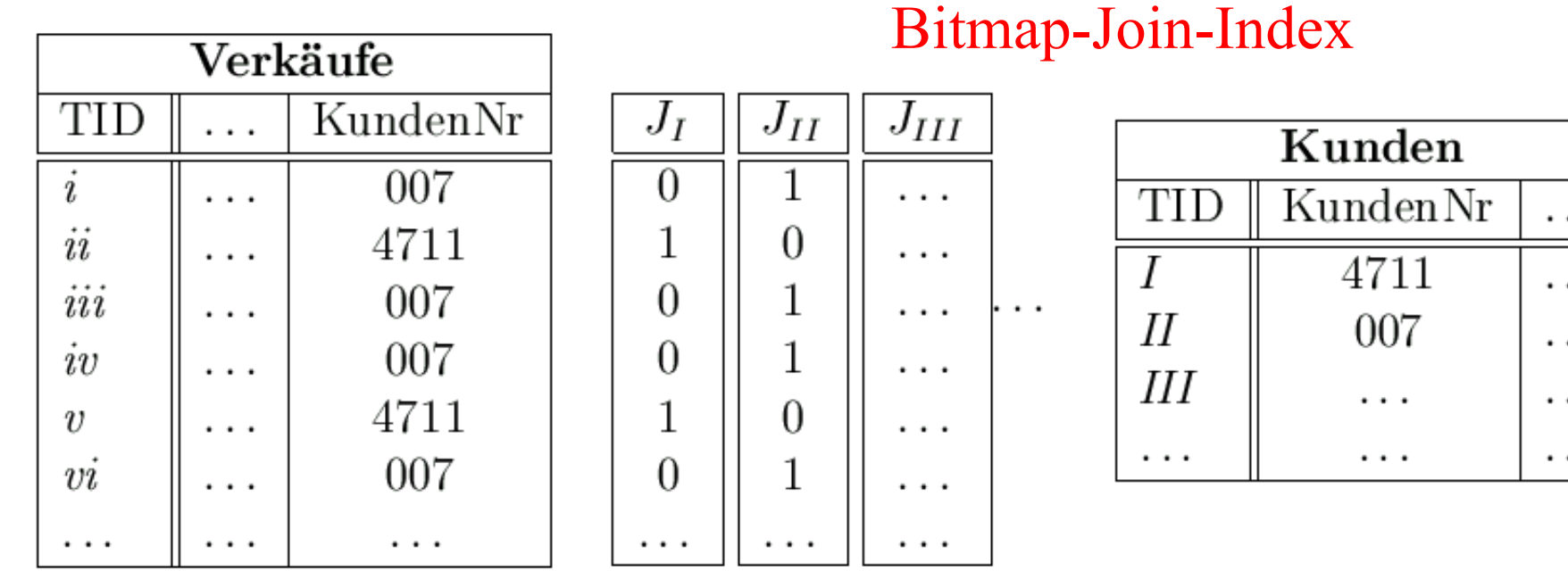

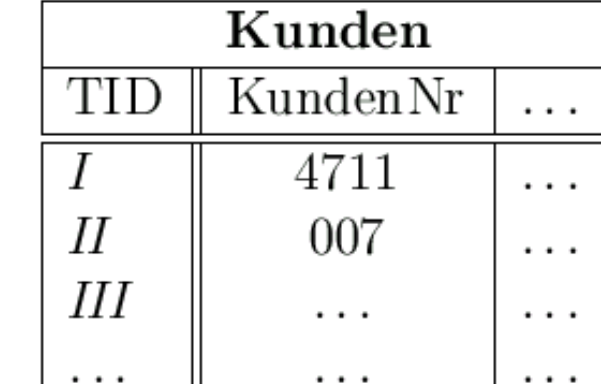

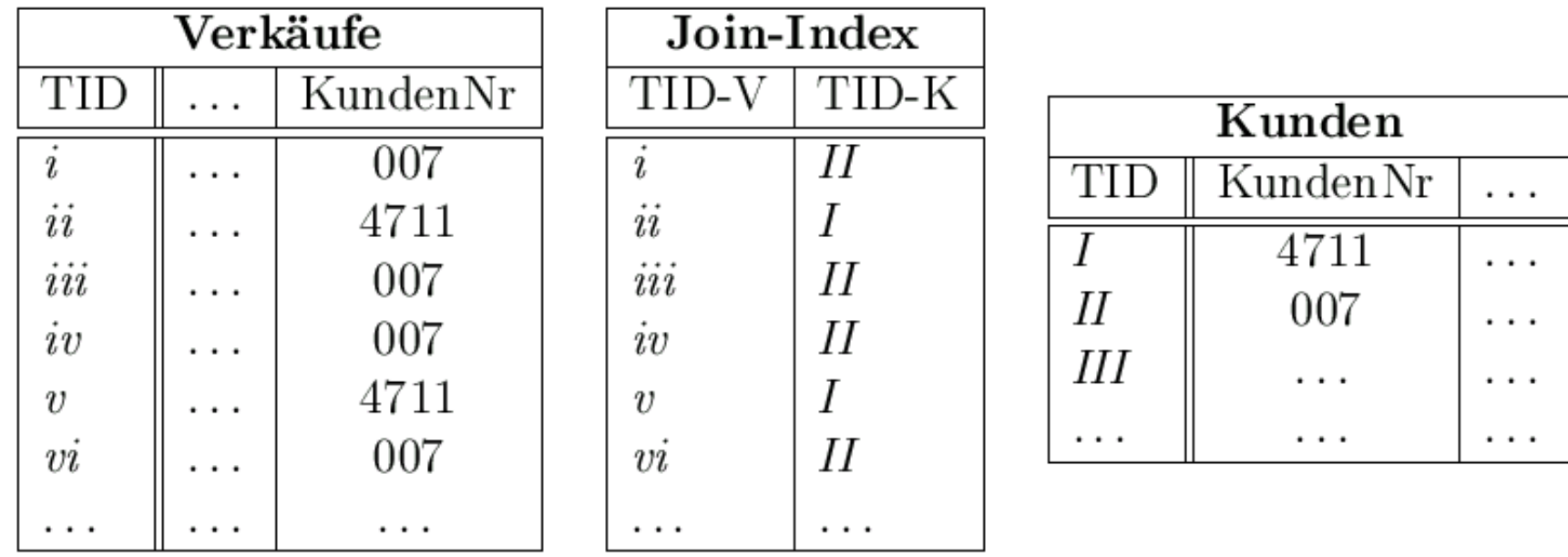

 $J_{II}$ 

 $\mathbf{1}$ 

 $\boldsymbol{0}$ 

1

 $\mathbf{1}$ 

 $\boldsymbol{0}$ 

 $\mathbf 1$ 

 $\cdots$ 

 $J_I$ 

 $\overline{0}$ 

 $1\,$ 

 $\boldsymbol{0}$ 

 $\boldsymbol{0}$ 

 $\mathbf 1$ 

 $\theta$ 

 $\cdots$ 

 $J_{III}$ 

. . .

. . .

. . .

 $\cdots$ 

 $\cdots$ 

 $\cdots$ 

 $\cdots$ 

bb. 17.17: Klassischer Join-Index

| Verkäufe       |  |          |  |  |  |  |  |
|----------------|--|----------|--|--|--|--|--|
| TID            |  | KundenNr |  |  |  |  |  |
| i              |  | 007      |  |  |  |  |  |
| $\it ii$       |  | 4711     |  |  |  |  |  |
| iii            |  | 007      |  |  |  |  |  |
| iv             |  | 007      |  |  |  |  |  |
| $\overline{v}$ |  | 4711     |  |  |  |  |  |
| $\it{vi}$      |  | 007      |  |  |  |  |  |
|                |  |          |  |  |  |  |  |

Bitmap-Join-Index

 $\cdot$  .

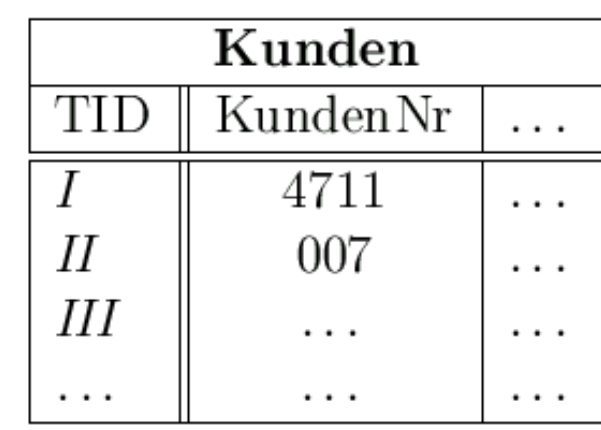

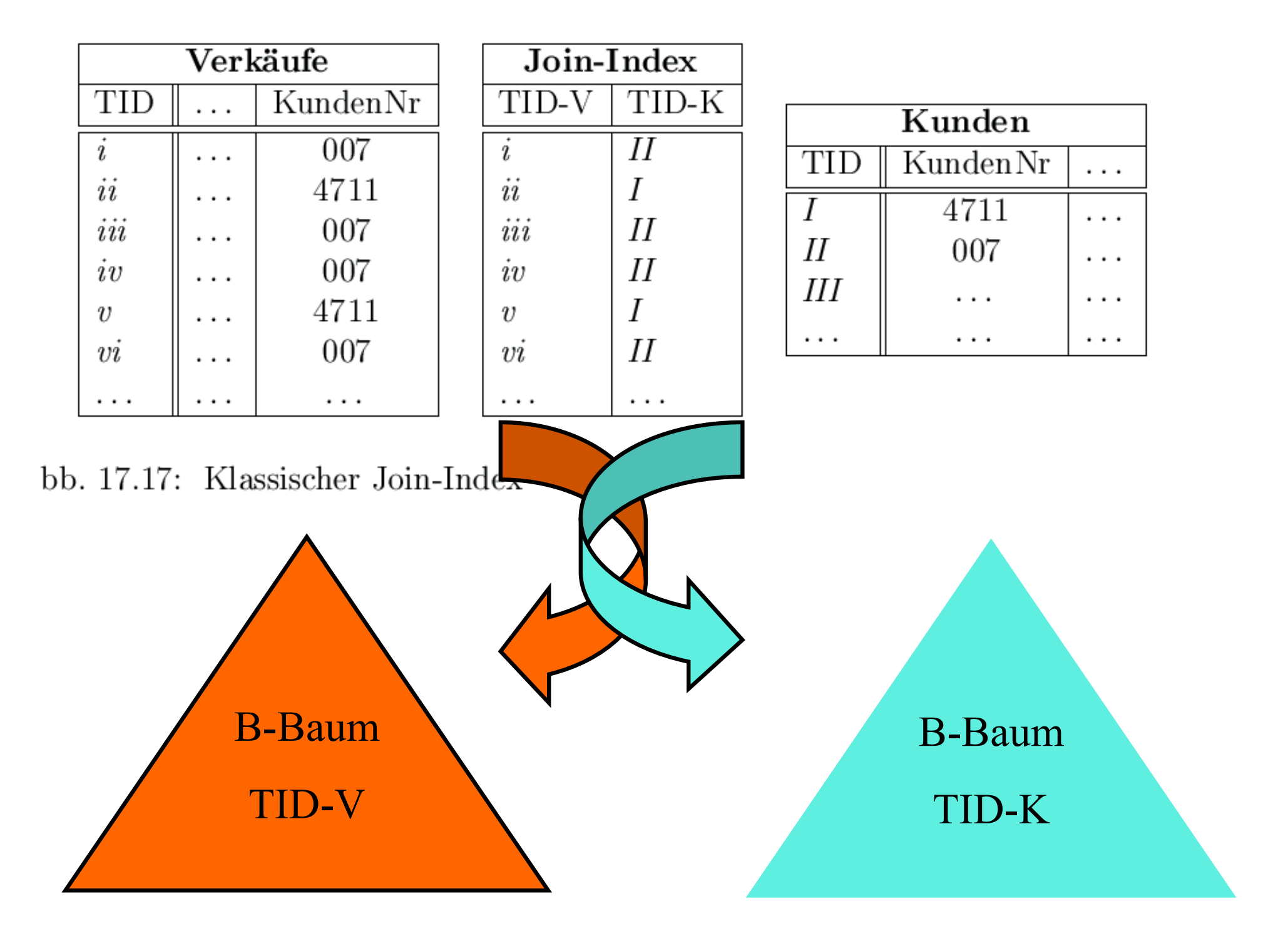

 $(i, \text{IN}(ii, \text{IN}(iv, \text{IN}(v, \text{IN}(vi, \text{IN}))))$ 

 $(i_{\rm v},j_{\rm t})$  II) $(i_{\rm i},j_{\rm t})$  II) $(i_{\rm i},j_{\rm t})$ 

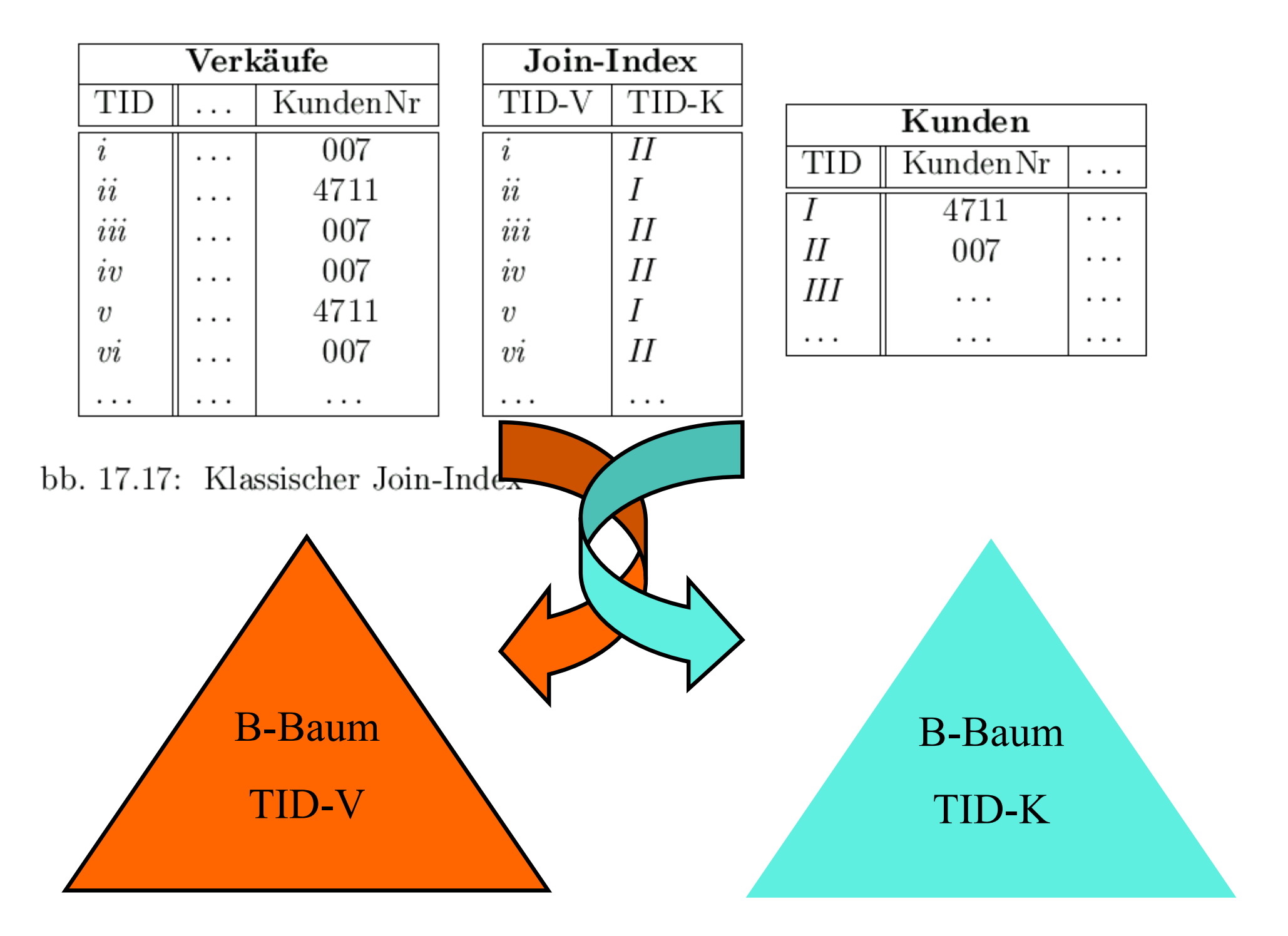

 $(i, \text{IN}(ii, \text{IN}(iv, \text{IN}(v, \text{IN}(vi, \text{IN}))))$ 

 $(i_{\rm v},j_{\rm t})$  II) $(i_{\rm i},j_{\rm t})$  II) $(i_{\rm i},j_{\rm t})$ 

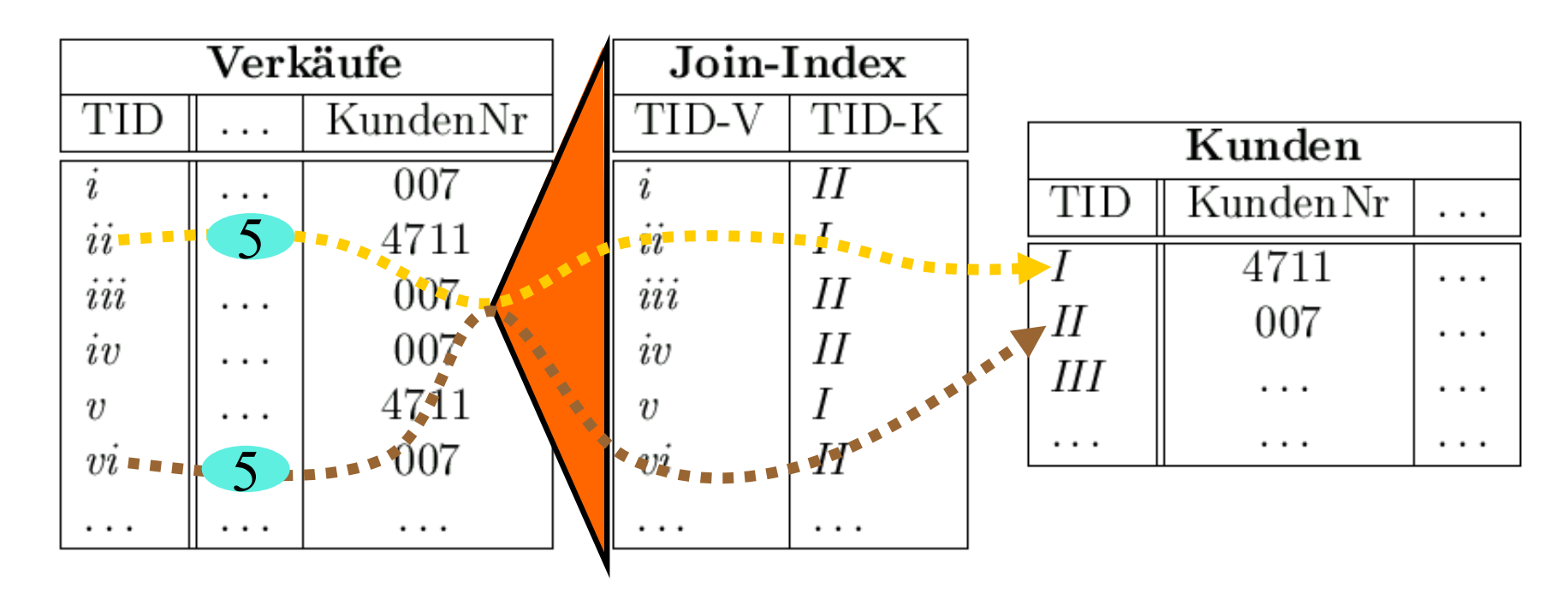

bb. 17.17: Klassischer Join-Index

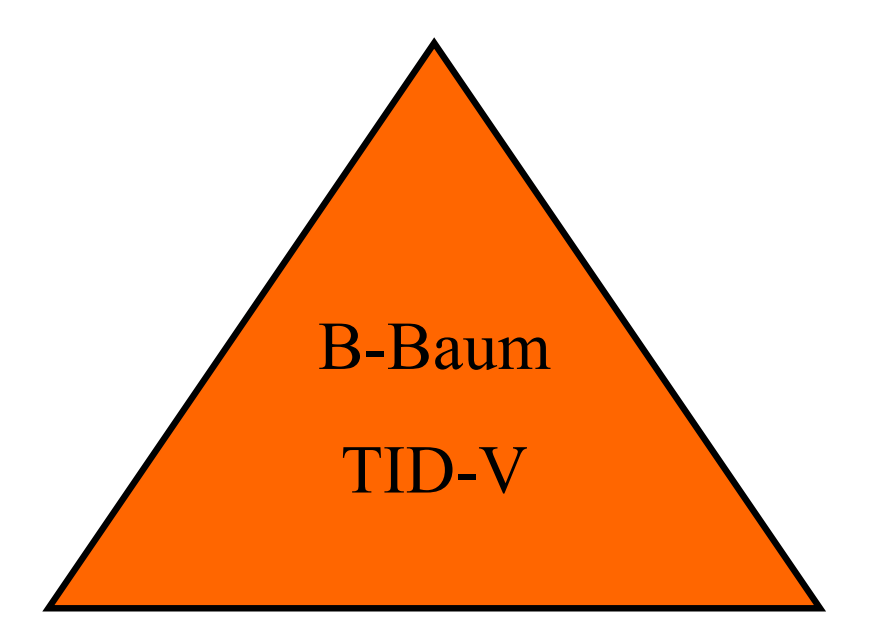

#### Select k.\*

From Verkäufe v, Kunden k Where v.ProduktID = 5 And  $v.KundenNr = k.KundenNr$ 

#### $(i, \text{IN}(ii, \text{IN}(iii, \text{IN}(iv, \text{IN}(vi, \text{IN}))))$

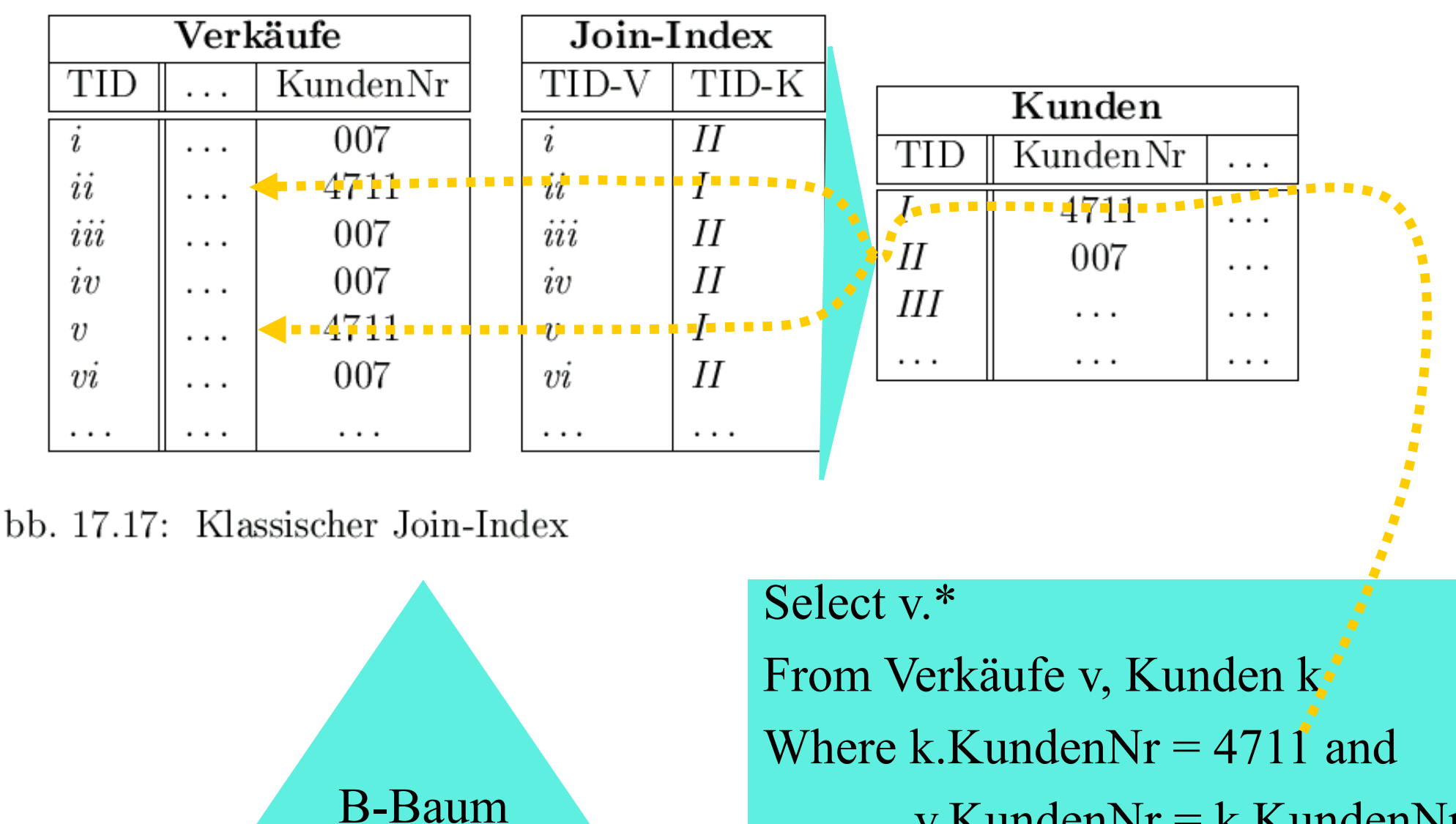

v. Kunden $Nr = k$ . Kunden $Nr$ 

 $(I,i)(I,v)(II,i)(II,iii)(II,iv)(II,vi)...$ 

TID-K

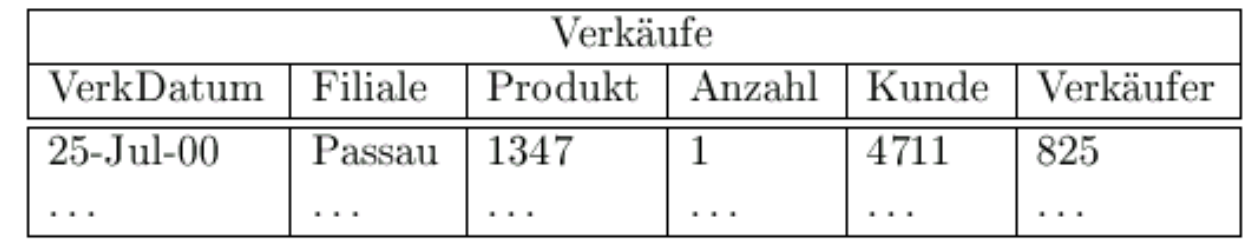

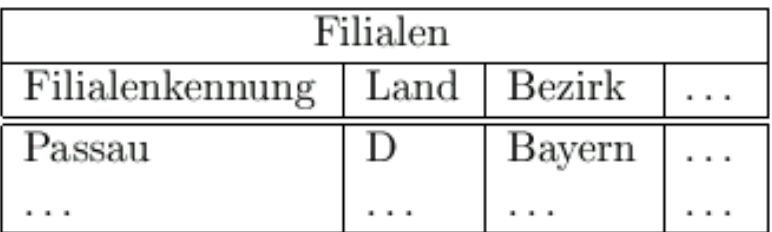

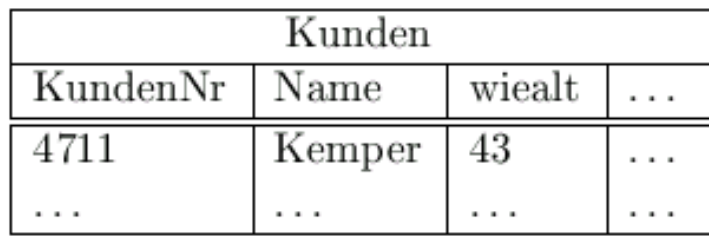

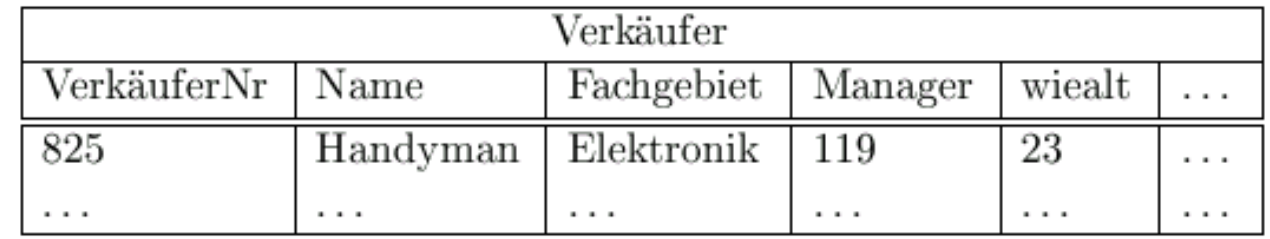

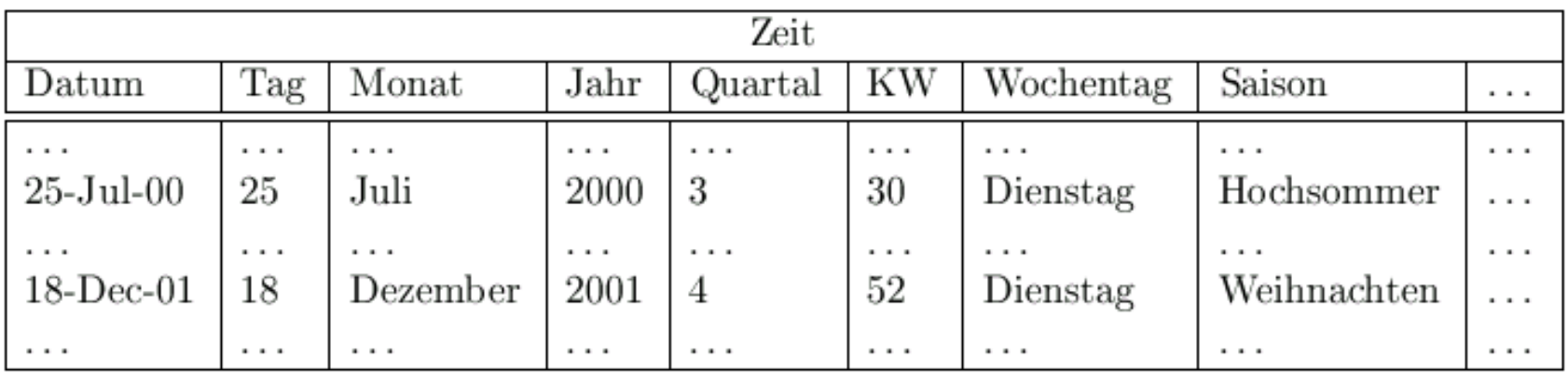

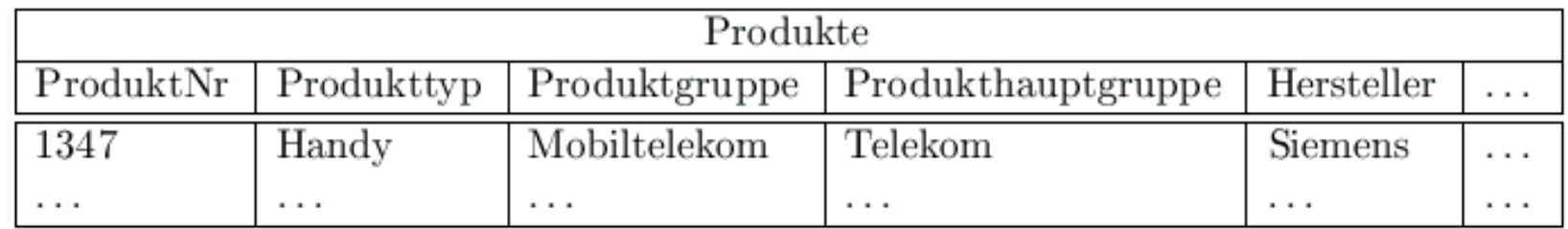

### Beispielanfrage auf dem Sternschema: Stern-Verbund -- Star Join

**select sum**(v.Anzahl), p.Hersteller

**from** Verkäufe v, Filialen f, Produkte p, Zeit z, Kunden k

**where** z.Saison = 'Weihnachten' and

z.Jahr =  $2001$  and k.wieAlt < 30 and

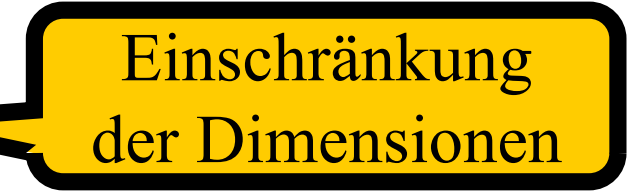

p.Produkttyp = 'Handy' and f.Bezirk = 'Bayern' and

v. VerkDatum  $= z$ . Datum and v. Produkt  $= p$ . ProduktNr and

 $v.Filiale = f.FilialenKennung and v.Kunde = k.KundenNr$ 

**group by** p.Hersteller;

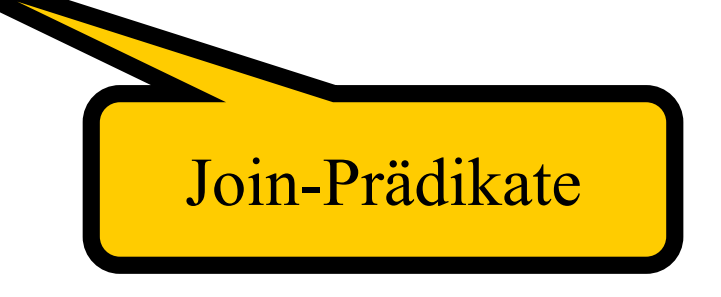

### Illustration des Star Join

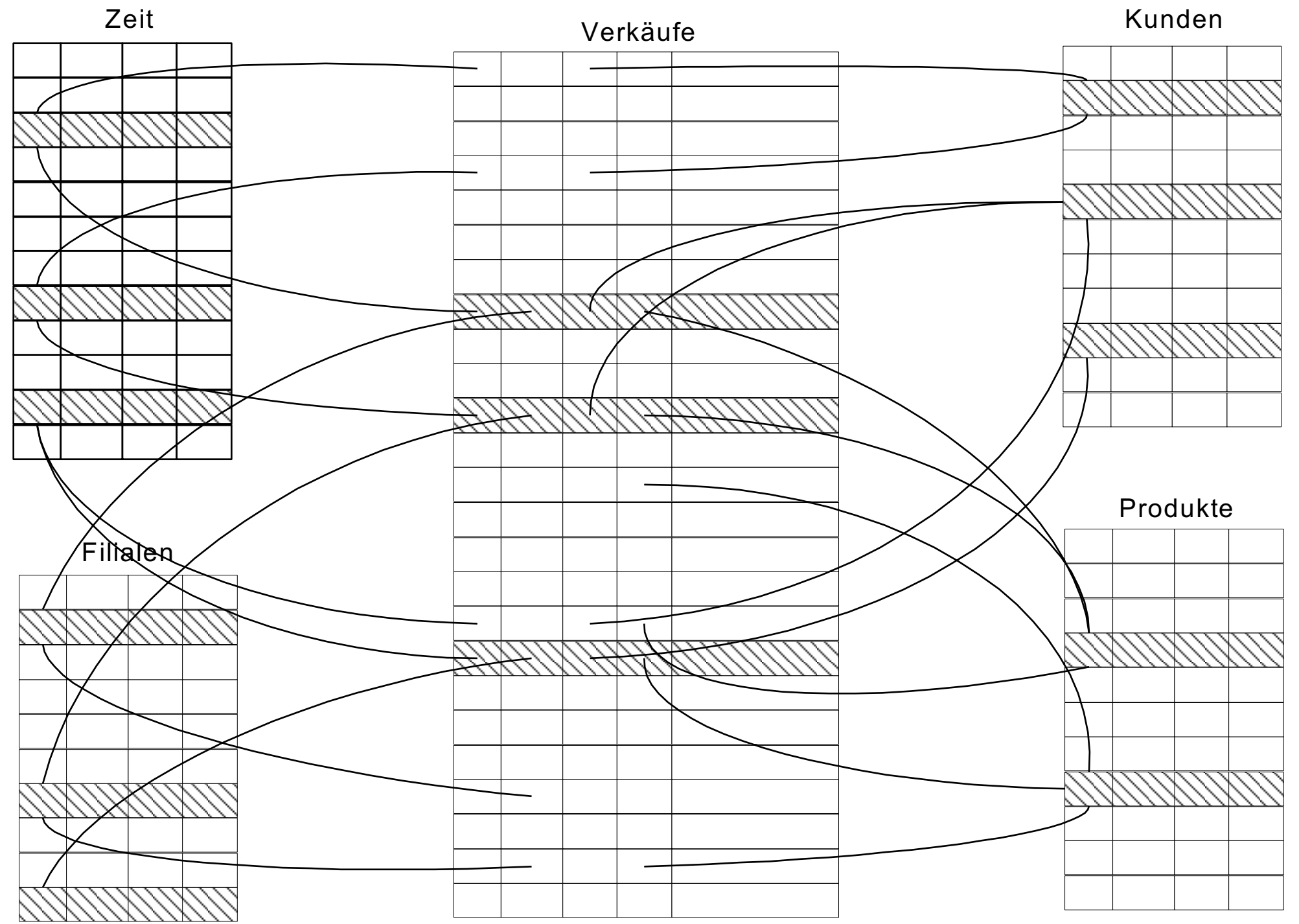

# Bitmap-Indexe für die Dimensions-Selektion

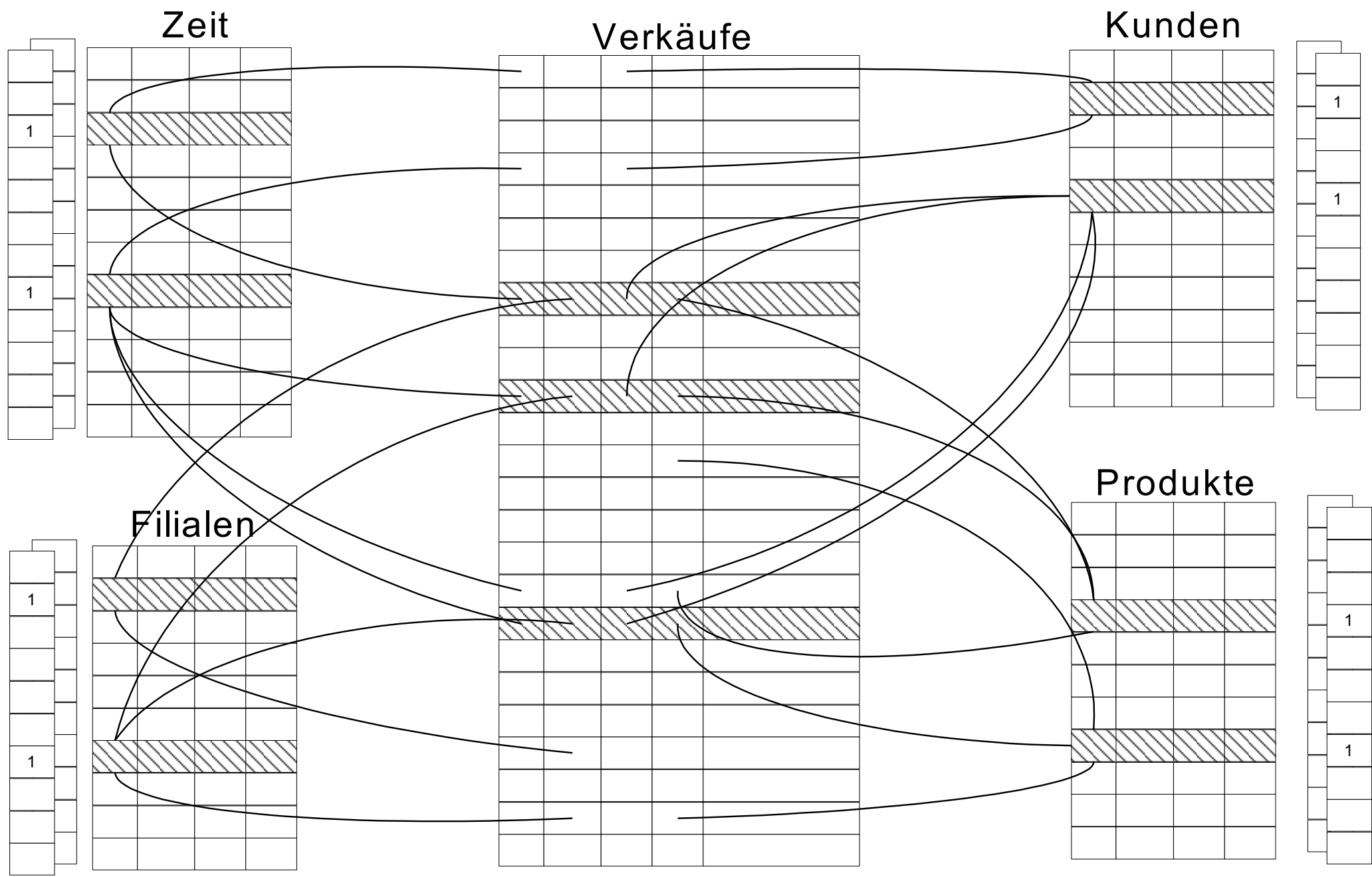

### Ausnutzung der Bitmap-Join-Indexe

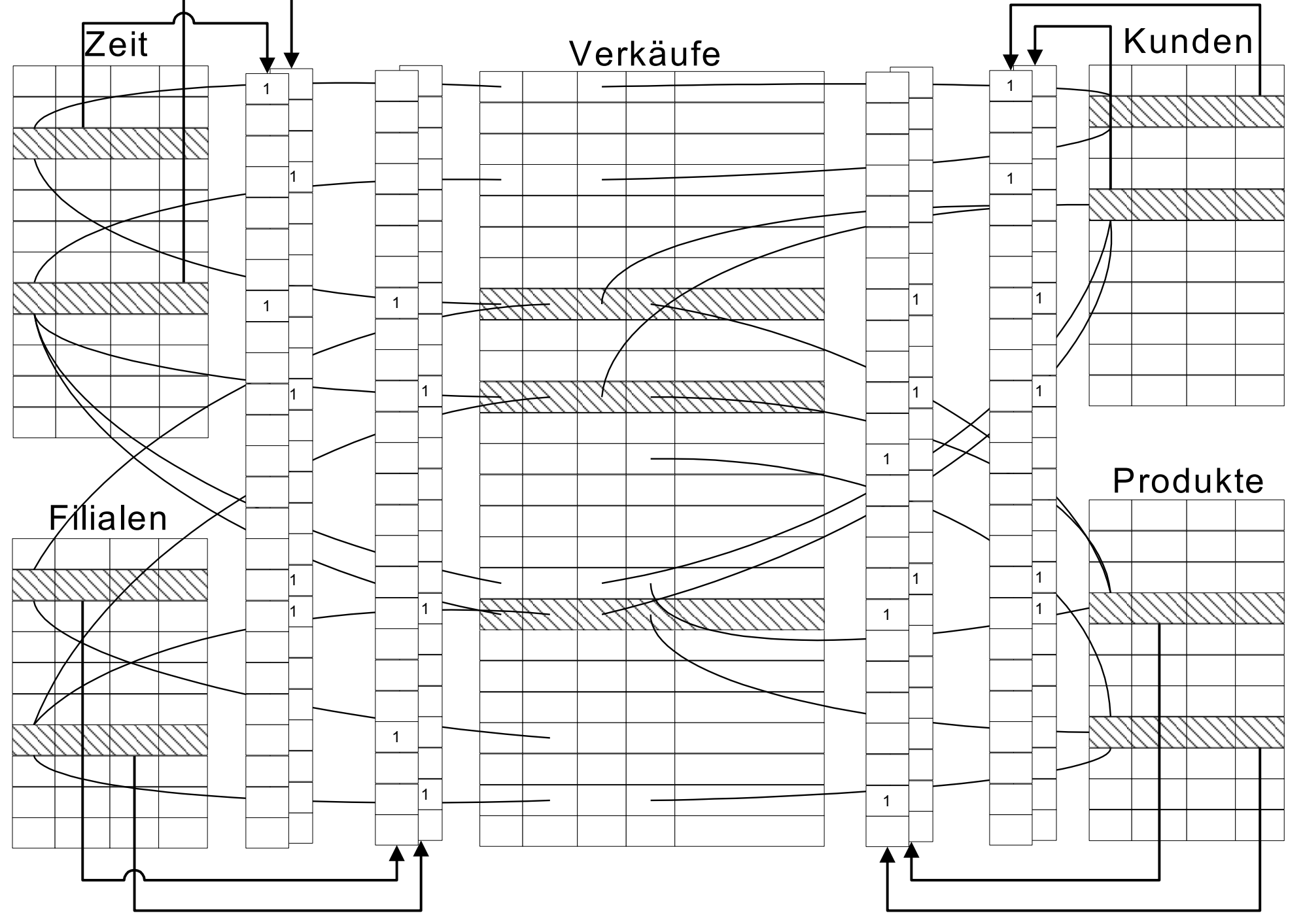

### Eine weitere Join-Methode: DiagJoin

- **Für 1:N-Beziehungen**
- Daten sind zeitlich geballt (clustered)
- **Beispiel** 
	- Order
	- **•** Lineitem
	- Order A Lineitem
	- Die Lineitems (Bestellpositionen) einer Order (Bestellung) kommen zeitlich kurz hintereinander
- Grundidee des DiagJoins besteht darin, synchron über die beiden Relationen zu laufen
- Die Orders werden in einem Fenster gehalten

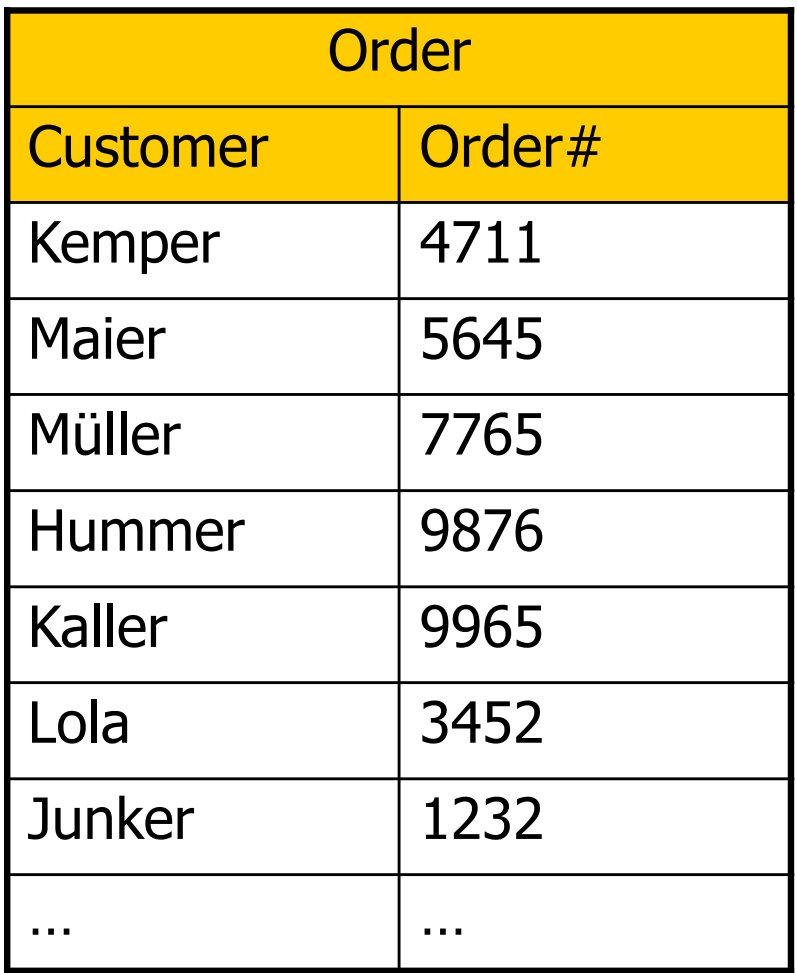

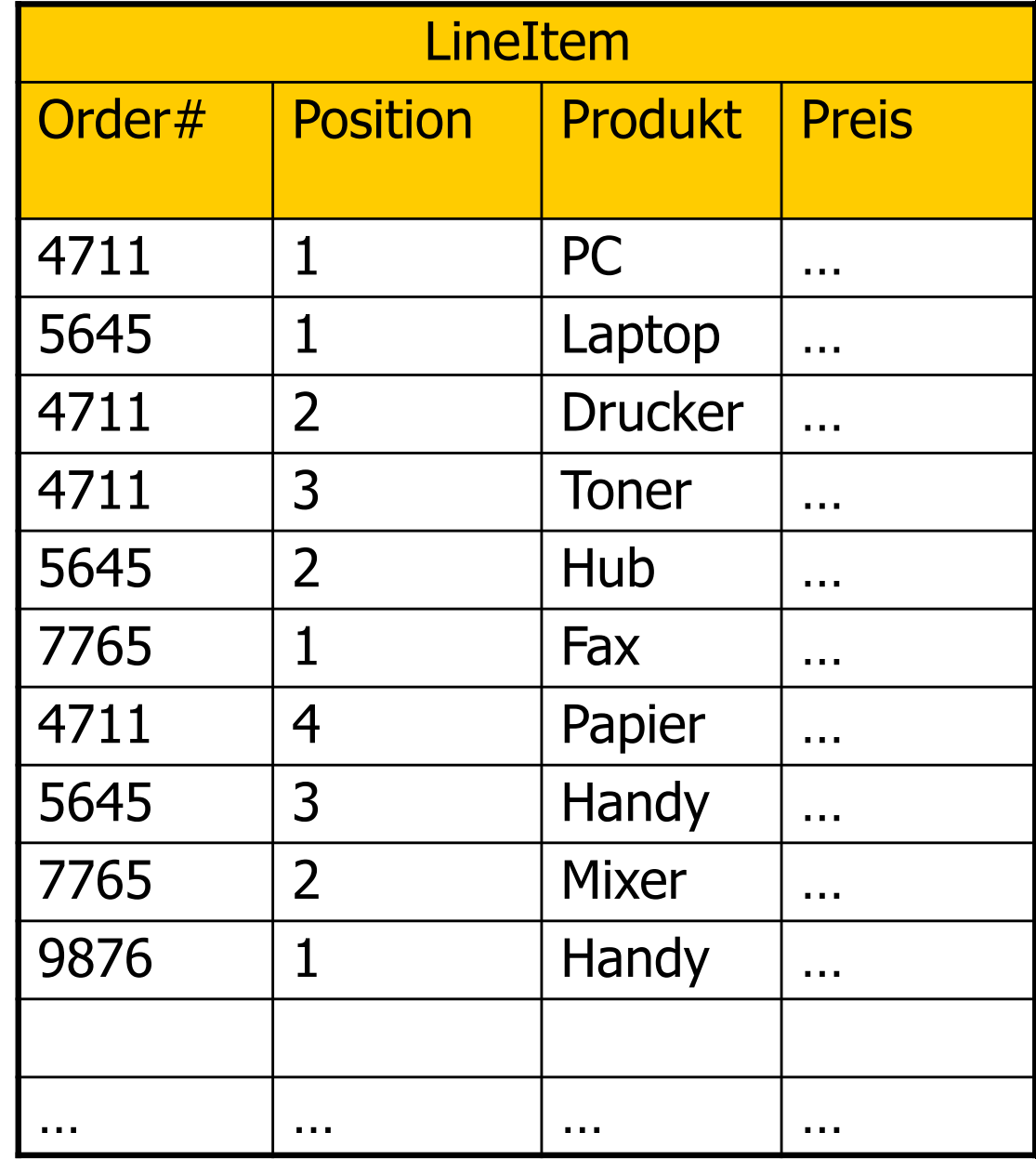

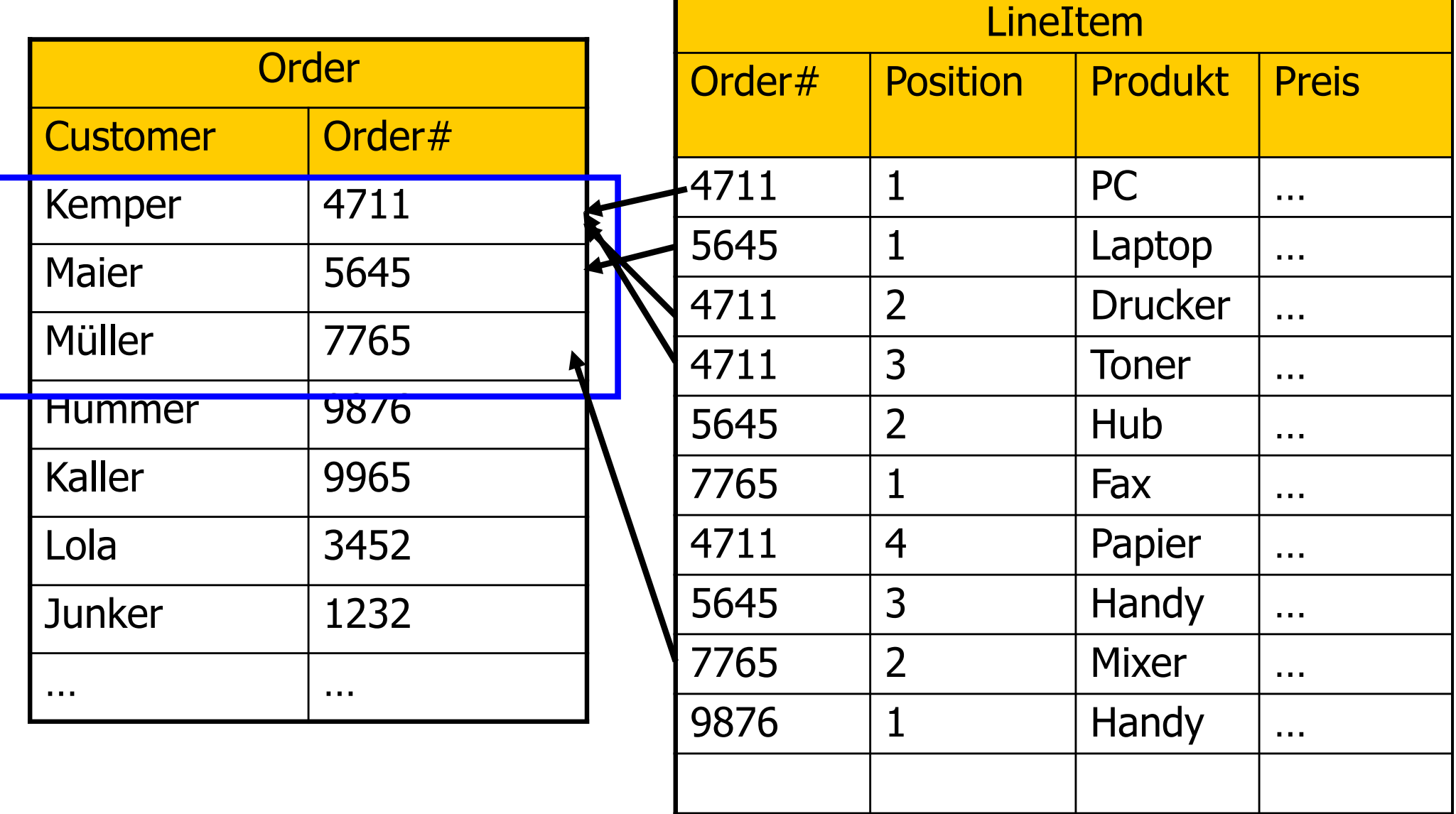

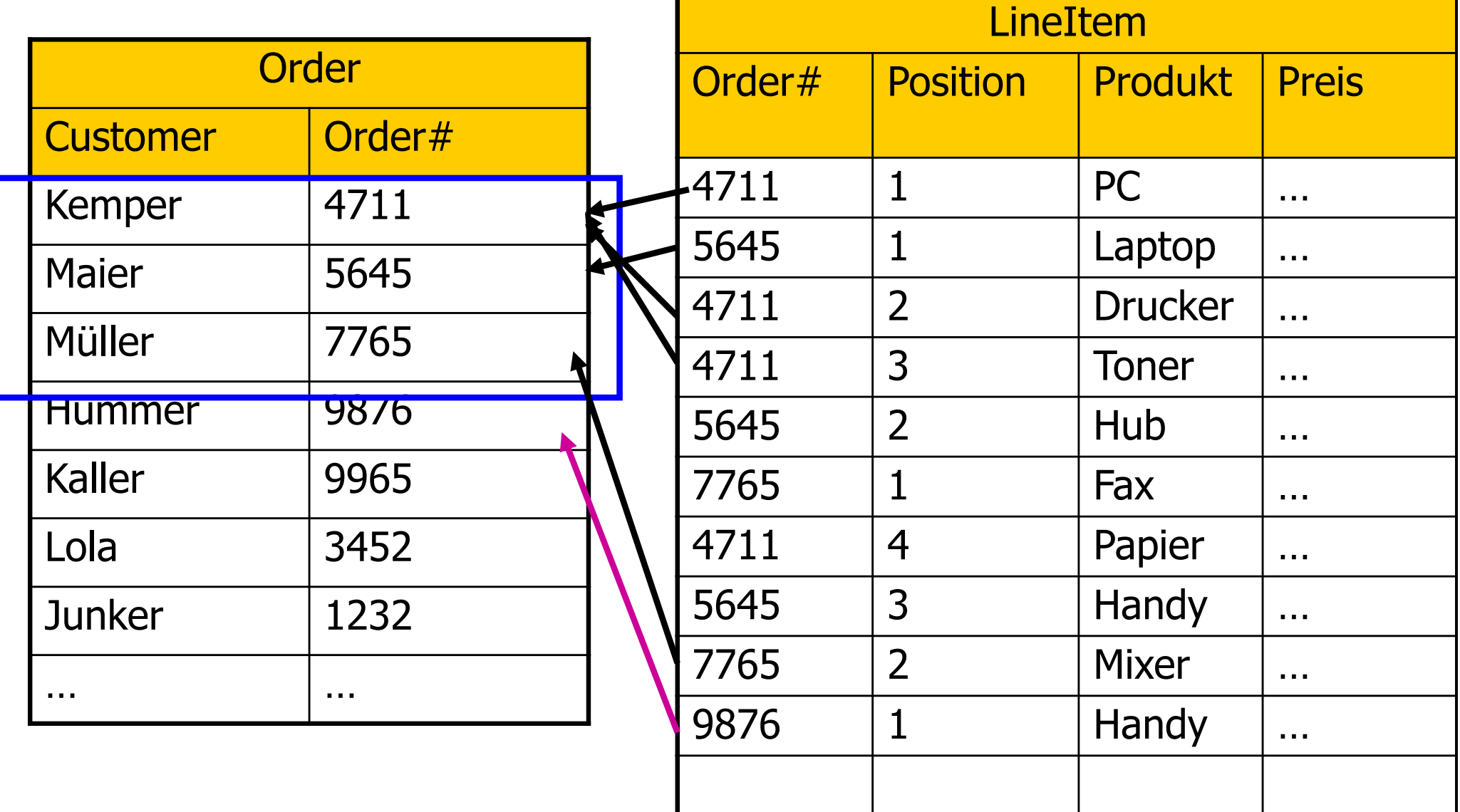

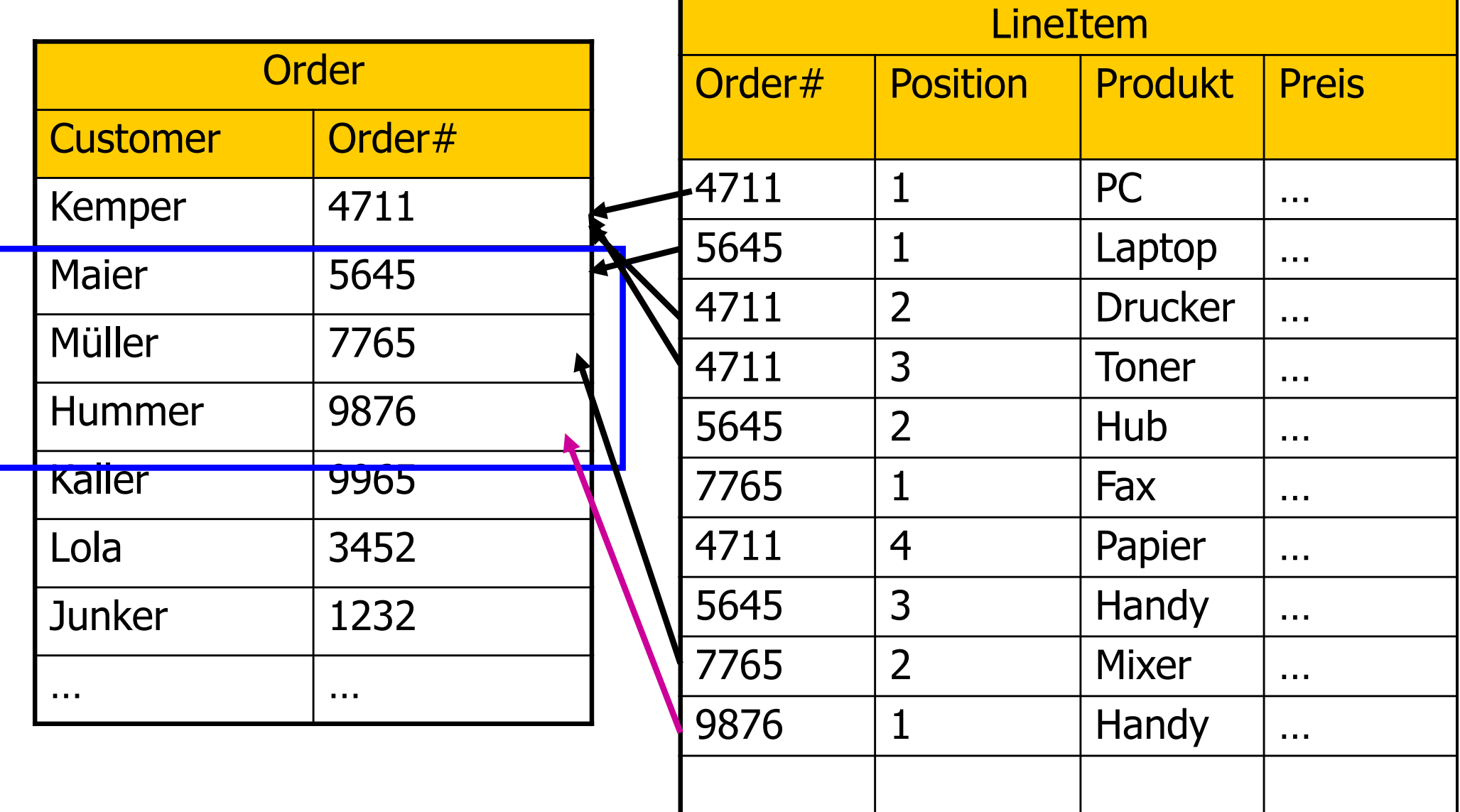

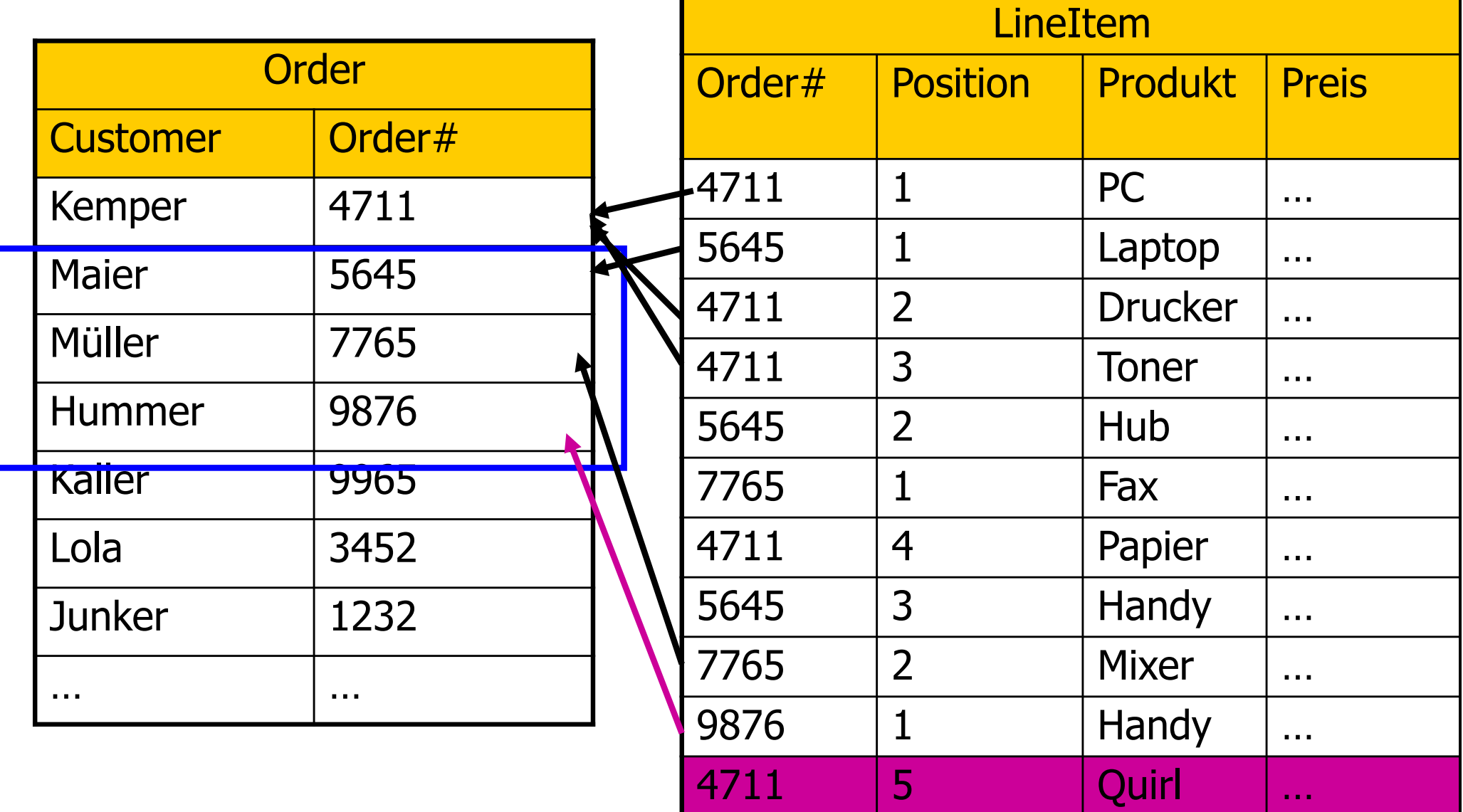

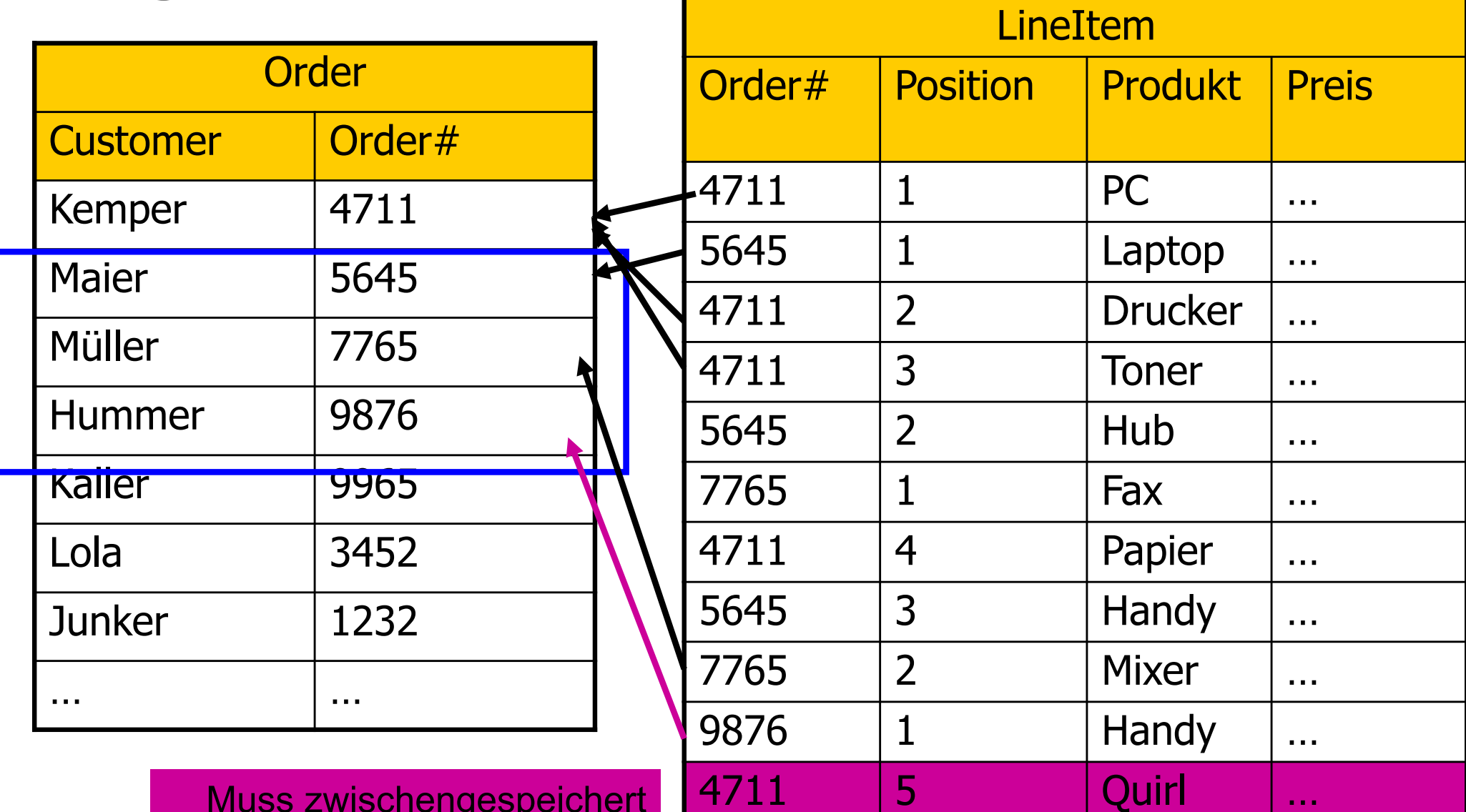

… … … …

Muss zwischengespeichert werden und "nachbearbeitet" werden.

# Anforderungen an den DiagJoin

### **• 1:N Beziehung**

- Die "1"-er Tupel sind in etwa derseleben Reihenfolge gespoeichert worden wie die "N"-er Tupel
- Die Tupel werden in der "time-of-creation"-Reihenfolge wieder von der Platte gelesen (full table scan)
- Die referentielle Integrität muss gewährleistet sein
- **Das Fenster muss so groß sein, dass kaum Tupel** nachbearbeitet werden müssen
- Nachbearbeitung bedeutet
	- **Tupel auf dem Hintergrundspeicher speichern**
	- Den zugehörigen Joinpartner via Index auffinden
	- Also ist ein Index auf Order.Order# hierfür notwendig
		- =Nicht für die erste Phase des DiagJoins

### Weitere Decision-Support Anfrage-Typen

- **Top N-Anfragen** 
	- =Ich will nur die N besten Treffer erhalten und ncht alle 5 Millionen
	- Muss bei der Anfrageoptimierung berücksichtigt werden
- Online Aggregation
	- Man berechnet das Ergebnis approximativ
	- Je länger die Anfrage läuft, desto genauer wird das Ergebnis

# Top N-Anfragen

**Select** A.\* **From** Angestellte A, Abteilungen abt **Where** A.Abteilung = abt.AbteilungsNr and abt.Ort = Passau **Order by** A.Gehalt **Stop after** 20

# **Top N-Anfragen**

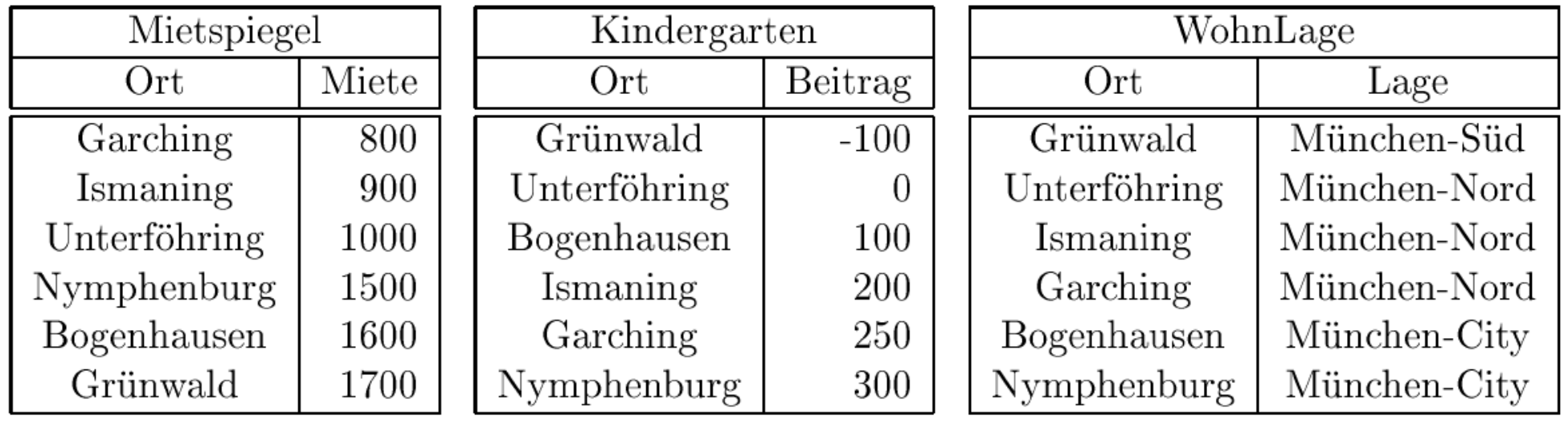

select m.Ort, m.Miete  $+$  k.Beitrag as Kosten **from** Mietspiegel m, Kindergarten k where  $m_{\cdot}$  Ort = k. Ort order by Kosten fetch first 1 rows only

# Ranking in DB2

with KostenVergleich as (select m.Ort, m.Miete, k.Beitrag from Mietspiegel m, Kindergarten k where  $m.Ort=k.Ort)$ 

select r.Ort, r.Rang from (select v.Ort, RANK() over (order by v. Miete  $+7$  \* v. Beitrag) as Rang from KostenVergleich v) as  $r$ where r. Rang  $\leq$  = 3

Wir erhalten folgendes Ergebnis:

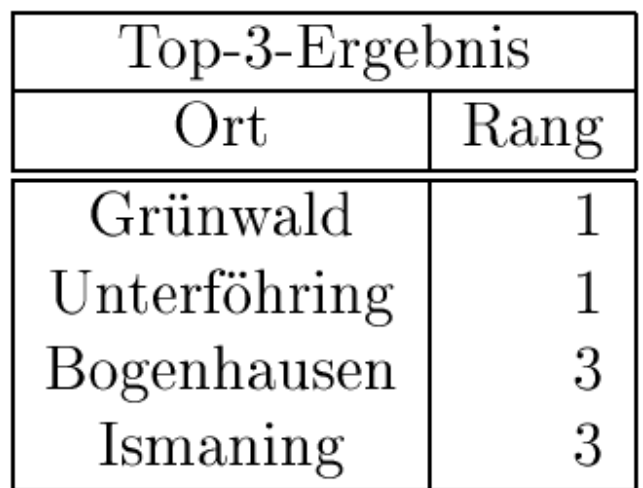

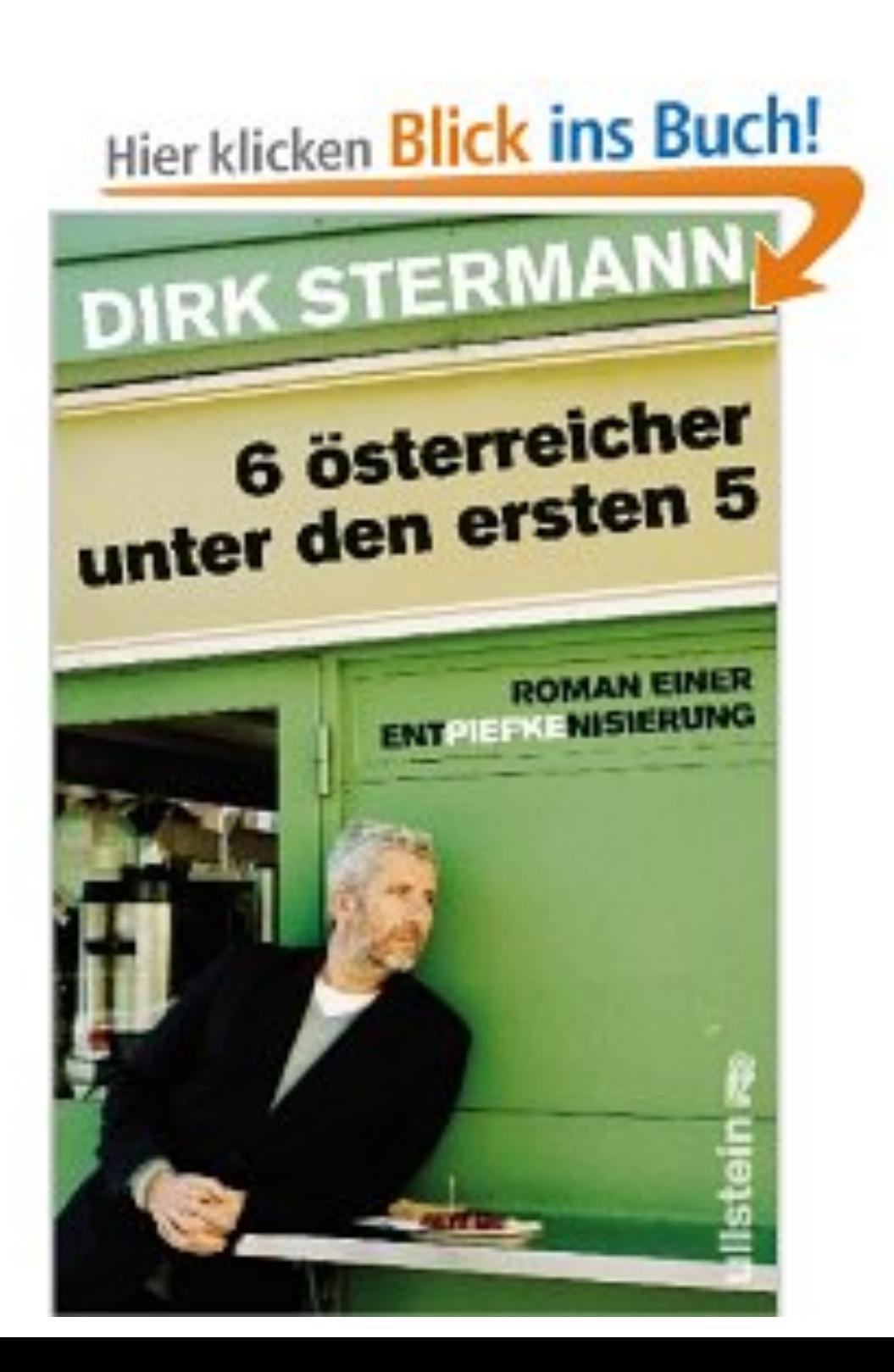

# Window Funktionen in SQL

select Ort, Zeit, Wert,  $abs(Wert - (avg(Wert) over w)) / (stddev(Wert) over w)$ from Messungen window w as ( partition by Ort order by Zeit range between 5 preceding and 5 following)

### Komplexe Anfrage

select Ort, Zeit, Wert,  $\mathbf{abs}(\text{Wert} \left( \text{select avg}(\text{Wert}) \right)$ from Messungen m2 where  $m2.$  Zeit between  $m$ . Zeit  $-5$  and  $m$ . Zeit  $+5$ and  $m \cdot \text{Ort} = m2 \cdot \text{Ort}$ )  $\frac{1}{\sqrt{2}}$  (select stddev(Wert) from Messungen m3 where  $m3.$  Zeit between  $m$ . Zeit  $-5$  and  $m$ . Zeit  $+5$ and  $m \cdot \text{Ort} = m \cdot \text{Ort}$ from Messungen m

### Lag: Vorhergehendes Tupel im Frame

select Zeit, Wert,  $((Wert - lag(Wert) over w)$  $(Zeit - lag(Zeit) over w)$  as Anderungsrate from Messungen window w as (order by Zeit)

# Zusammenhang: Frames / Partition / Sortierung

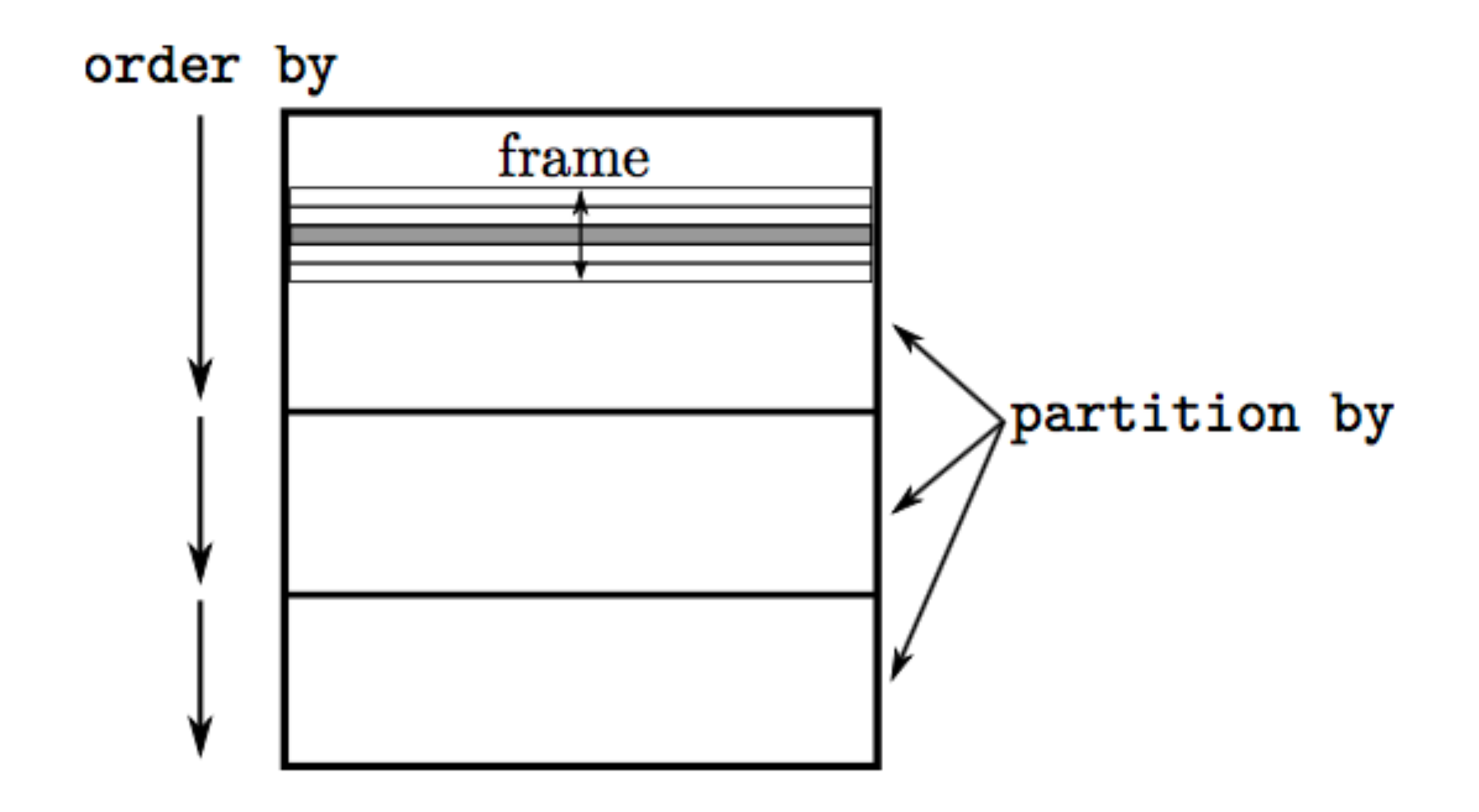

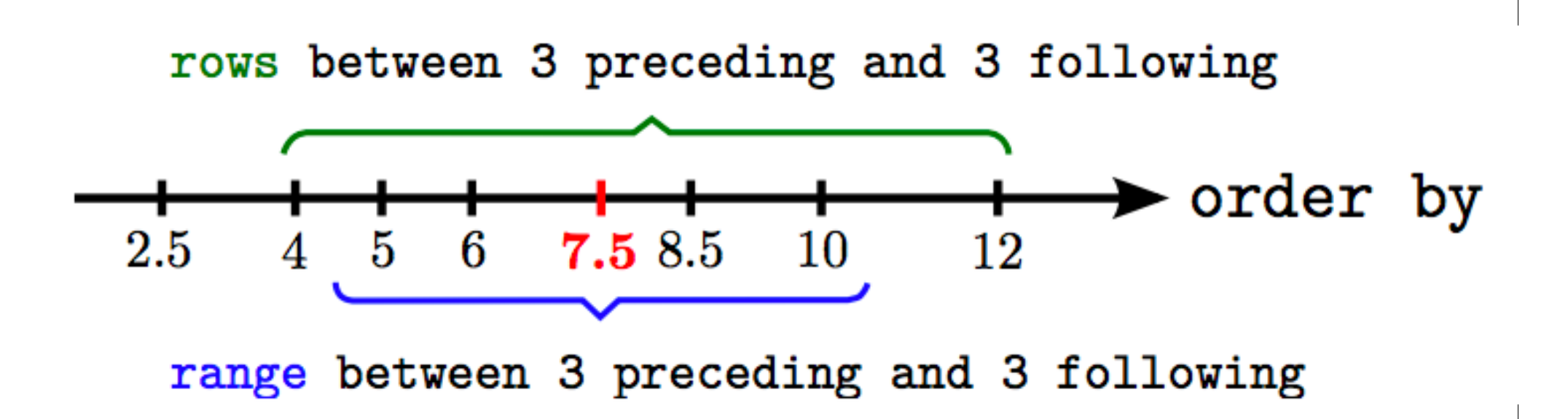

### Medaillengewinner (in schön;-)

select Name, (case RangPlatz when  $1$  then 'Gold' when 2 then 'Silber' else 'Bronze' end) from (select Name, rank() over w as RangPlatz from Resultate window w as (order by Punkte desc)) where RangPlatz  $\leq$  3

### **Frame Begrenzungen**

Neben den preceding und following-Spezifikationen können Frame-Begrenzungen auch wie folgt angegeben werden:

- current row: Hiermit kann das aktuelle Tupel inklusive seiner Peers angegeben werden. Im range-Modus werden zusätzlich alle Peers Teil des Frames.
- unbounded preceding: Der Frame enthält alle dem aktuellen Tupel vorausgehenden Tupel der Partition.
- unbounded following: Der Frame endet erst beim letzten Tupel der Partition.

select KundenID, Bestelldatum, sum (Preis) over (partition by KundenID, extract(month from Bestelldatum), extract(year from Bestelldatum) order by Bestelldatum range between unbounded preceding and current row) from Verkäufe;

### Explizite Windows-Klausur  $\rightarrow$ Wiederverwendbarkeit

```
select min(Wert) over w1, max(Wert) over w1,
       min(Wert) over w2, max(Wert) over w2
from Messungen
window
 w1 as (order by Zeit
             range between 5 preceding and 5 following),
 w2 as (order by Zeit
             range between 3 preceding and 3 following)
```
Ranking innerhalb with KostenLageVergleich as ( select m.Ort, m.Miete, k.Beitrag, l.Lage von Untergruppen from Mietspiegel m, Kindergarten k, WohnLage l select m.Ort, m.Miete, k.Beitrag, l.Lage where  $m.Ort = k.Ort$  and  $k.Ort = l.Ort$ 

```
select k.Ort, k.Lage, k.Miete +3 * k.Beitrag as Kosten,
      rank() over (partition by k. Lage
                    order by k. Miete +3 * k. Beitrag asc) as LageRang
from KostenLageVergleich k
order by k.Lage, LageRang
```
Die Partitionierung der (virtuellen) Relation KostenLageVergleich erfogt gemi des Attributs Lage. Als Ergebnis der Anfrage erhalten wir folgende Relation:

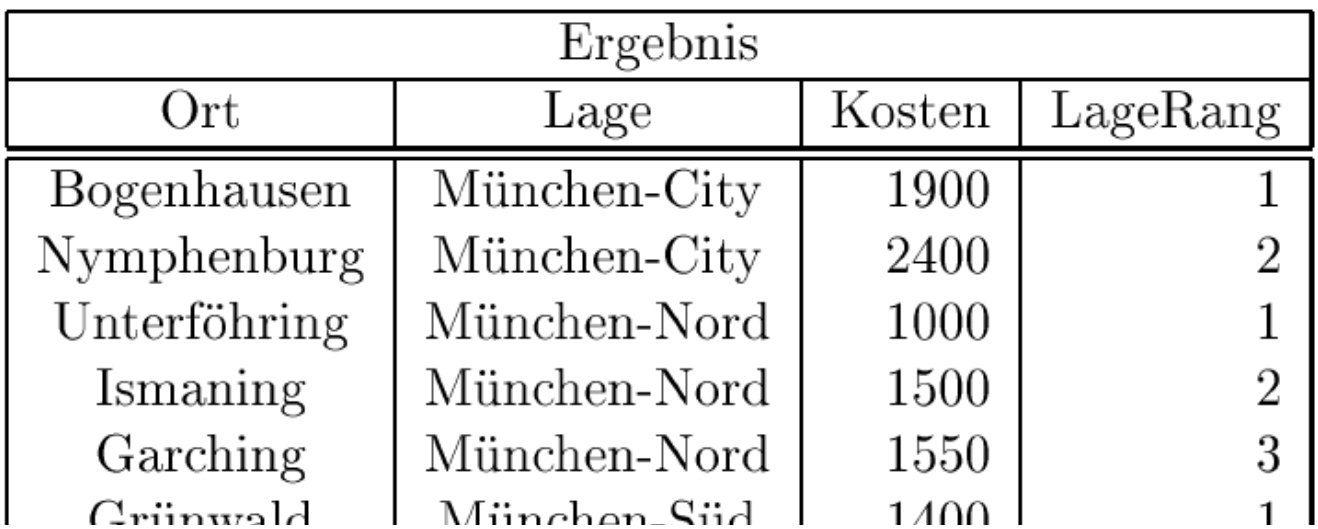

# Threshold-Algorithmus zur Auswertung von Top-n-Anfragen (3)

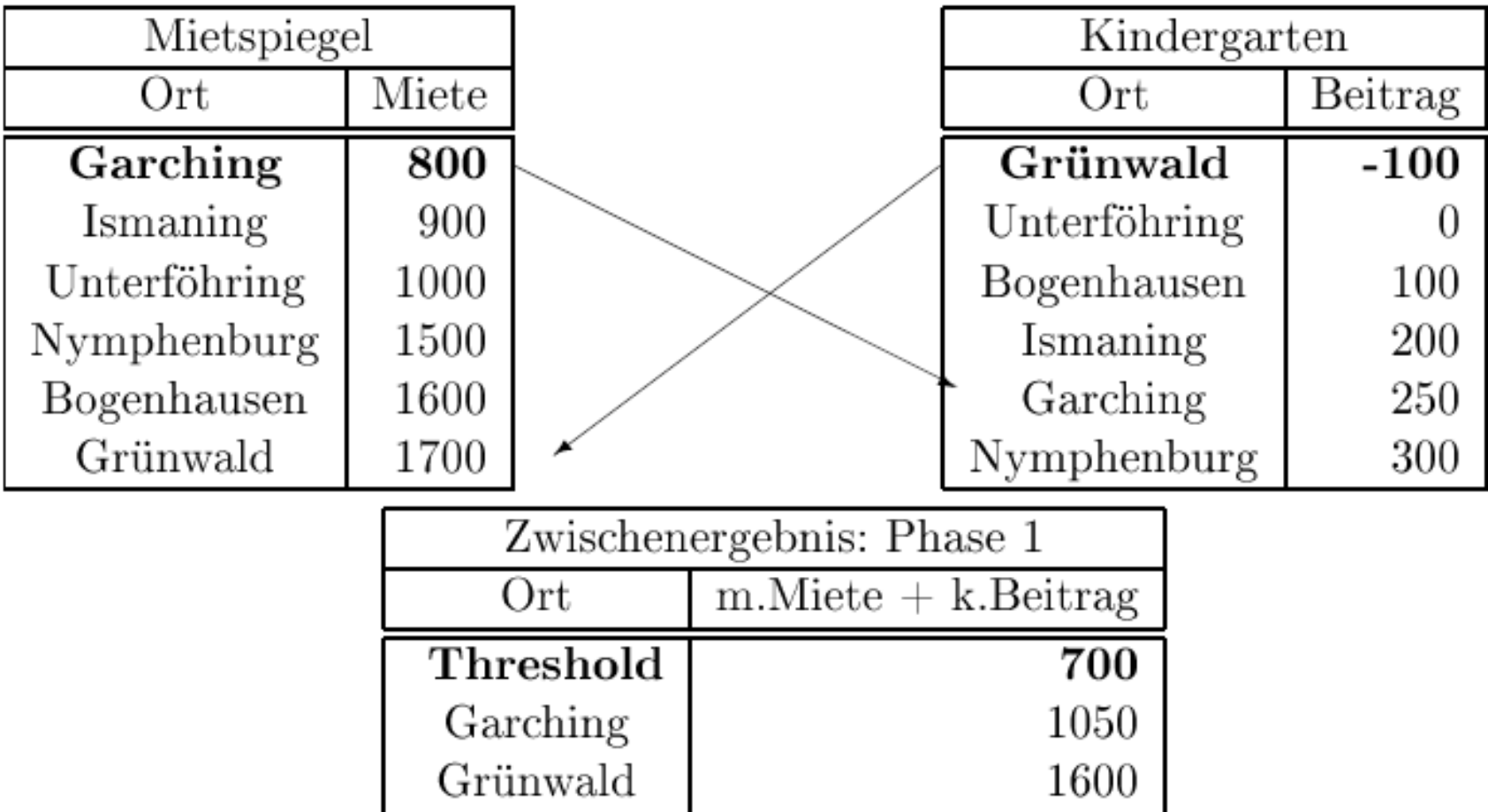

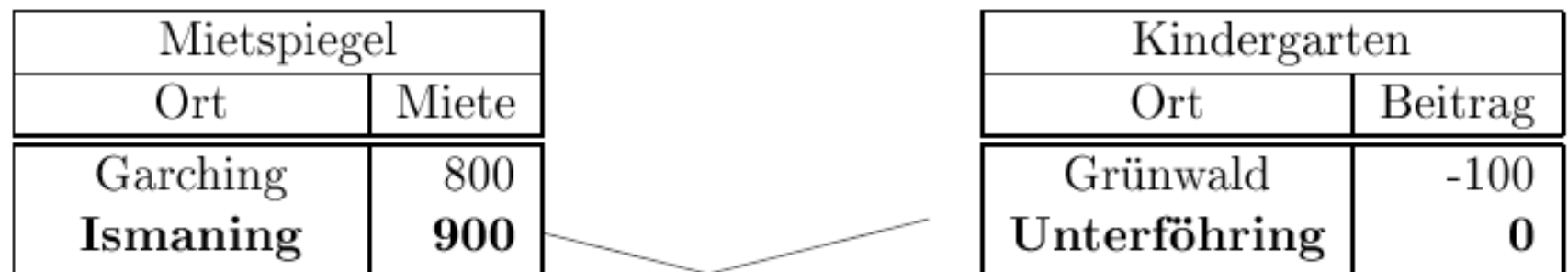

# Threshold-Algorithmus zur Auswertung von Top-n-Anfragen (3)

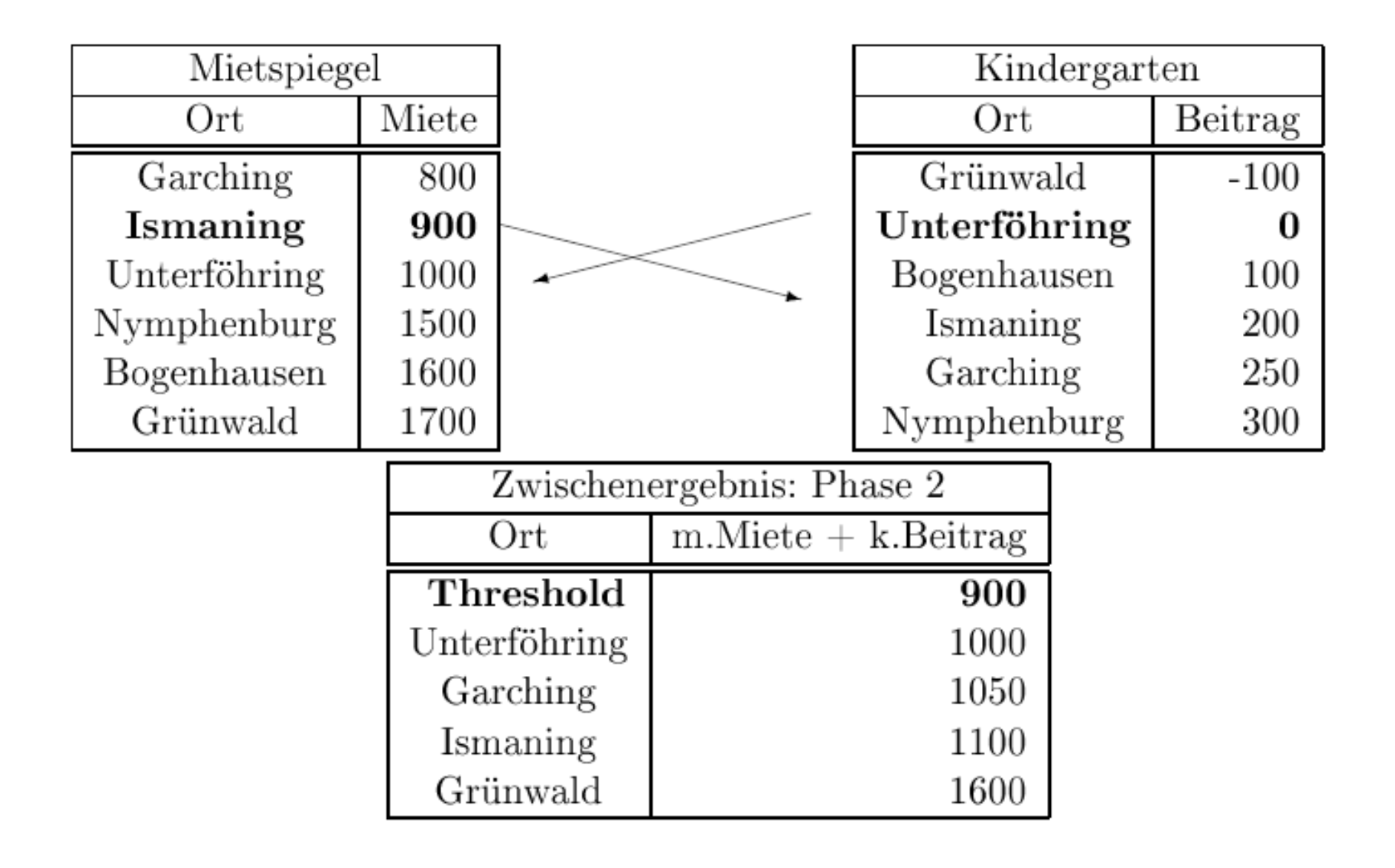
#### Threshold-Algorithmus zur Auswertung von Top\_n-Anfragen

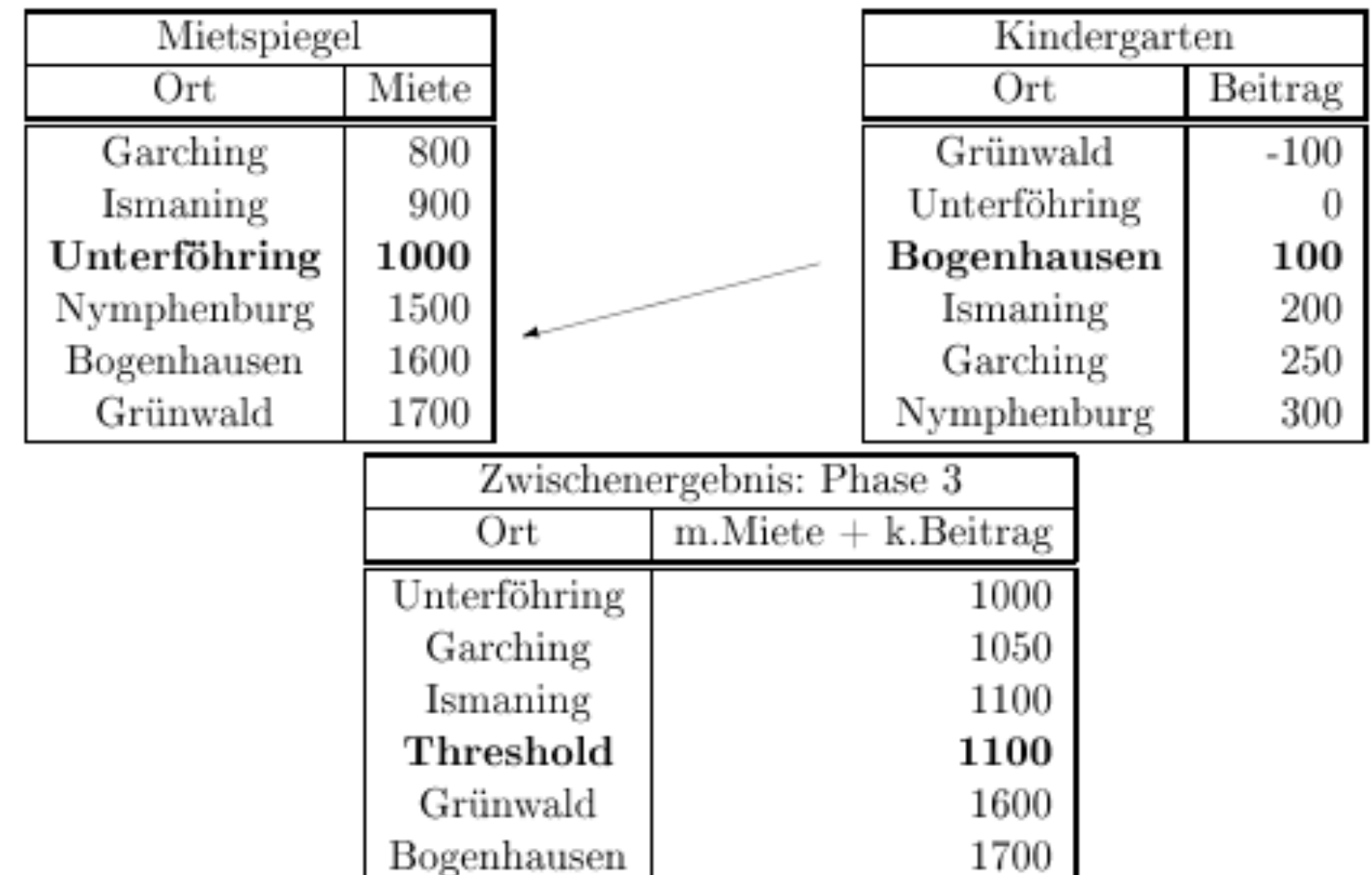

#### No-Random-Access-Algorithmus

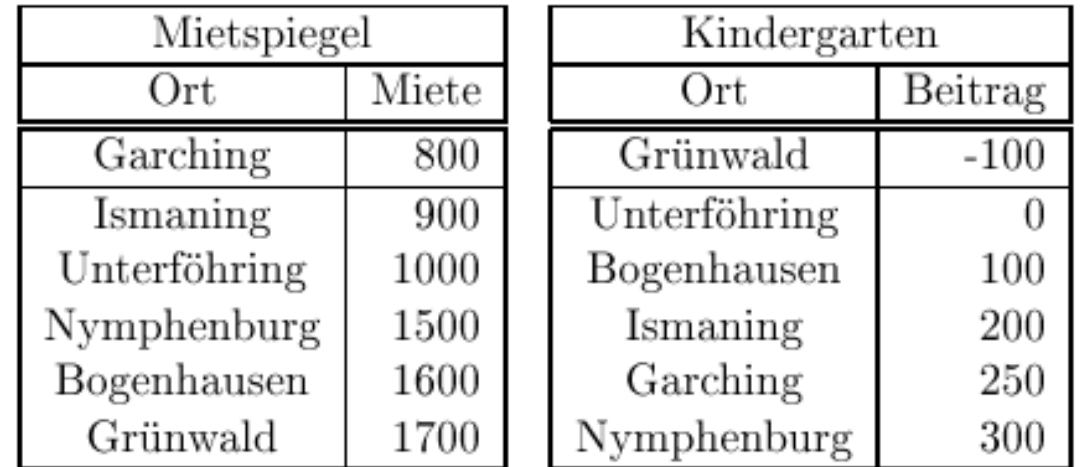

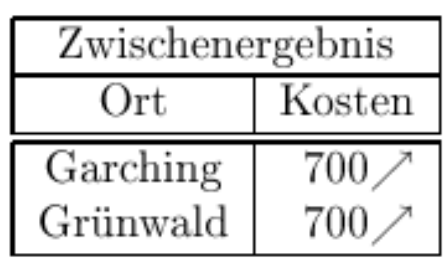

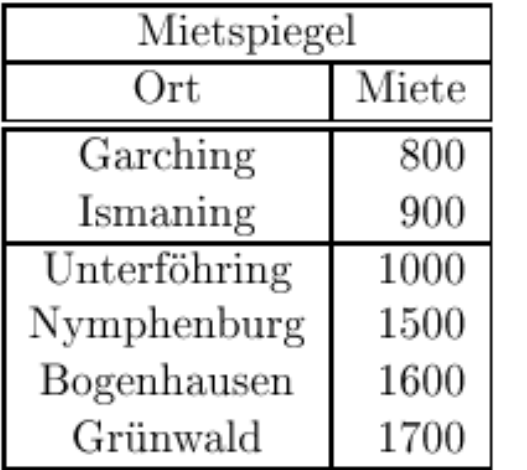

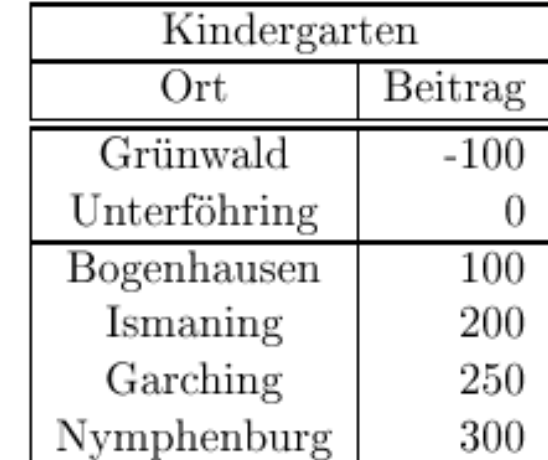

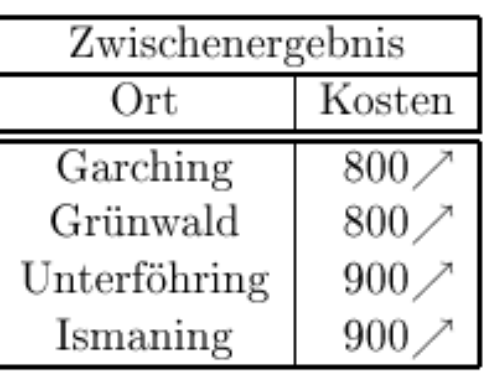

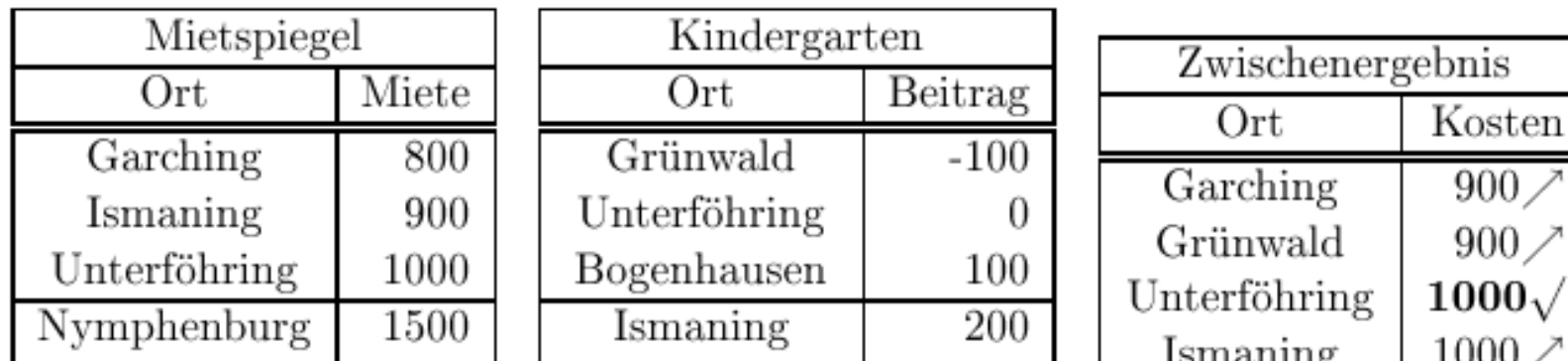

#### No-Random-Access-Algorithmus

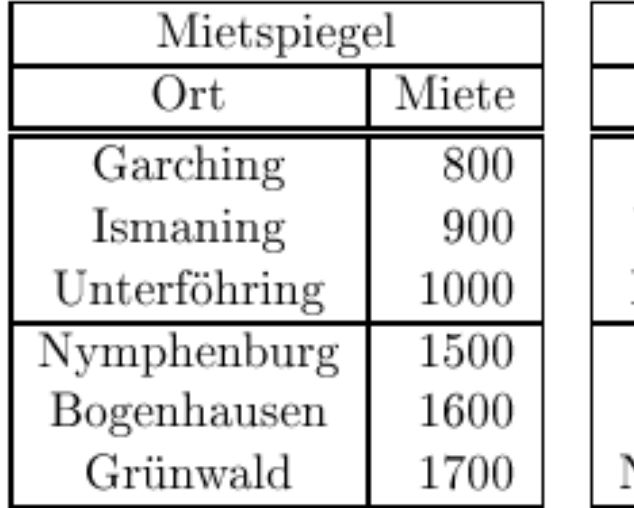

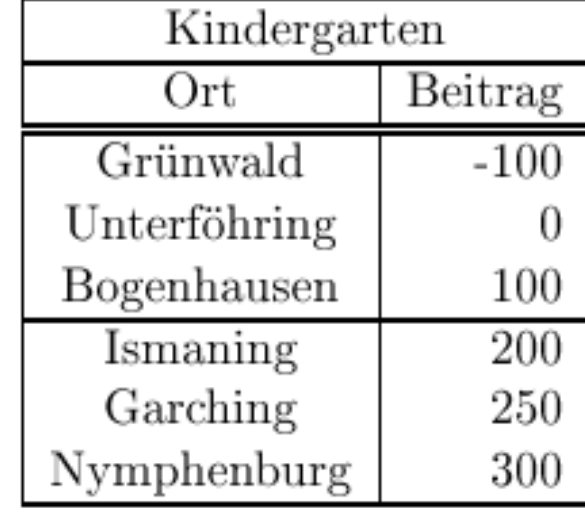

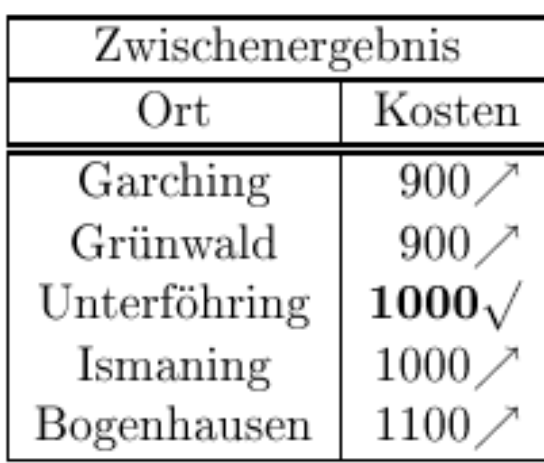

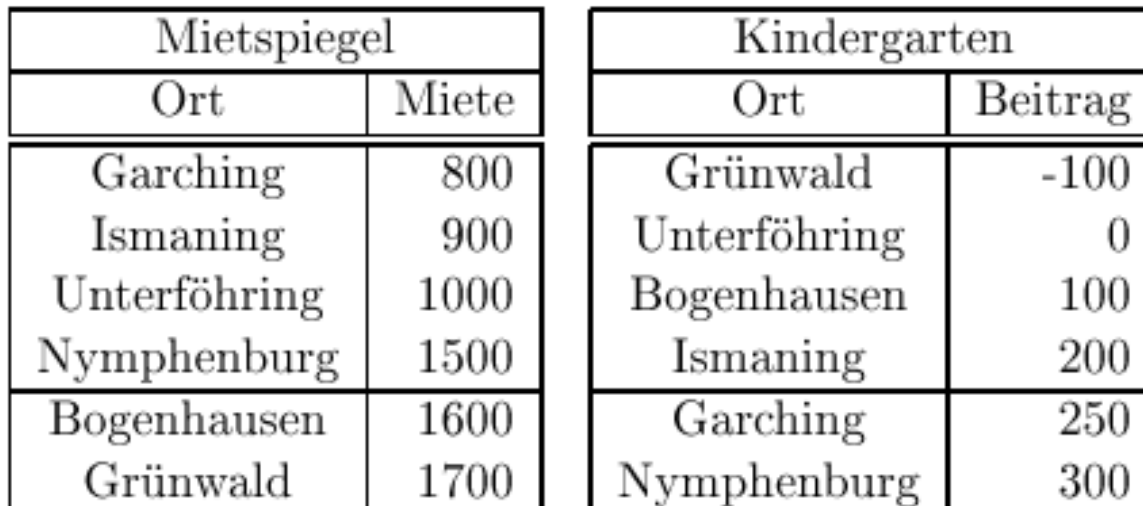

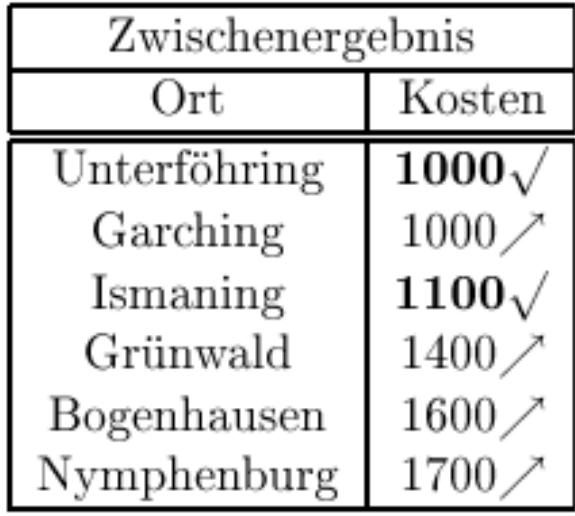

#### Skyline / Pareto-Optimum

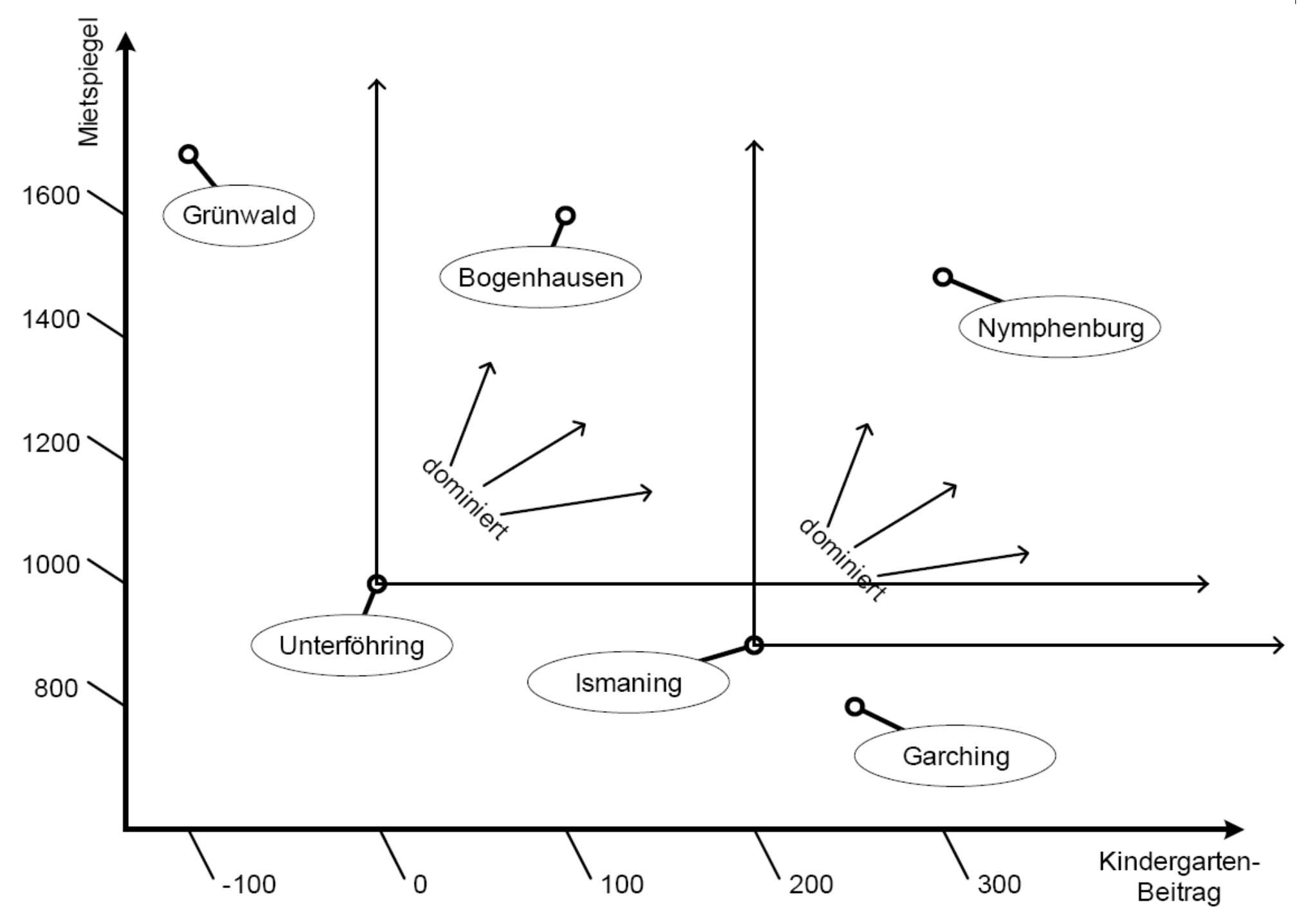

#### Skyline in SQL

with KostenVergleich as (select m.Ort, m.Miete, k.Beitrag from Mietspiegel m, Kindergarten k where  $m.Ort=k.Ort)$ 

select k.Ort **from** KostenVergleich k skyline of k. Miete min, k. Beitrag min

#### Skyline in Standard-SQL

select k.Ort from KostenVergleich k where not exists (select \* from KostenVergleich dom where dom. Miete  $\leq$  k. Miete and dom. Beitrag  $\leq$  k. Beitrag and  $\text{(dom.Miete} < k.Miete \text{ or } \text{dom.Beitrag} < k.Beitrag)$ 

# Online-Aggregation

**Select** abt.Ort, avg(A.Gehalt) **From** Angestellte A, Abteilungen abt **Where** A.Abteilung = abt.AbteilungsNr **Group by** abt.Ort

#### Data Mining

#### Klassifikation

Assoziationsregeln

**Clustering** 

# Klassifikationsregeln

• Vorhersageattribute

 $\bullet$  V1, V2, ..., Vn

- Vorhergesagtes Attribut A
- Klassifikationsregel
	- $\bullet$  P1(V1)  $\land$  P2(V2)  $\land \dots \land$  Pn(Vn)  $\rightarrow$  A = c
	- **Prädikate P1, P2, .., Pn**
	- $\bullet$  Konstante c
- **Beispielregel**

(wieAlt>35)  $\wedge$  (Geschlecht = `m')  $\wedge$  (Autotyp= `Coupé')  $\rightarrow$  (Risiko= 'hoch')

#### **Klassifikations/Entscheidungsbaum**

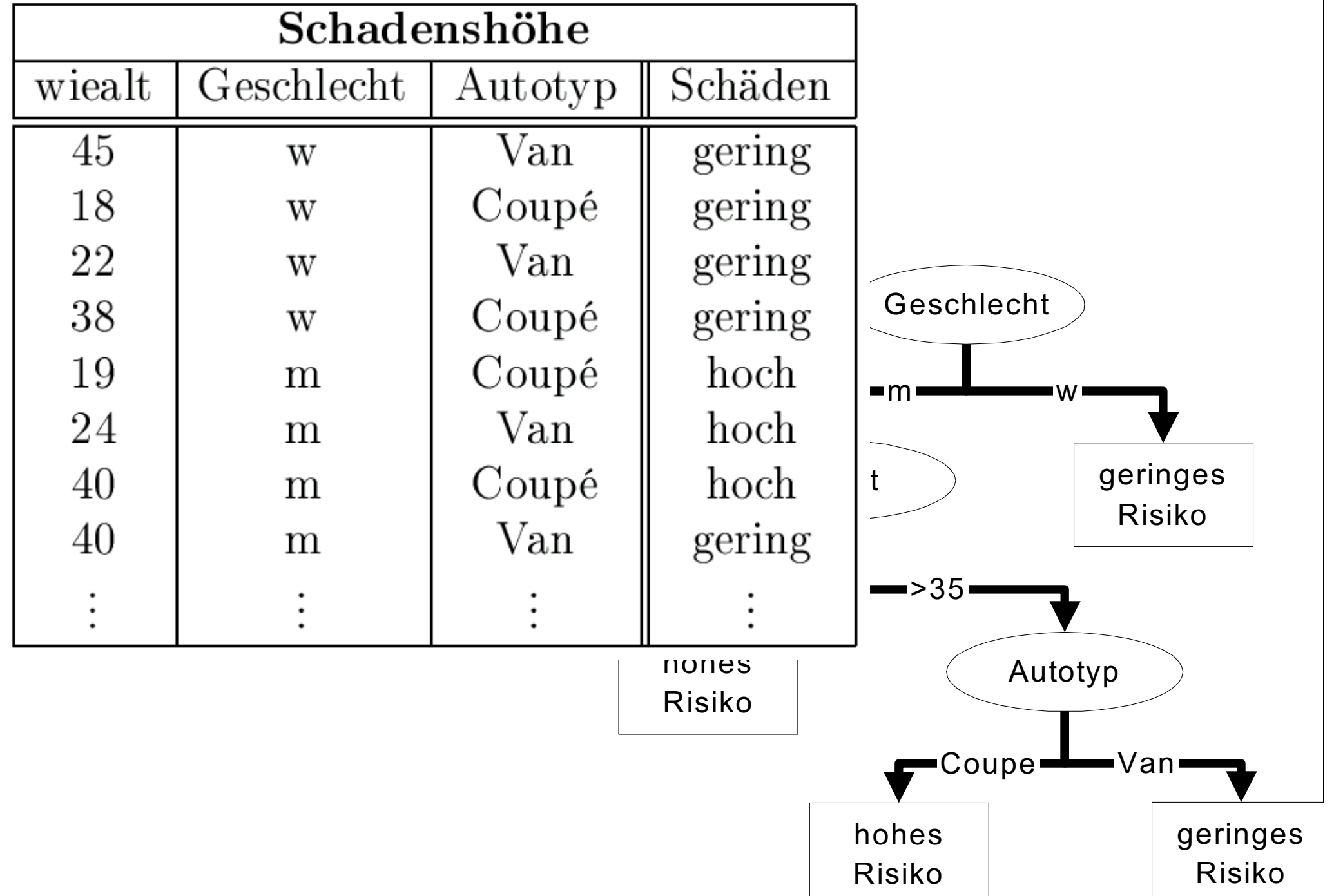

#### **Klassifikations/Entscheidungsbaum**

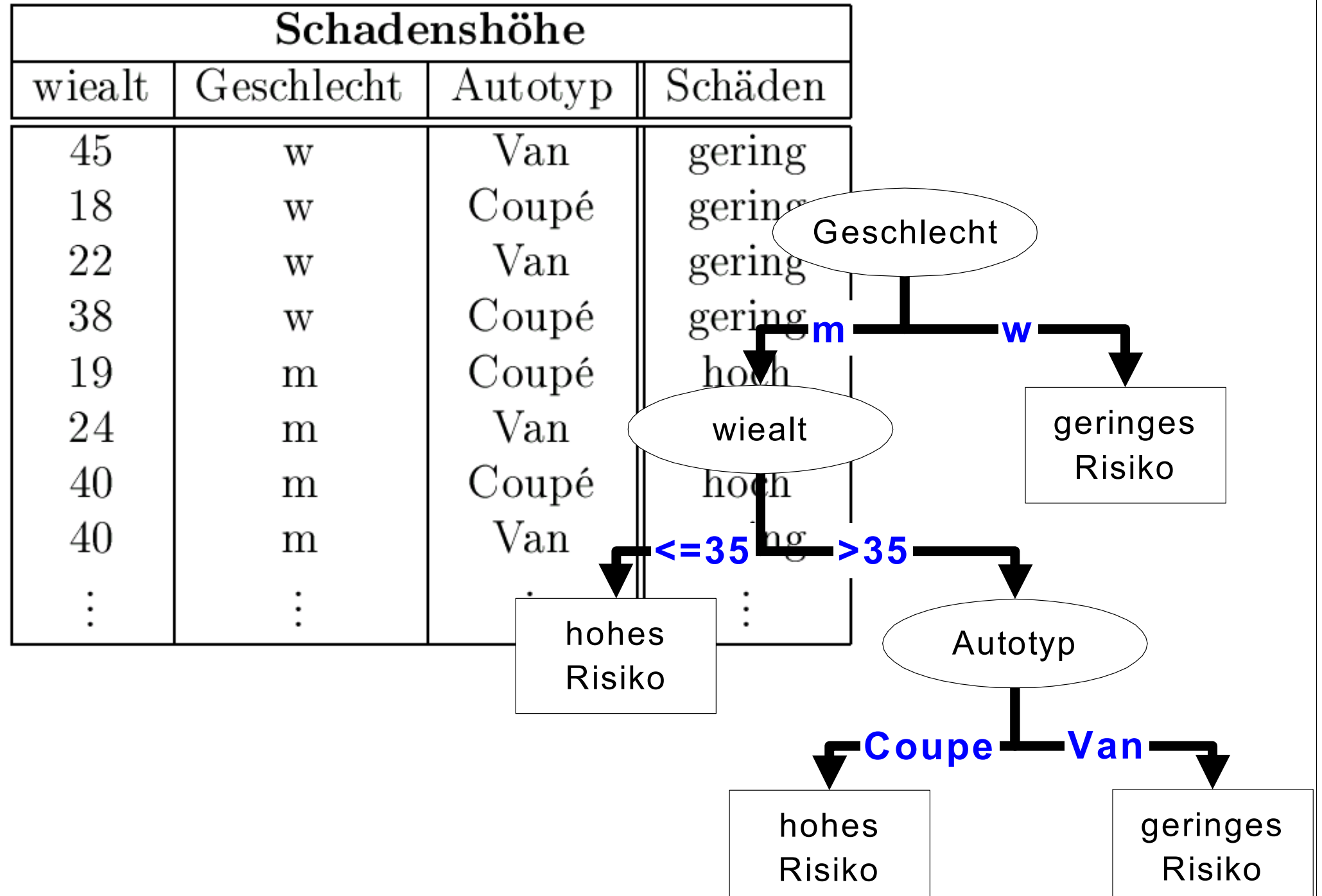

#### **Klassifikations/Entscheidungsbaum**

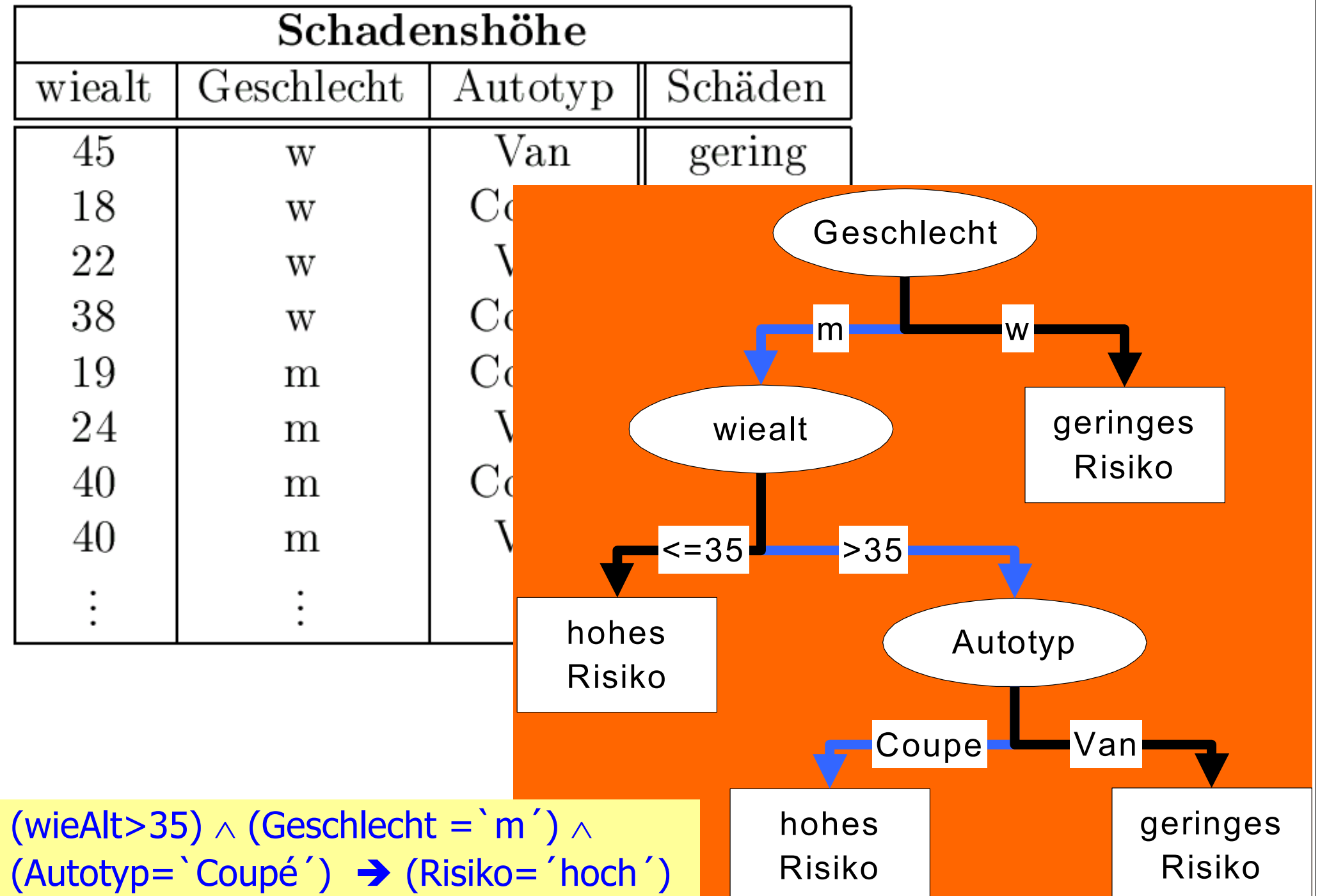

#### Wie werden Entscheidungs/ Klassifikationsbäume erstellt

#### $\bullet$  Trainingsmenge

- Große Zahl von Datensätzen, die in der Vergangenheit gesammelt wurden
- Sie dient als Grundlage für die Vorhersage von "neu ankommenden" Objekten
- Beispiel: neuer Versicherungskunde wird gemäß dem Verhalten seiner "Artgenossen" eingestuft
- Rekursives Partitionieren
	- Fange mit einem Attribut an und spalte die Tupelmenge
	- **Jede dieser Teilmengen wird rekursiv weiter partitiniert**
	- **Bis nur noch gleichartige Objekte in der jeweiligen Partition** sind

#### Top-Down Klassifikationsbaum-Aufbau

- **Eingabe: Knoten n, Partition D, Zerlegungsmethode S**
- **Ausgabe: Klassifikationsbaum für D, Wurzel n**
- BuildTree(n,D,S)
	- Wende S auf D an und finde die richtige Zerlegung
	- Wenn eine gute Partitionierung gefunden ist
		- Kreiere zwei Kinder n1 und n2
		- Partitioniere D in D1 und D2
		- BuildTree(n1,D1,S)
		- BuildTree(n2,D2,S)

# Assoziationsregeln

- **•** Beispielregel
	- Wenn jemand einen PC kauft, dann kauft er/sie auch einen **Drucker**
- Confidence
	- Dieser Wert legt fest, bei welchem Prozentsatz der Datenmenge, bei der die Voraussetzung (linke Seite) erfüllt ist, die Regel (rechte Seite) auch erfüllt ist.
	- **Eine Confidence von 80% für unsere Beispielregel sagt aus,** dass vier Fünftel der Leute, die einen PC gekauft haben, auch einen Drucker dazu gekauft haben.

#### • Support

- Dieser Wert legt fest, wieviele Datensätze überhaupt gefunden wurden, um die Gültigkeit der Regel zu verifizieren.
- **Bei einem Support von 1% wäre also jeder Hundertste** Verkauf ein PC zusammen mit einem Drucker.

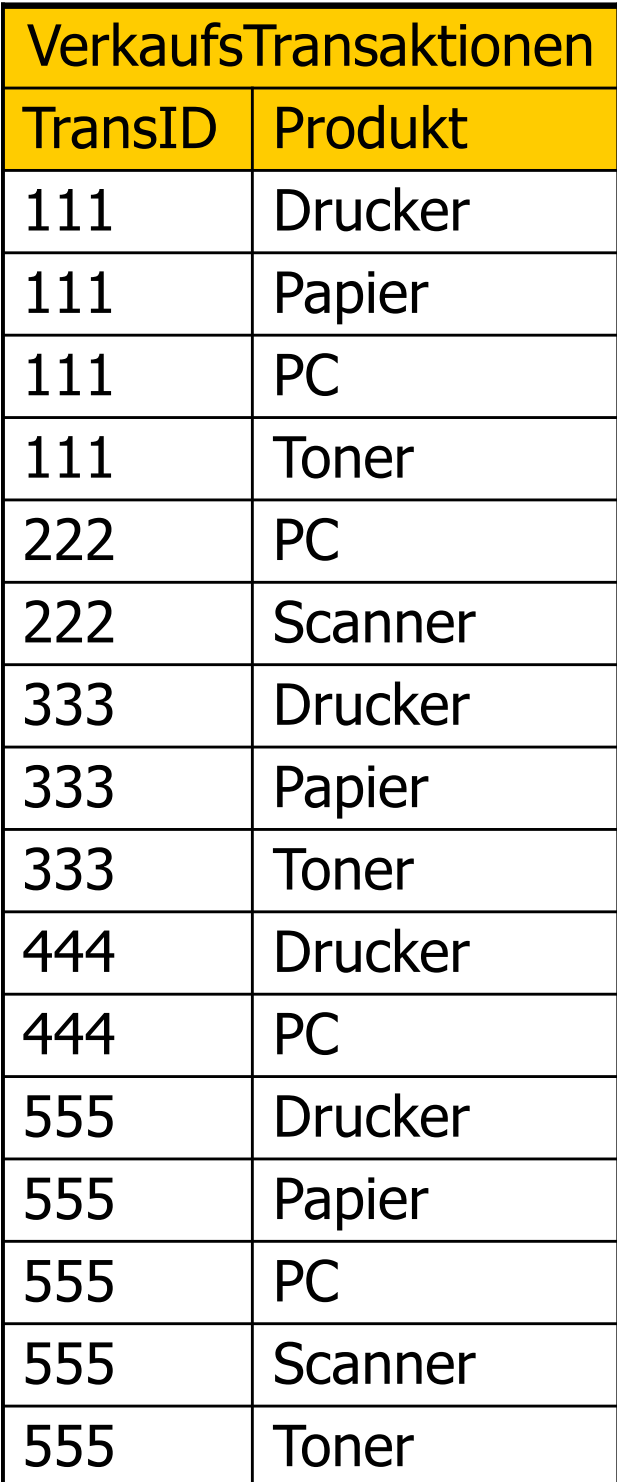

# Verkaufstransaktionen Warenkörbe

- $\bullet$  Finde alle Assoziationsregeln L  $\rightarrow$  R
	- mit einem Support größer als minsupp

und

- einer Confidence von mindestens minconf
- Dazu sucht man zunächst die sogenannten frequent itemsets, also Produktmengen, die in mindestens minsupp der Einkaufswägen/ Transaktionen enthalten sind
- **Der A Priori-Algorithmus basiert auf der** Erkenntnis, dass alle Teilmengen eines FI auch FIs sein müssen

# A Priori Algorithmus

**für alle Produkte**

**überprüfe ob es ein frequent itemset ist, also in mindestens minsupp Einkaufswägen enthalten ist**

**k:=1**

**iteriere solange**

**für jeden** *frequent itemset* **I**<sub>k</sub> mit k Produkten **generiere alle** *itemsets* $I_{k+1}$  **mit k+1 Produkten und**  $I_k \subset I_{k+1}$ 

**lies alle Einkäufe einmal (sequentieller Scan auf der Datenbank) und überprüfe, welche der (k+1)-elementigen** *itemset***-Kandidaten mindestens minsupp mal vorkommen**

**k:=k+1**

**bis keine neuen frequent itemsets gefunden werden**

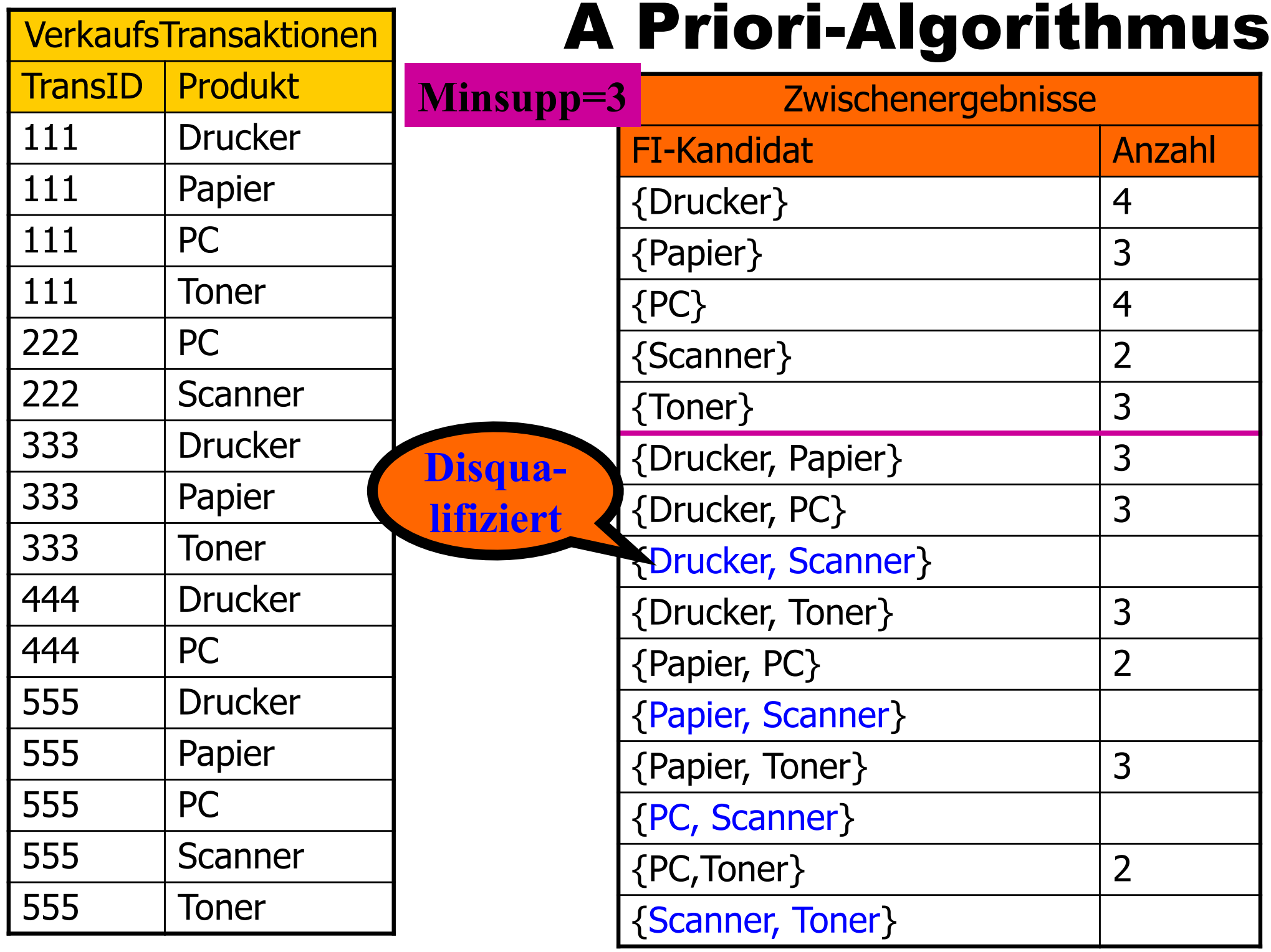

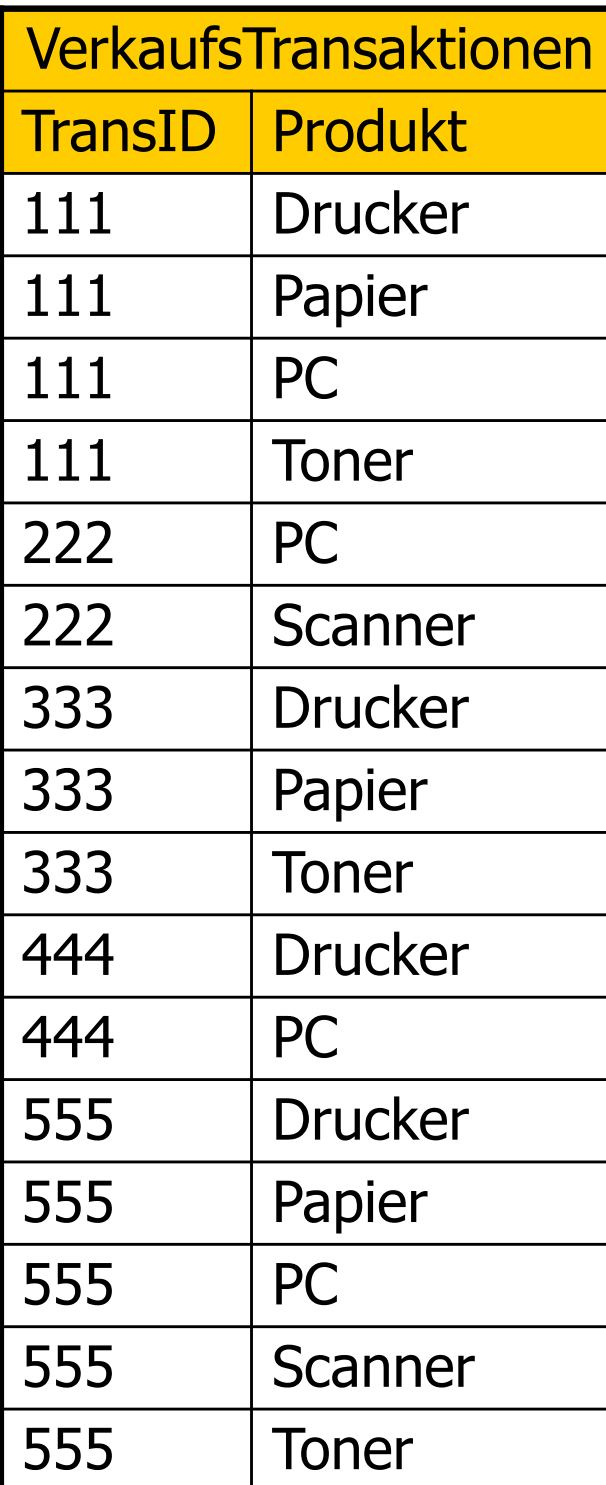

# A Priori-Algorithmus

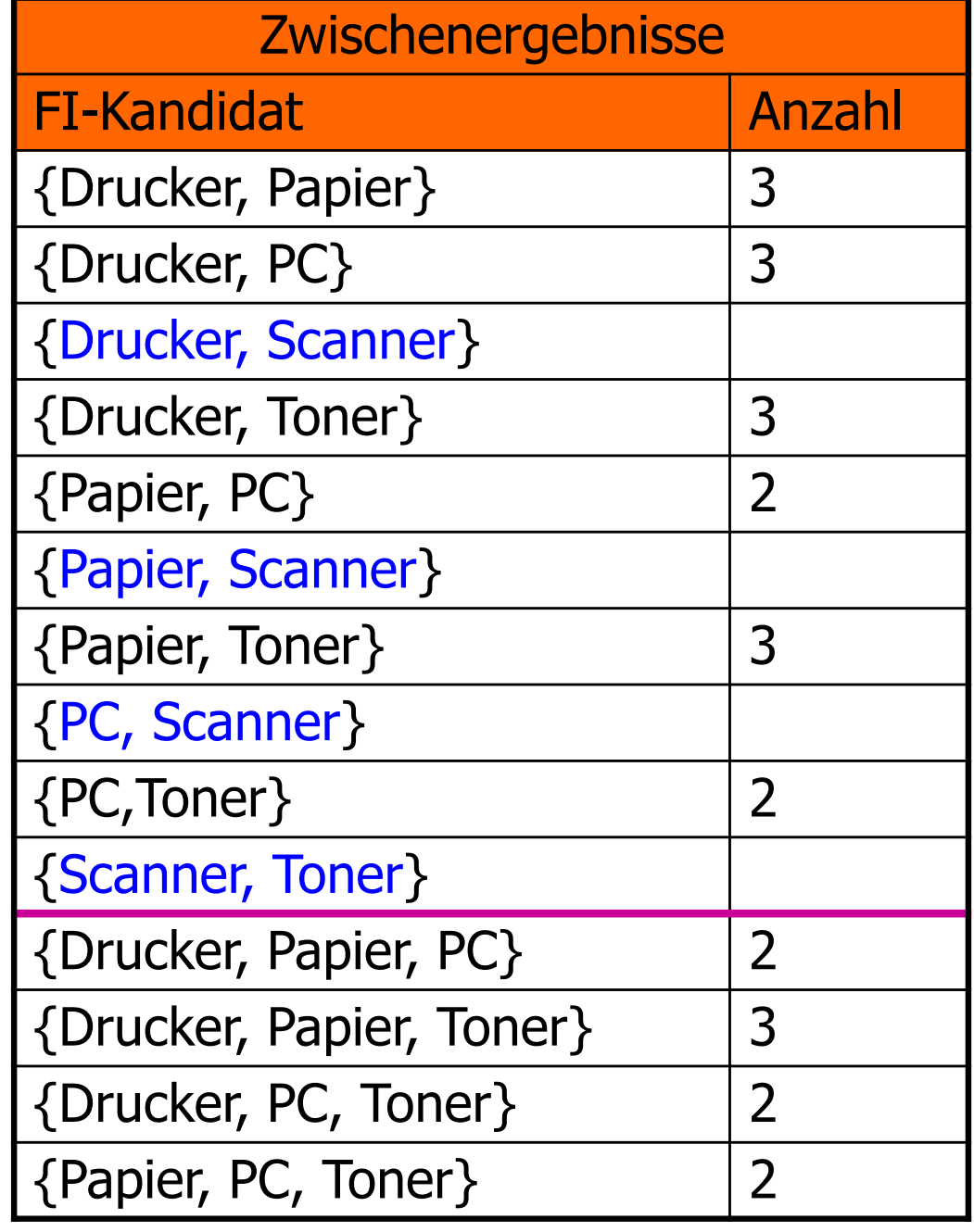

#### Ableitung von Assoziationsregeln aus den frequent itemsets

- Betrachte jeden FI mit hinreichen viel *support*
- $\bullet$  Bilde alle nicht-leeren Teilmengen L  $\subset$  FI und untersuche die Regel
	- $\bullet$  L  $\rightarrow$  FI L
	- =Die Confidence dieser Regel berechnet sich als
		- $\bullet$  Condicence(L  $\rightarrow$  FI L) = support(FI) / support(L)
		- =Wenn die Confidence ausreicht, also > minconf ist, behalte diese Regel
- Betrachte FI =  ${Drucker, Paper, Toner}$ 
	- $\bullet$  Support = 3
- Regel:  $\{Drucker\} \rightarrow \{Papier, Toner\}$ 
	- $\bullet$  Confidence = S({Drucker, Papier, Toner}) / S({Drucker})

$$
= (3/5) / (4/5) \n= 3/4 = 75 %
$$

# Erhöhung der Confidence

• Vergrößern der linken Seite (dadurch Verkleinern der rechten Seite) führt zur Erhöhung der Confidence

 $\bullet$  Formal:  $L \subset L^+$ ,  $R \subset R^-$ 

 $\bullet$  Confidence(L $\rightarrow$ R) <= C(L<sup>+</sup> $\rightarrow$ R<sup>-</sup>)

• Beispiel-Regel: {Drucker}  $\rightarrow$  {Papier, Toner}

 $\bullet$  Confidence = S({Drucker, Papier, Toner}) / S({Drucker})

$$
= (3/5) / (4/5) \n= 3/4 = 75\%
$$

• Beispiel-Regel: {Drucker, Papier} → {Toner}

 $\bullet$  Conf. = S({Drucker, Papier, Toner}) / S({Drucker, Papier})  $= (3/5) / (3/5)$  $= 1 = 100\%$ 

# **Clustering**

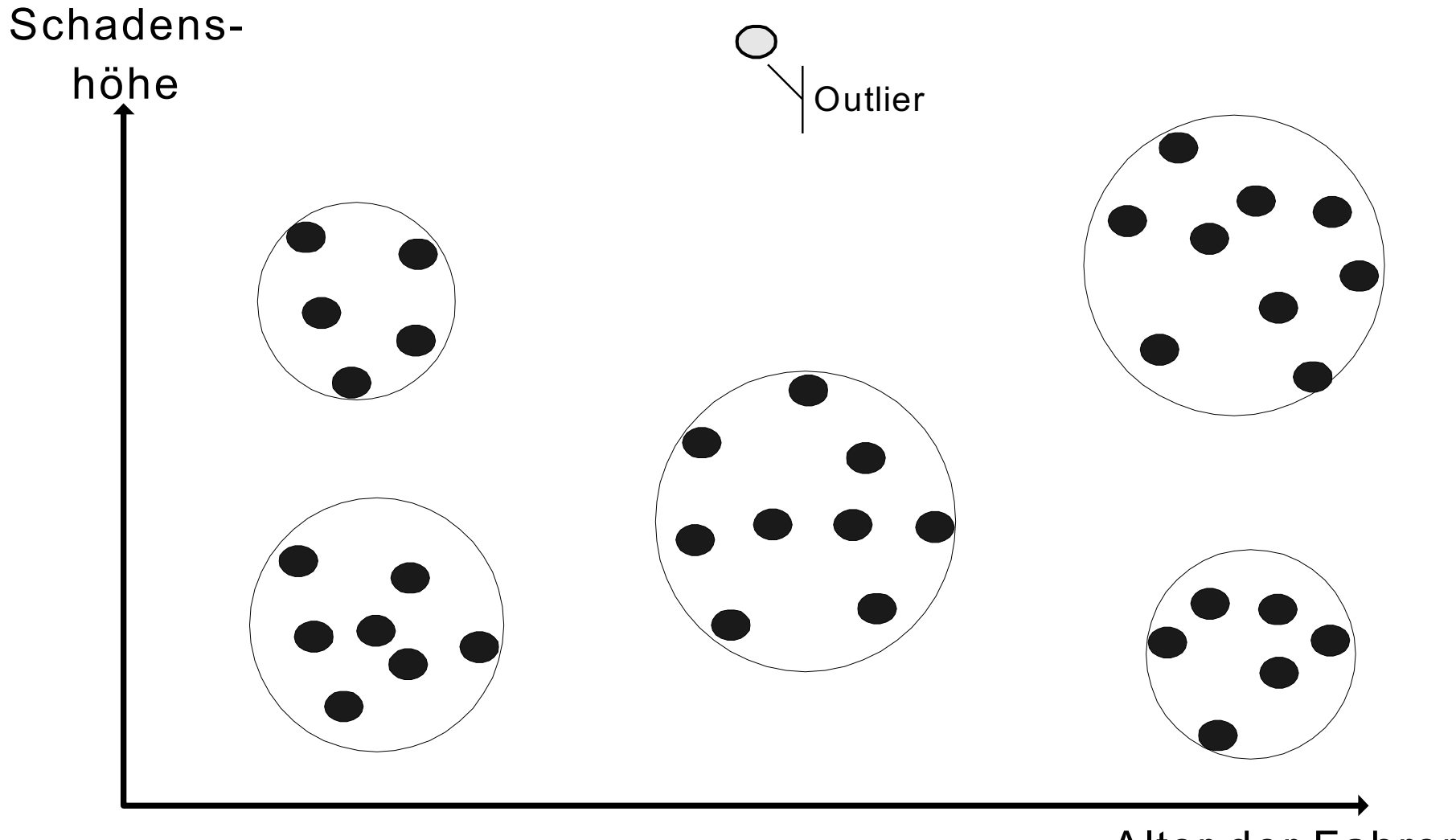

# Clustering-Algorithmus

- **Greedy Heuristik**
- **Lese sequentiell alle Datensätze**
- **Für den nächsten Datensatz r bestimme** 
	- **Für alle bisher existierenden Cluster denjenigen c, dessen** Zentrum den kürzesten Abstand zu r hat
	- $\bullet$  Wenn distance(r,center(c))  $\leq$  epsilon
		- **Füger r in c ein**
	- Anderenfalls lege einen neuen Cluster c` an, der zunächst nur r enthält
- Funktioniert solange ganz gut, wie die Cluster in den Hauptspeicher passen

#### K-means Algorithmus

• Minimiere Q, also die Summe der Abstände der Datenpunkte x zum Mittelpunkt "ihres" Clusters

$$
Q=\sum_{i=1}^k\sum_{x_j\in S_i}||x_j-\mu_i||^2
$$

#### **Algorithmus ... Im Detail**

- 1. Initialisierung: Wähle zufällig k Mittelwerte  $\mu_1^{(1)}, \ldots, \mu_k^{(1)}$  aus dem Datensatz aus. Diese bilden die initialen Mittelwerte der Cluster der ersten Iteration.
- 2. Iteriere für  $t = 1$  bis T (oder solange sich noch Änderungen an den Clustern ergeben):
	- (a) Zuordnung zu Clustern: Jedes Datenobjekt  $x_i$  wird jetzt dem Cluster  $S_i^{(t)}$  zugeordnet, zu dessen Mittelwert  $\mu_i^{(t)}$  es am nächsten liegt. Das heisst, nach diesen Zuordnungen enthält jedes Cluster  $S_i^{(t)}$  für  $1 \leq i \leq k$  nur Datenelemente, für die gilt:

$$
S_i^{(t)} = \{x_j : ||x_j - \mu_i^{(t)}||^2 \le ||x_j - \mu_{i'}^{(t)}||^2 \text{ für alle } i' = 1, ..., k\}
$$

Falls ein Datenelement  $x_i$  sich für mehrere Cluster qualifiziert, wird es dennoch nur einem (bspw. zufällig gewählten) Cluster  $S_i^{(t)}$  zugewiesen.

(b) Neuberechnung der Mittelwerte: Jetzt werden für alle im t-ten Schritt berechneten Cluster die neuen Mittelwerte  $\mu_i^{(t+1)}$  berechnet:

$$
\mu_i^{(t+1)} = \frac{1}{|S_i^{(t)}|} \sum_{x_i \in S_i^{(t)}} x_j
$$

#### Beispiel-System: Microsoft® SQL Server 2000™ Analysis Services

CREATE MINING MODEL [MemberCards] ( [customer Id] LONG KEY , [Yearly Income] TEXT DISCRETE, [Member Card Type] TEXT DISCRETE PREDICT, [Marital Status] TEXT DISCRETE ) USING Microsoft\_Decision\_Trees

#### **Beispiel-System: Microsoft® SQL Server** 2000™ Analysis Services

**CREATE MINING MODEL [MemberCards] (** [customer Id] LONG KEY, [Yearly Income] TEXT DISCRETE, [Member Card Type] TEXT DISCRETE PREDICT, [Marital Status] TEXT DISCRETE ) **USING Microsoft Decision Trees** 

Mining Model definieren  $\rightarrow$  Trainieren  $\rightarrow$  in Anfragen nutzen:

SELECT [MemberCards]. [Member Card Type] FROM [Member Cards] NATURAL PREDICTION JOIN (SELECT 35000 AS [Yearly Income], 'single' AS [Marital Status]) as MoeglicheKunden

#### DW-Architektur: Row Store vs Column Store

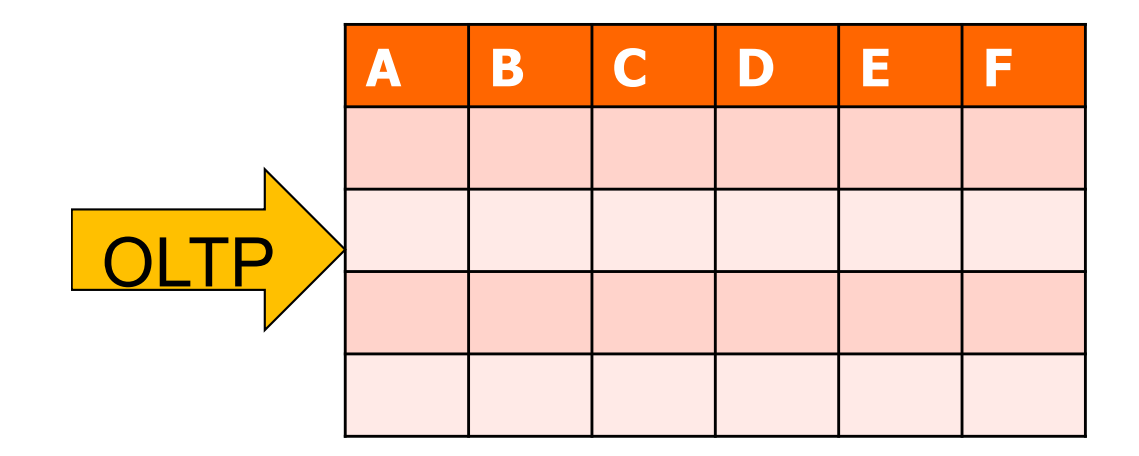

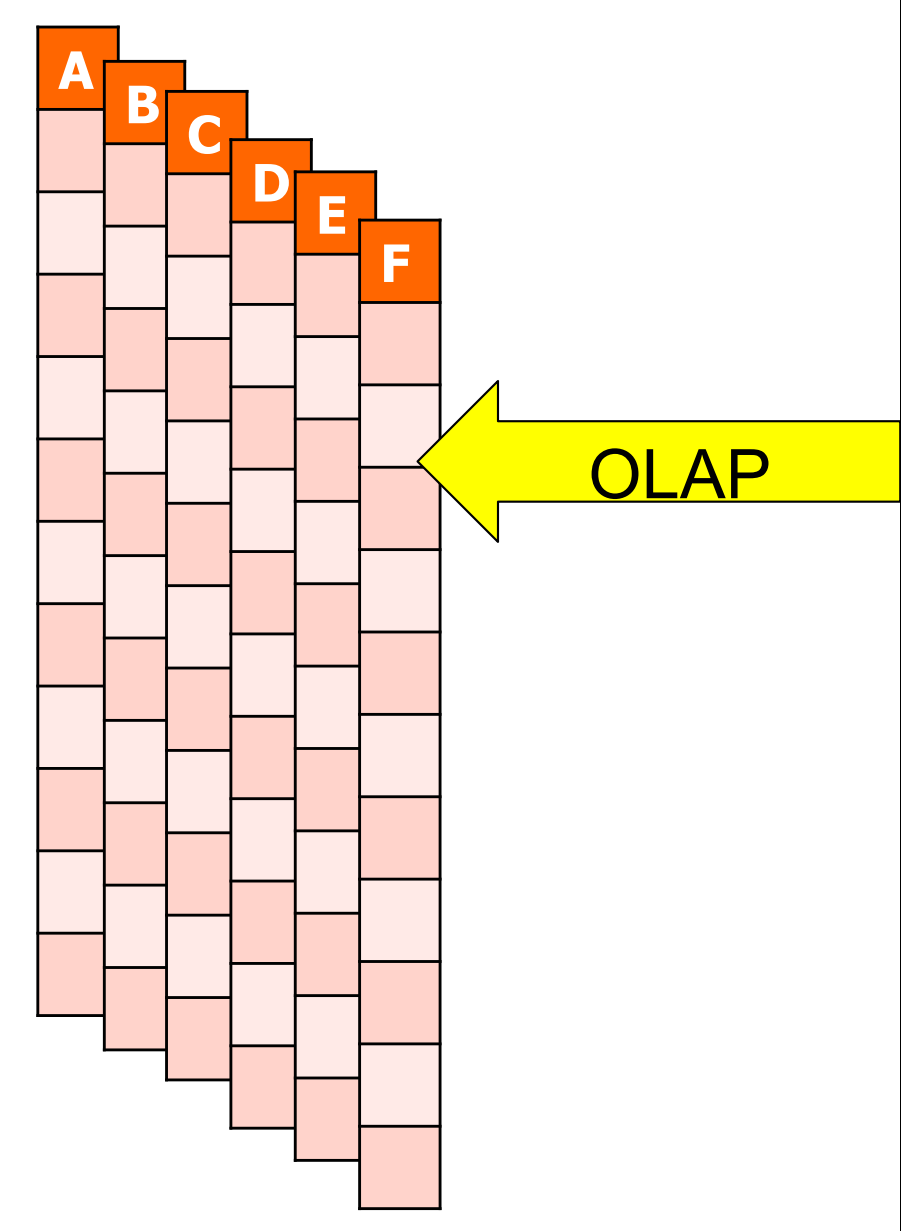

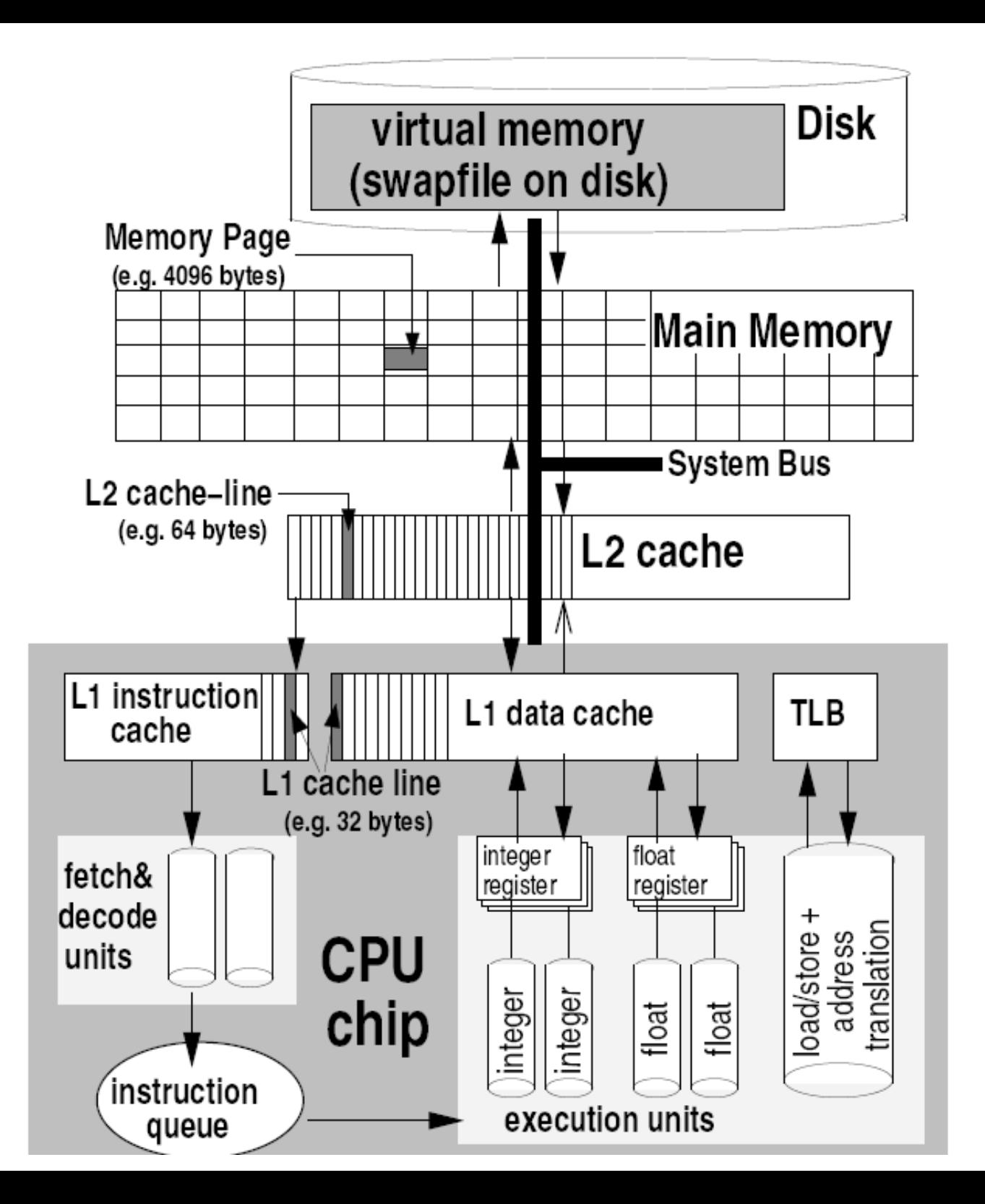

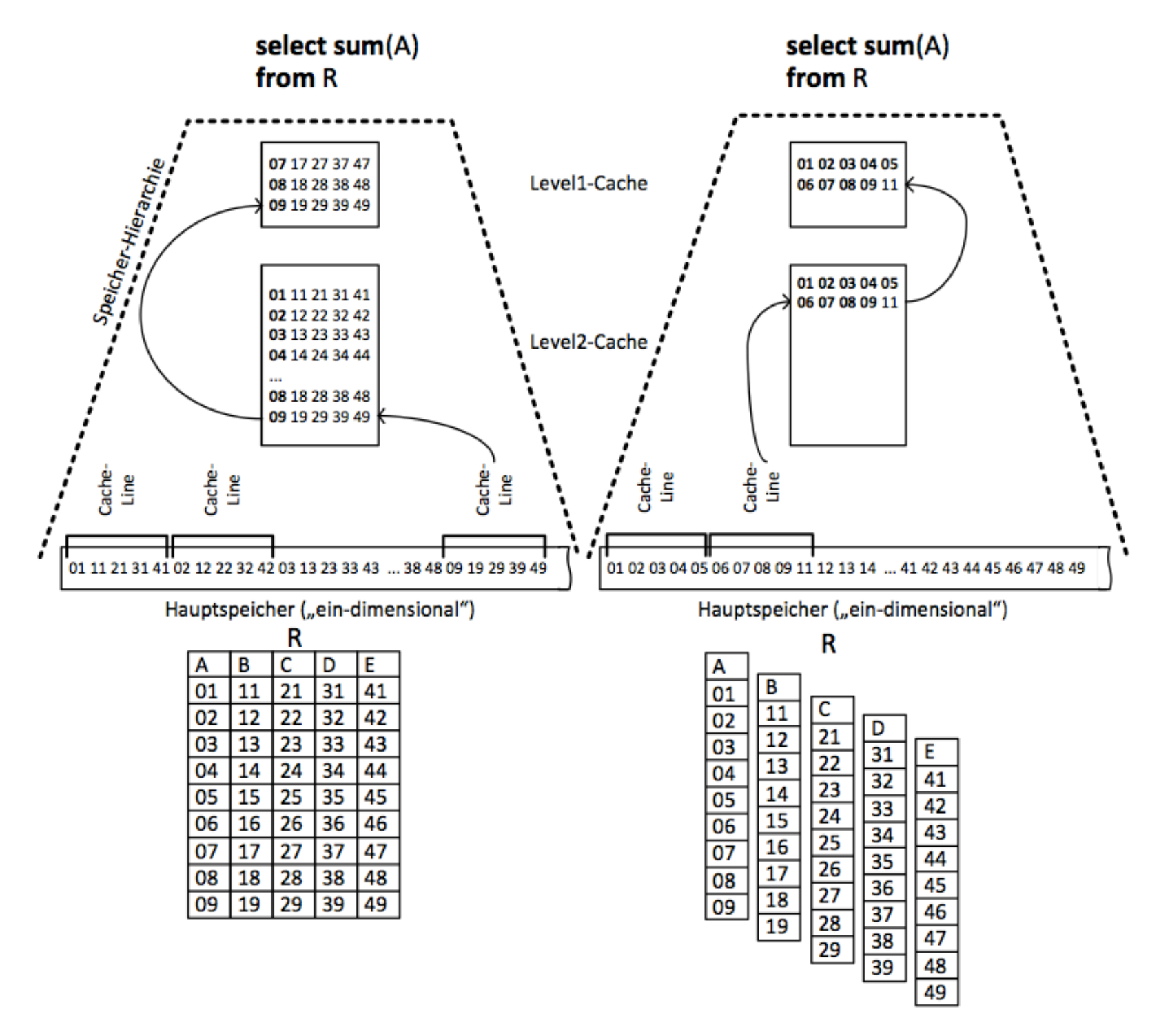

**Logischer Row-Store** 

#### Logischer Column-Store

#### Row Store versus Column Store

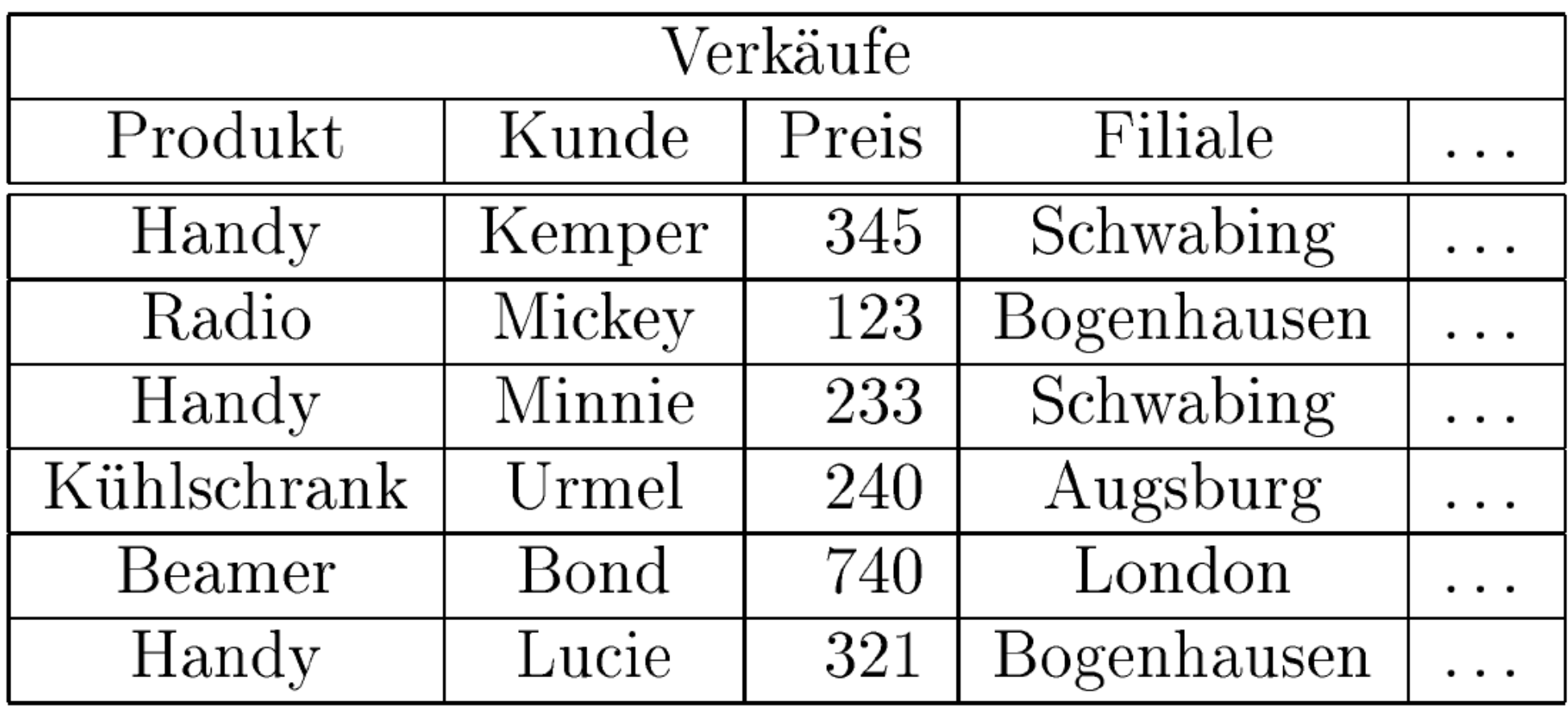

#### Row Store versus Column Store

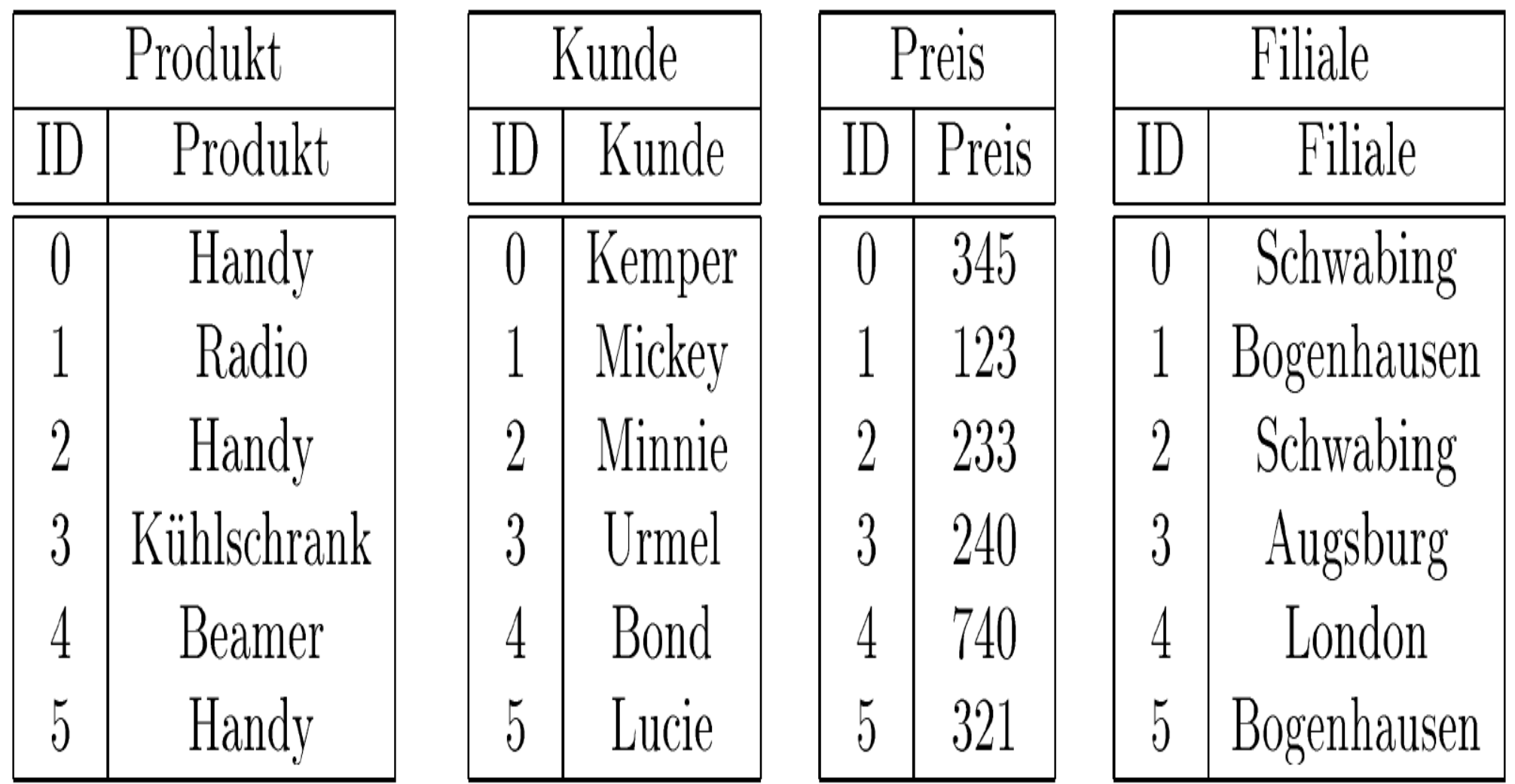

# Anfragebearbeitung

select  $sum(Preis)$ from Verkäufe where  $Product = 'Handy'$ 

Die schrittweise Abarbeitung dieser Anfrage ist nachfolgend illustriert

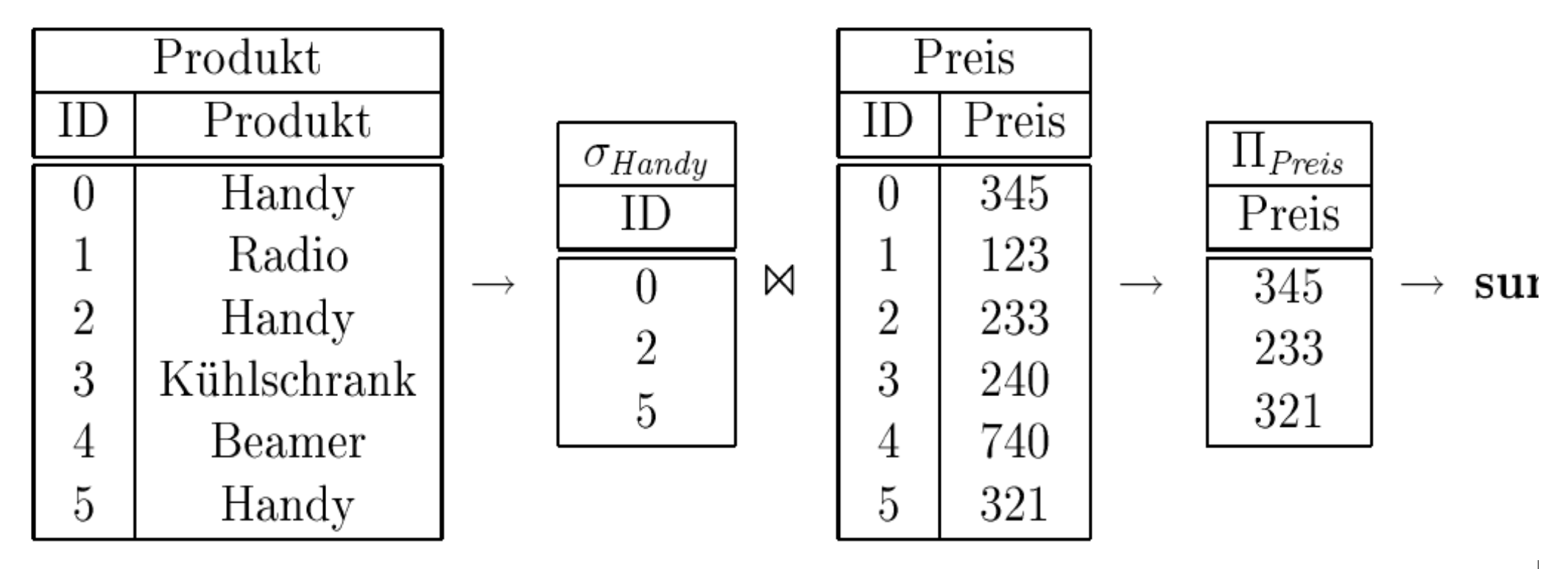

# Komprimierung

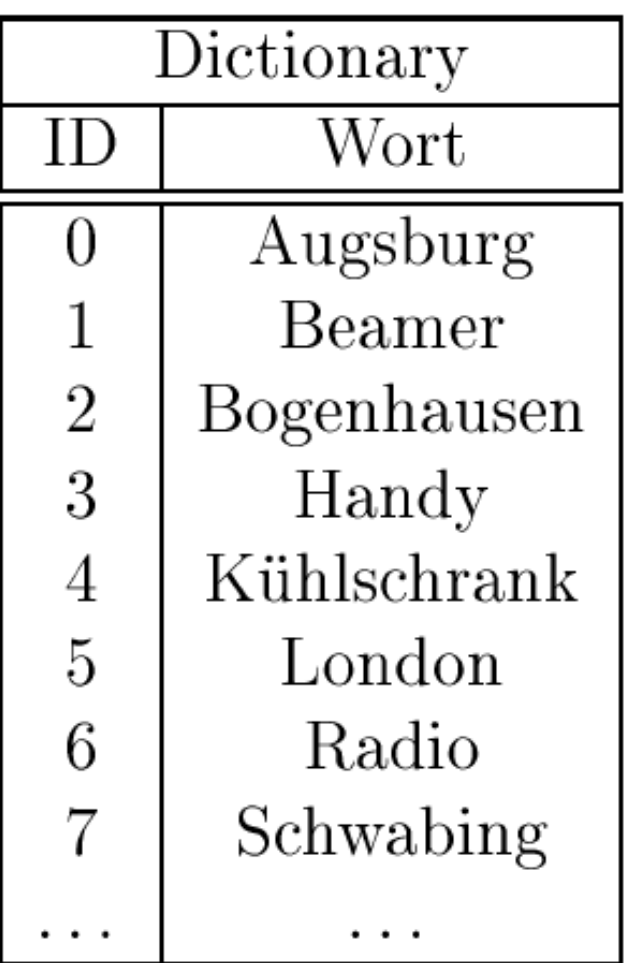

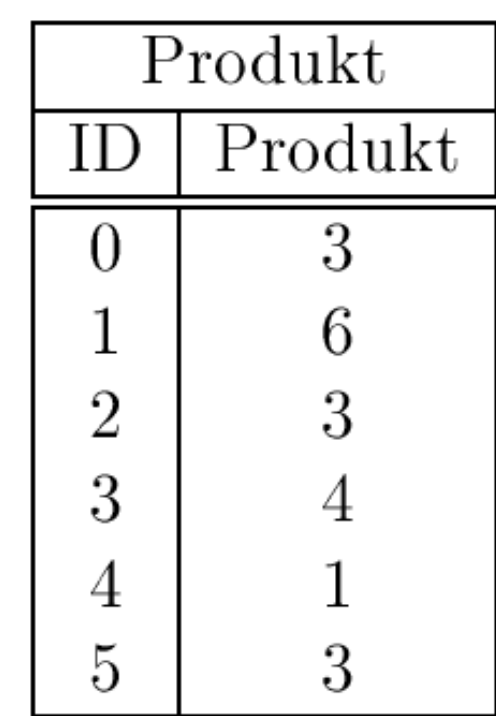

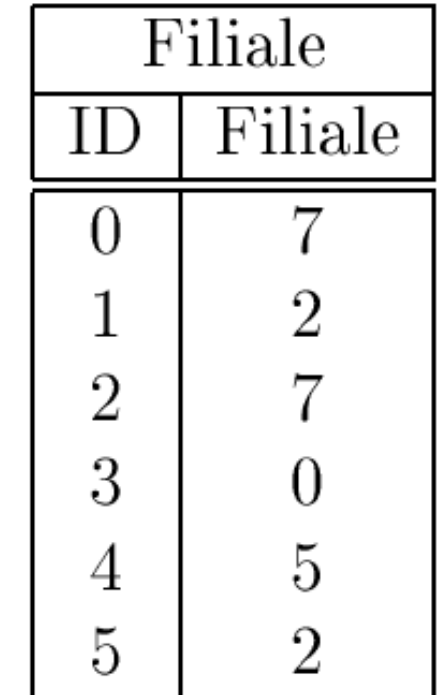